# **Львівський державний університет безпеки життєдіяльності**

*М.Ф. Стасюк О.О. Карабин М.І. Кусій*

# Статистичний ahanis

**Львів 2015**

Стасюк М.Ф., Карабин О.О., Кусій М.І.

Статистичний аналіз

Теоретичні відомості та приклади розв'язування задач

Для курсантів, студентів, ад'юнктів та слухачів заочного відділення

Рецензенти: Єлейко В.І., доктор економічних наук, професор, завідувач кафедри менеджменту Львівської комерційної академії; Кухарська Н.П., канд. фіз.-мат. наук, доцент, доцент кафедри управління інформаційною безпекою Львівського державного університету безпеки життєдіяльності.

**2015, Тацій Р.М., Стасюк М.Ф., Карабин О.О., Кусій М.І.**

# **1. Основні поняття математичної статистики**

**Математичною статистикою** називається наука, яка займається розробкою методів відбору, опису та аналізу статистичних даних з метою вивчення закономірностей масових випадкових явищ.

Вихідними поняттями математичної статистики є поняття **генеральної сукупності та вибірки.**

Нехай потрібно дослідити яку-небудь ознаку, характерну для великої групи однотипних об'єктів.

**Вибіркою** називається сукупність випадково взятих об'єктів при дослідженні деякої ознаки.

**Генеральною сукупністю** називається сукупність об'єктів, з яких зроблено вибірку.

Вибірковий метод дослідження випадкових явищ полягає в тому, що з генеральної сукупності береться вибірка відносно невеликого обсягу, обчислюються характеристики цієї вибірки, які приймаються за наближені значення відповідних характеристик генеральної сукупності.

Нехай з генеральної сукупності взята вибірка, яка набула  $n_1$  разів значення  $x_1$ ,  $n_2$  разів значення  $x_2$ ,...,  $n_m$  разів значення  $x_m$ .

Тоді значення  $x_1, x_2, ..., x_m$  називаються **варіантами** вибірки, а значення  $n_1, n_2, ..., n_m$  частотами цих варіант.

Варіанти, що записані в зростаючому порядку, називають **варіаційним рядом.**

Сума всіх частот

$$
\sum_{i=1}^{m} n_i = n \tag{1.1}
$$

називається **об'ємом вибірки.**

Відношення

$$
w_i = \frac{n_i}{n}, \quad i = 1, 2, ..., m
$$
 (1.2)

називається **відносною частотою** варіанти *k x* . Очевидно, що

$$
\sum_{i=1}^{m} w_i = 1.
$$
 (1.3)

**Розмахом** вибірки *r* називають різницю між найбільшим та найменшим її значеннями:

$$
r = x_m - x_1 \tag{1.4}
$$

**Дискретним статистичним розподілом вибірки**  називається перелік варіант та відповідних їм частот

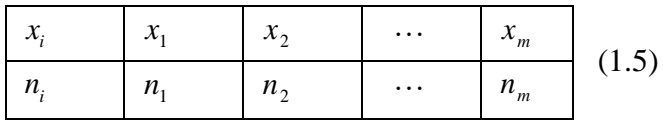

або відносних частот, який подається у вигляді таблиць:

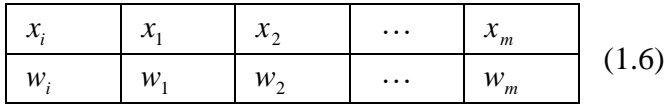

де  $x_1 < x_2 < ... < x_m$ ,  $\sum_{i=1}^{m} n_i = n$ , 1  $x_1 < x_2 < ... < x_m$ ,  $\sum_{i=1}^{m} n_i = n$ , а  $w_k$  визначені формулами (1.3). *i* =

**Полігоном частот (відносних частот)** статистичного розподілу (1.5) (1.6) називають **ламану,** відрізки якої з'єднують точки  $(x_1; n_1)$ ,  $(x_2; n_2)$ , ...,  $(x_m; n_m)$  $((x_1; w_1), (x_2; w_2), ..., (x_m; w_m)).$ 

Коли ознака *X* генеральної сукупності має неперервний розподіл, або, коли ознака *X* має дискретний розподіл і обсяг вибірки – великий, тоді статистичний матеріал, який отримуємо при вивченні випадкової ознаки генеральної сукупності доцільно подати у вигляді

4

**інтервального статистичного розподілу.** Для цього потрібно весь інтервал зміни варіант  $[x_1; x_m]$  поділити на скінчену кількість інтервалів без спільних точок та підрахувати кількість  $n_k$  тих значень варіант  $x_k$ , що потрапили в заданий інтервал (або кількість їх відносних частот  $w_k$ ).

Інтервальний статистичний розподіл подається у вигляді таблиць:

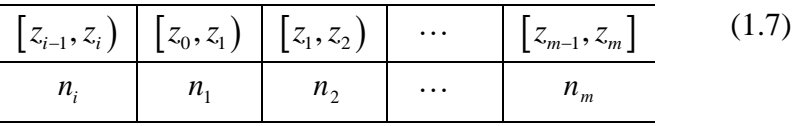

або

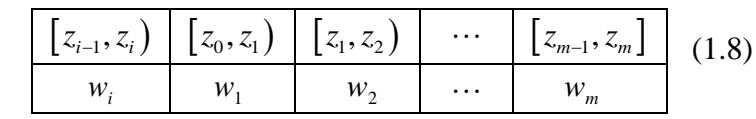

Частинні інтервали можуть мати як різні, так і однакові довжини.

**Гістограмою** частот (відносних частот) інтервального розподілу (1.7) (1.8) називається східчаста фігура, яка складається з прямокутників, основами яких є частинні інтервали  $[z_{i-1}, z_i], i = 1, 2, ..., m$ , а висоти дорівнюють

$$
h_i = \frac{n_i}{z_{i-1} - z_i} \qquad \left(\tilde{h}_i = \frac{w_i}{z_{i-1} - z_i}\right).
$$

Зауважимо, що площа кожного з прямокутників дорівнює *k n* для інтервального розподілу (1.7) і *wk* для розподілу (1.8). Площа гістограми частот дорівнює об'єму вибірки *n* , а площа гістограми відносних частот дорівнює одиниці.

**Емпіричною функцією розподілу** вибірки (1.5) називається функція

$$
F^*(x) = \frac{n_x}{n},
$$
 (1.9)

де *x n* кількість варіант вибірки, які менші ніж *x* , *n* об'єм вибірки.

Для дискретного статистичного розподілу (1.5) чи (1.6) емпірична функція *F* (*x*) може бути задана конструктивно, а саме:

$$
F^*(x) = \begin{cases} 0, x \in (-\infty; x_1]; \\ \frac{n_1}{n}, x \in (x_1; x_2]; \\ \frac{n_1 + n_2}{n}, x \in (x_2; x_3]; \\ \dots \\ \frac{1}{n} \sum_{k=1}^{m-1} n_k, x \in (x_{m-1}; x_m]; \\ 1, x \in (x_m; \infty). \end{cases}
$$
(1.10)

Емпірична функція  $F^*(x)$ , як і теоретична функція розподілу, має такі властивості:

1.  $0 \leq F^*(x) \leq 1;$ 

2.  $F^*(x)$  – неспадна;

3.  $F^*(x)=0$ , якщо  $x \le x_1$  i  $F^*(x)=1$ , якщо  $x > x_m$ , де  $x_1$ найменша варіанта, *m x* найбільша.

**Вибірковим середнім**  *x* статистичного розподілу (1.5) називається середнє арифметичне варіант *k x* з урахуванням їх частот:<br>  $\overline{x} = \frac{1}{n} \sum_{n=1}^{\infty} n x = \frac{1}{n}$ 

32.33.14193M IX 42CTOT:  
\n
$$
\overline{x} = \frac{1}{n} \sum_{i=1}^{m} n_i x_i = \frac{1}{n} (x_1 n_1 + x_2 n_2 + \dots + x_m n_m).
$$
\n(1.11)

**Вибірковою дисперсією**  *D* статистичного розподілу (1.5) називається середнє значення квадратів відхилень його членів від середнього значення *x* :

$$
\bar{D} = \frac{1}{n} \sum_{i=1}^{m} (x_i - \bar{x})^2 n_i.
$$
 (1.12)

Для обчислення вибіркової дисперсії зручніше використовувати таку формулу:

$$
\bar{D} = \frac{1}{n} \sum_{i=1}^{m} x_i^2 \cdot n_i - (\bar{x})^2.
$$
 (1.13)

**Вибіркове середнє квадратичне відхилення** визначається рівністю:

$$
\bar{\sigma} = \sqrt{\bar{D}}.\tag{1.14}
$$

**Вибірковим центральним емпіричним моментом**  *s*го порядку  $\overline{\mu}_s$  називається величина, яка визначається рівністю:

$$
\bar{\mu}_s = \frac{1}{n} \sum_{i=1}^m (x_i - \bar{x})^s n_i.
$$
 (1.15)

Зокрема  $\bar{\mu}_0 = 1$ ,  $\bar{\mu}_1 = 0$ ,  $\bar{\mu}_2 = \bar{D}$ .

Для оцінки відхилення статистичного розподілу вибірки від нормального розподілу використовують такі чисельні характеристики, як **асиметрію** і **ексцес.**

**Вибірковою асиметрією** називають число, яке обчислюється за формулою:

$$
\overline{A} = \frac{\overline{\mu}_3}{\overline{\sigma}^3},\tag{1.16}
$$

де  $\bar{\mu}_3$  – вибірковий центральний момент 3-го порядку,  $\bar{\sigma}$  – середнє квадратичне відхилення статистичного розподілу вибірки (1.5) чи (1.6).

**Вибірковим ексцесом**  *E* статистичного розподілу вибірки (1.5) чи (1.6) називається число, яке обчислюється за формулою:

$$
\overline{E} = \frac{\overline{\mu}_4}{\overline{\sigma}^3} - 3,\tag{1.17}
$$

де  $\bar{\mu}_4$  – вибірковий центральний емпіричний момент 4-го порядку, а  $\bar{\sigma}$  – середнє квадратичне відхилення статистичного розподілу вибірки (1.5) чи (1.6).

Якщо випадкова величина *X*, що описує деяку ознаку генеральної сукупності, розподілена за нормальним законом, то її асиметрія та ексцес дорівнюють нулю. Тому, чим більше асиметрія і ексцес статистичного розподілу вибірки віддалені від нуля, тим менше підстав сподіватися, що вибірка, з якої утворено варіаційний ряд, утворена з генеральної сукупності, ознака *X* якої розподілена за нормальним законом.

Зауважимо, що для знаходження чисельних характеристик інтервального розподілу вибірки (1.7) чи (1.8) його слід замінити на дискретний. Для цього досить частинні проміжки  $\left\lfloor z_{k-1,}z_{k}\right\rceil$  замінити числами серединами цих проміжків, тобто числами  $x_k = \frac{\zeta_{k-1}}{n}$ 2  $\kappa_k = \frac{\lambda_{k-1} + \lambda_k}{2}$  $x_k = \frac{z_{k-1} + z_k}{2}$ , а відповідні їм значення частот чи відносних частот залишити без змін.

**Приклад 1.** Для вивчення прибутків регіону утворено вибірку, яка характеризується такими даними: 8, 7, 6, 9, 10, 9, 11, 8, 9, 10, 8, 9, 6, 9, 8, 10, 12, 7, 10, 7. Виконати такі завдання:

1. Записати дискретний статистичний розподіл вибірки, побудувати полігон частот і відносних частот та емпіричну функцію розподілу.

2. Обчислити чисельні характеристики вибірки: вибіркове середнє, вибіркову дисперсію, середнє квадратичне відхилення, розмах вибірки.

3. Записати інтервальний статистичний розподіл вибірки частот та відносних частот, поділивши проміжок на 4 рівні частини, і побудувати гістограми частот та відносних частот.

**Розв'язання.** В цьому прикладі генеральною сукупністю є випадкова величина *X* , яка описує відсоткове

8

відношення прибутку до обсягу виробництва одного підприємства. Обсяг вибірки *n* = 20.

1. Записуємо варіаційний ряд варіант та відповідний ряд частот варіант і записуємо дискретний статистичний розподіл вибірки у формі таблиці:

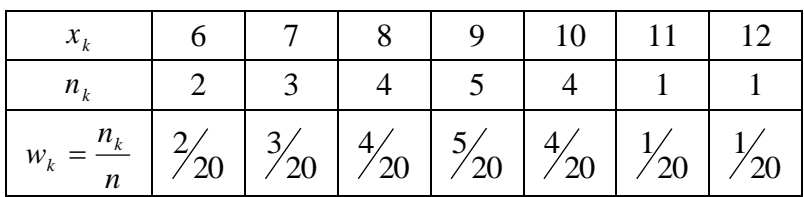

Будуємо полігон частот, як ламану, відрізки якої з'єднують точки  $(x_k; n_k)$ , і полігон відносних частот ламану, відрізки якої з'єднують точки  $(x_k; w_k)$  на координатній площині.

Емпірична функція розподілу має такий вигляд:

$$
F^*(x) = \begin{cases} 0, & x \leq 6; \\ 2/20, & 6 < x \leq 7; \\ 5/20, & 7 < x \leq 8; \\ 9/20, & 8 < x \leq 9; \\ 14/20; & 9 < x \leq 10; \\ 18/20, & 10 < x \leq 11; \\ 19/20, & 11 < x \leq 12; \\ 1, & x > 12. \end{cases}
$$

Зображаємо емпіричну функцію графічно:

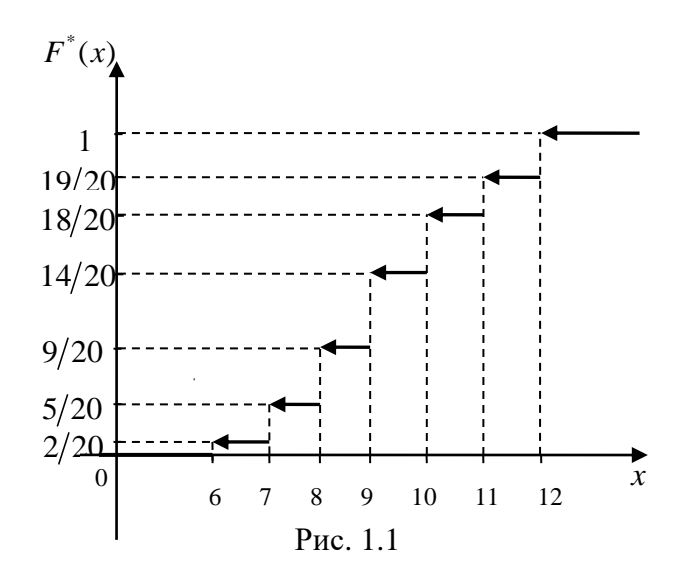

2. Обчислимо чисельні характеристики вибірки: а) вибіркове середнє обчислюємо за формулою (1.11):

 1 1 1 2 6 3 7 4 8 5 9 4 10 1 11 1 12 *x n x* 20 *m i i i n* 1 173 8, 65; 20 1 1 2 2, 65 3 1, 65 4 0, 65

б) вибіркову дисперсію обчислюємо за формулою (1.12): ейо обчислюємо за формулою (1.12):<br>
<sup>2</sup> =  $\frac{1}{2}$ [ 2(-2.65)<sup>2</sup> + 3(-1.65)<sup>2</sup> + 4(-0.65)<sup>2</sup> *m*

20  
\n6) **Bi**60 p  
\n60 p  
\n61.12:  
\n
$$
\overline{D} = \frac{1}{n} \sum_{k=1}^{m} n_i (x_i - \overline{x})^2 = \frac{1}{20} \Big[ 2(-2, 65)^2 + 3(-1, 65)^2 + 4(-0, 65)^2 + 5 \cdot 0, 35^2 + 4 \cdot 1, 35^2 + 1 \cdot 2, 35^2 + 1 \cdot 3, 35^2 \Big] = \frac{1}{20} \cdot 48, 55 = 2, 4275,
$$

або за формулою (1.13):

$$
\overline{D}=\frac{1}{n}\sum_{i=1}^m n_i x_i^2-\overline{x}^2=
$$

$$
= \frac{1}{20} \left( 2 \cdot 6^2 + 3 \cdot 7^2 + 4 \cdot 8^2 + 5 \cdot 9^2 + 4 \cdot 10^2 + 1 \cdot 11^2 + 1 \cdot 12^2 \right) - 8,65^2 =
$$
  
=  $\frac{1}{20} \cdot 1545 - 74,8225 = 2,4275;$ 

в) вибіркове середнє квадратичне відхилення обчислюємо за формулою (1.14):

$$
\overline{\sigma}=\sqrt{\overline{D}(x)}=\sqrt{2,4275}=1,558;
$$

г) розмах вибірки дорівнює:

$$
R = 12 - 6 = 6.
$$

3. Знаходимо інтервальний статистичний розподіл, поділивши проміжок 6; 12 на 4 рівні частини довжиною 1,5 і отримуємо інтервальну таблицю частот та відносних частот:

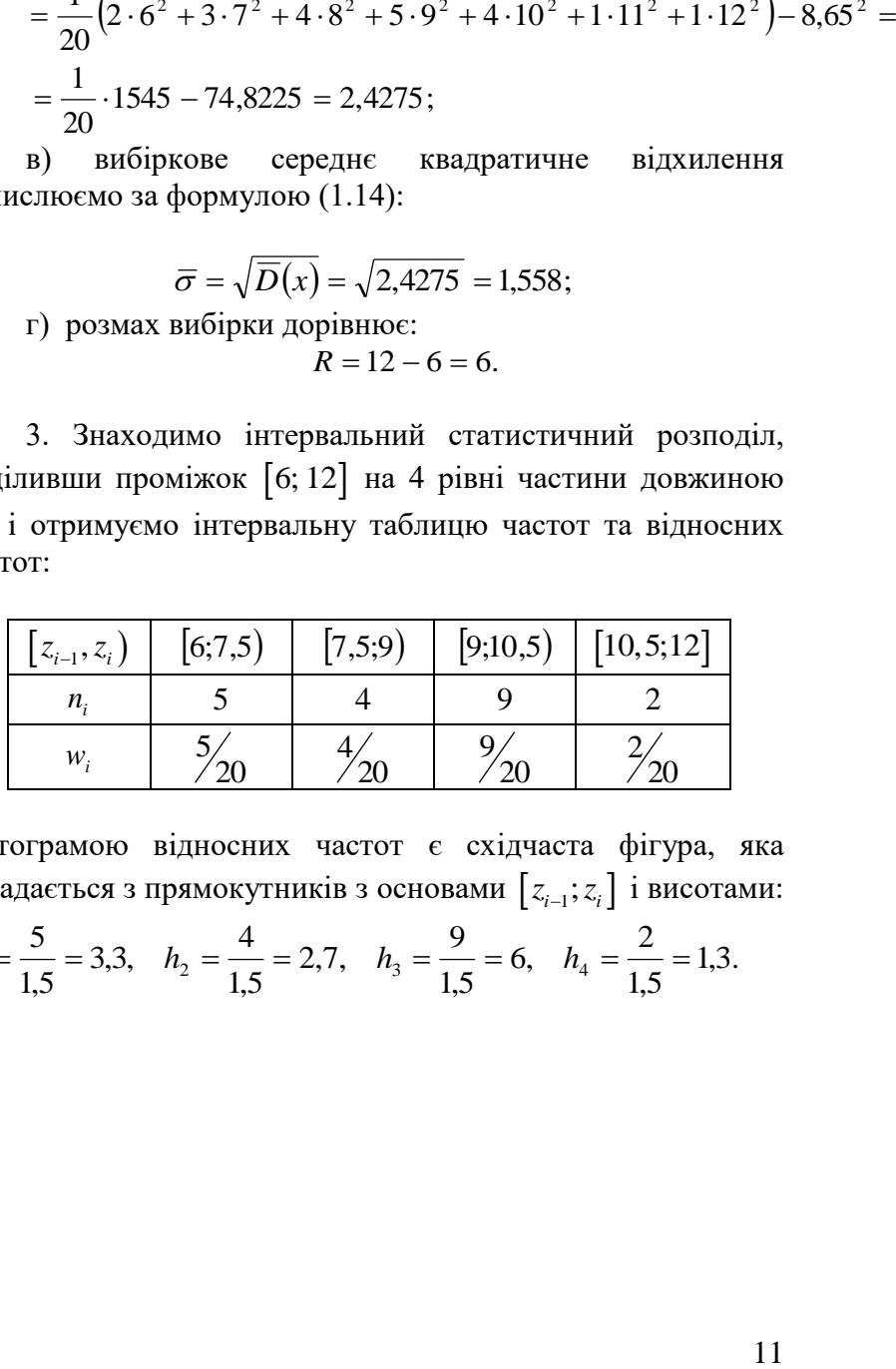

Гістограмою відносних частот є східчаста фігура, яка складається з прямокутників з основами  $[z_{i-1}; z_{i}]$  і висотами:

$$
h_1 = \frac{5}{1,5} = 3,3
$$
,  $h_2 = \frac{4}{1,5} = 2,7$ ,  $h_3 = \frac{9}{1,5} = 6$ ,  $h_4 = \frac{2}{1,5} = 1,3$ .

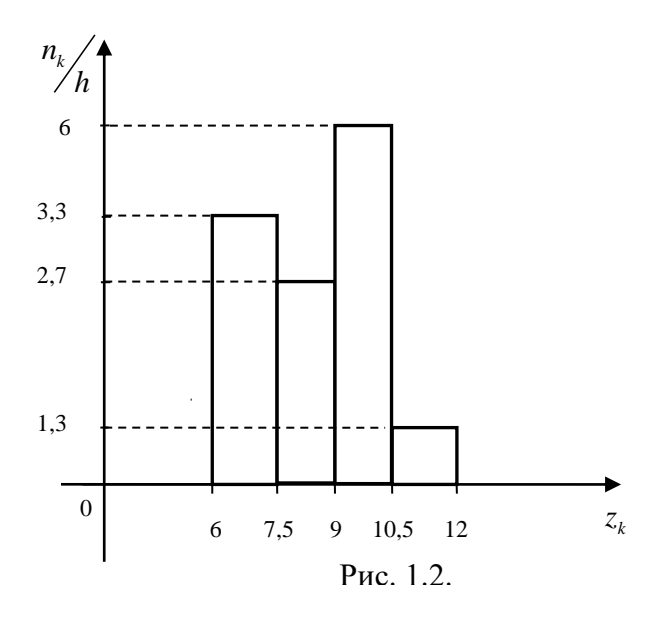

Якщо обсяг вибірки невеликий, то всі розрахунки і побудови можна виконати вручну. Для обробки вибірок великих обсягів використовують прикладні математичні пакети. Розглянемо розв'язання задачі за допомогою функцій Exel.

# **Дискретний статистичний розподіл**

- 1. Відкриваємо робочий лист, вводимо дані задачі в стовпець **А2:А21** і сортуємо їх за зростанням. Вводимо в комірку **С1** назву «прибуток», в комірку **D1** «частота», в комірку **E1** "допоміжне".
- 2. Із відсортованого вмісту стовпця А2:А21 видно, що числові дані змінюються від 6 до 12 з кроком 1. Використовуючи маркер заповнення вводимо всі натуральні числа від 6 до 12 в стовпець **D2:D8**. В стовпець **E2:E8** вводимо натуральні числа від 6 до 12.
- 3. Виділяємо стовпець **D2:D9** (на одну комірку більше, ніж є чисел в стовпці «допоміжне»).

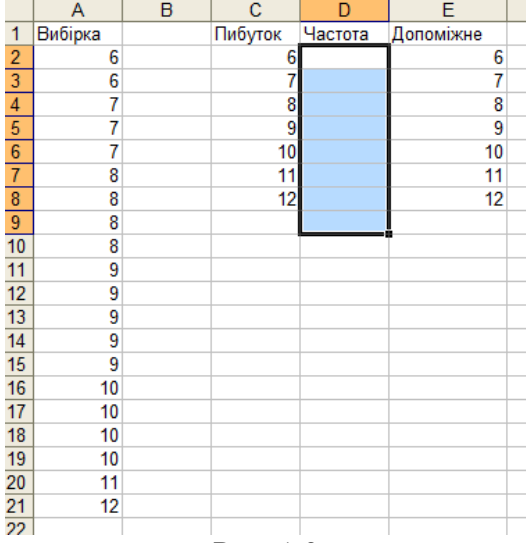

- Рис. 1.3
- **4.** Вибираємо меню **Вставка → Функція → Статистичні**  $\rightarrow$ **ЧАСТОТА**

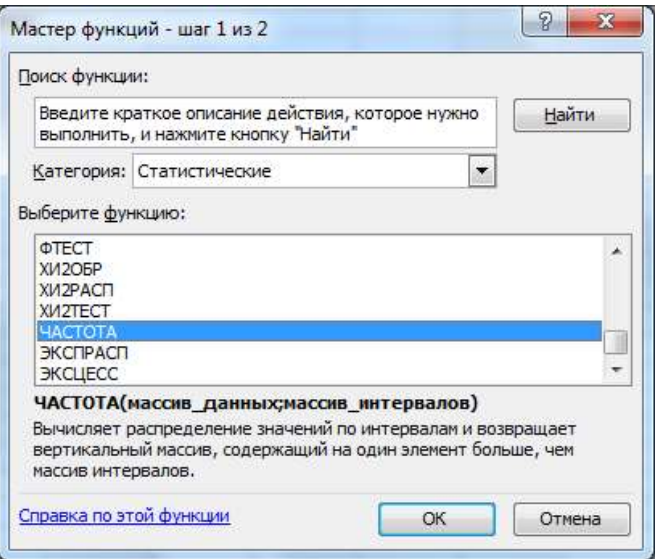

Рис 1.4. Вибір статистичної функції «Частота»

- 5. У меню функції **ЧАСТОТА**, що з'явилось у вікні, вводимо адреси комірок: **Масив\_даних** – комірки **А2:А21**; **Масив\_інтервалів** – комірки **E2:E21**. Виставляємо курсор в командну стрічку та натискаємо комбінацію клавіш <**Ctrl + Shift + Enter>** . В результаті в комірках **D2:D9** отримаємо розподіл частот.
- 6. Стовпці **«Частота»** , **«Допоміжне», «Вибірка»** пов'язані між собою. Це призводить до незручностей під час копіювання вмісту цих стовпців у інший робочий лист. Щоб їх позбутися, потрібно виділити і скопіювати комірки **А2:E21**, а потім зайти в меню **Правка → Спеціальная вставка → Значення.** Тепер можемо скопіювати комірки **C1:D8** вміст яких і є дискретним статистичним розподілом в новий робочий лист.

|                                           |           | в                              |  |
|-------------------------------------------|-----------|--------------------------------|--|
|                                           | Пибуток   | Частота                        |  |
|                                           | 6         | $\frac{2}{3}$                  |  |
|                                           | 7         |                                |  |
|                                           | 8         | 4                              |  |
| $\frac{2}{3}$ $\frac{3}{4}$ $\frac{4}{5}$ | 9         | 5                              |  |
|                                           | 10        | 4                              |  |
|                                           | 11        |                                |  |
| 8                                         | 12        |                                |  |
|                                           | <b>TV</b> | ∢.<br>$\overline{\phantom{0}}$ |  |

Рис. 1.5

#### **Полігон частот**

Використовуємо числові дані розташовані в стовпці **A2:A2**1 та допоміжний стовпчик **E2:E8**.

1. Заходимо в меню **Сервіс → Аналіз даних → Гістограма.** В діалоговому вікні вводимо вхідні дані, як показано на рисунку 1.6

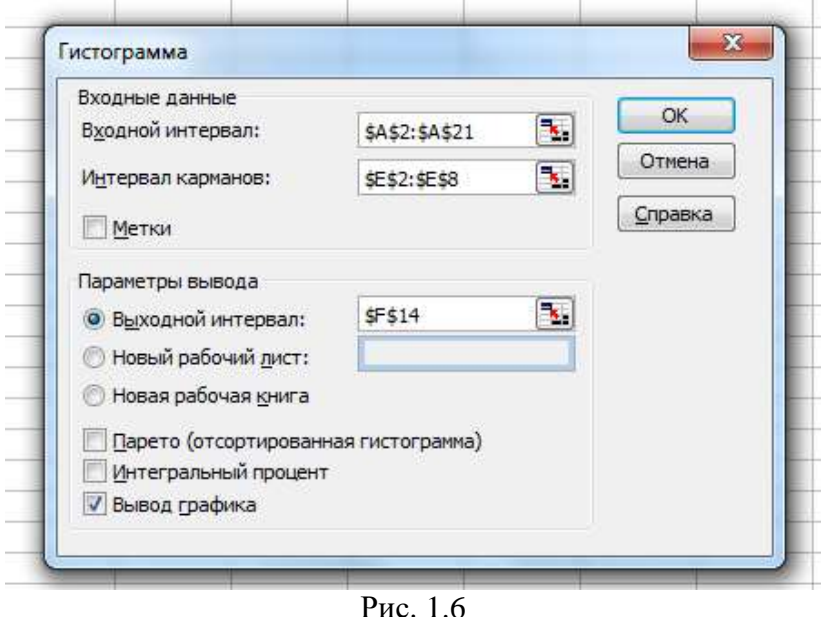

Вхідний інтервал – це комірки **A2:A21**, інтервал кишень – це комірки **E2:E8**. Вихідним інтервалом може бути будь-яка вільна комірка робочого листа, в якій буде розміщено полігон частот. Обов'язково потрібно поставити мітку навпроти **Виведення графіка**. Натискаємо **OK**, одержуємо гістограму частот (рис.1.7), яку потрібно відредагувати.

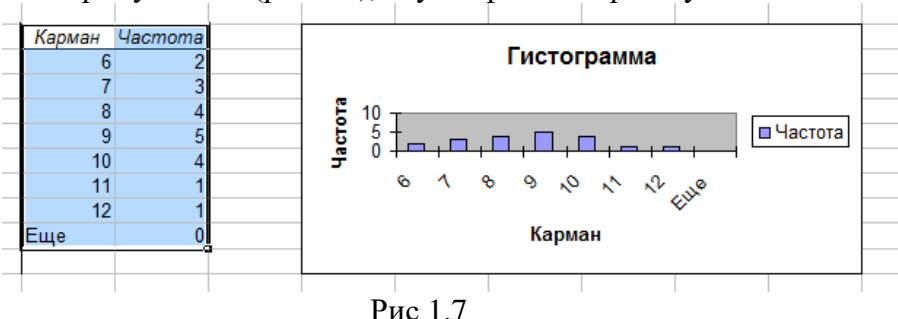

#### 2. Вилучаємо надписи **Гистограмма**, **Карман** та **Частота**.

- 3. Правою клавішею миші клікаємо на одному із стовчиків гістограми У меню, яке з'явилось, вибираємо опцію **«Тип даграммы…»**, а в ньому – опції **«Стандартные»** та «**График**» (рис. 1.8). Натискаємо кнопку **<ОК**>.
- 4.

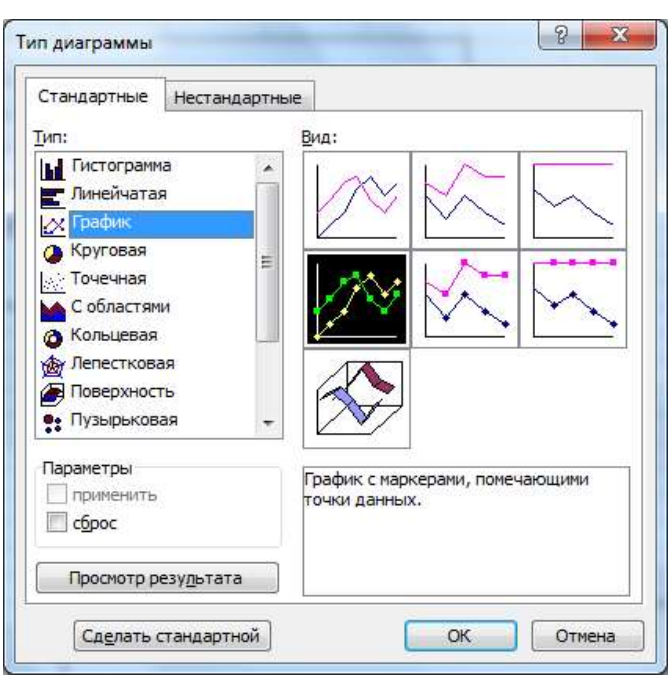

Рис 1.8

Одержуємо зображення полігону частот (рис.1.9)

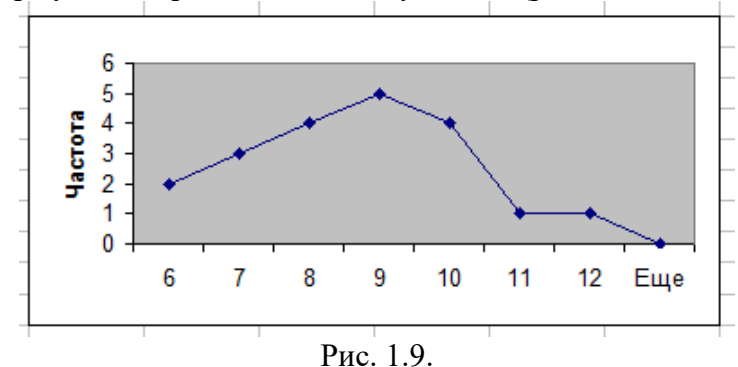

# **Емпірична функція розподілу**

Для побудови емпіричної функції розподілу потрібно зайти в меню **Сервіс → Аналіз даних → Гістограма,** як на рис. 1.8. і поставити мітку на віконечку **Інтегральний процент.** Одержуємо одночасне зображення гістограми частот та емпіричної функції розподілу. Редагуємо рисунок, вилучаючи із зображення гістограму. Для цього потрібно правою клавішею миші клікнути на будь-якому стовпці гістограми і натиснути клавішу **Del**. Одержуємо графік емпіричної функції розподілу (рис. 1.10).

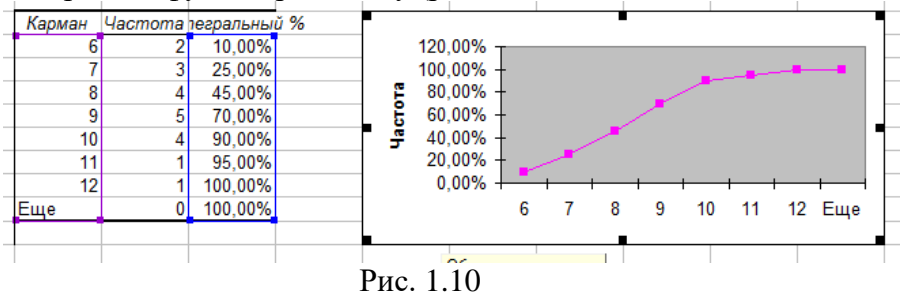

**Числові характеристики** – вибіркове середнє, дисперсія, середньоквадратичне відхилення обчислюється за допомогою функцій СРЗНАЧ, ДИСП, СТАНДОТКЛОН, відповідно.

**Інтервальний статистичний розподіл та гістограма частот**

Побудова інтервального статистичного розподілу виконується за допомогою статистичної функції **ЧАСТОТА**.

Вхідні дані для виконання завдання знаходяться в стовпці **А2:А21**. Оскільки в умові задачі вказано розбити проміжок на 4 рівні частини, то в стовпець «Прибуток» вводимо інтервали 6-7,5; 7,5-9; 9-10,5; 10,5-12. Праві кінці інтервалів розподілу є відкритими, отже від кінця кожного з інтервалів робимо невеликий відступ і в стовпець «Допоміжне» вводимо числа 7,4; 8,9; 10,4; 12. В стовпці «Частота» виділяємо комірки, на одну більше, ніж є даних в

стовпці «Допоміжне» і викликаємо функцію **ЧАСТОТА** (рис. 1.11). В діалоговому вікні, що з'явилось вводимо адреси комірок **Масив\_данних** – комірки **А2:А21**; **Масив\_інтервалів** – комірки **E2:E5.** Виставляємо курсор в командну стрічку та натискаємо комбінацію клавіш <**Ctrl + Shift + Enter>.** В результаті у комірках **D2:D5** отримаємо розподіл частот (Рис. 1.12.)

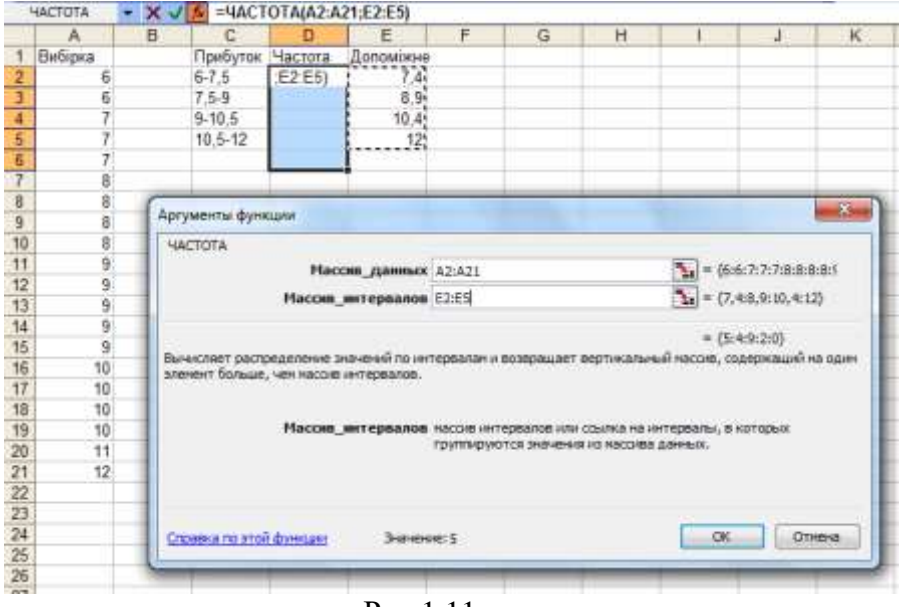

| Рис 1.11                        |     |  |  |  |
|---------------------------------|-----|--|--|--|
| с                               | D   |  |  |  |
| Прибуток Частота                |     |  |  |  |
| $6 - 7.5$                       | 5   |  |  |  |
| $7,5-9$                         | 4   |  |  |  |
| $9 - 10, 5$                     | 9   |  |  |  |
| $10.5 - 12$                     | 2   |  |  |  |
|                                 | 0   |  |  |  |
|                                 |     |  |  |  |
| $\mathbf{p}_{\mathbf{u}\alpha}$ | 112 |  |  |  |

Рис. 1.12

## **Гістограма частот**

Заходимо в меню **Сервіс → Аналіз даних → Гістограма.** В діалоговому вікні вводимо вхідні дані, як показано на рисунку 1.6, лише з однією зміною, що **Інтервал карманів** – це комірки **Е2:Е5**. Одержану гістограму потрібно відредагувати, видаливши надписи «Гистограмма» та «Карман». Також потрібно зменшити відстань між стовпцями гістограми. Для цього клікаємо правою клавішею миші на одному із стовпців та у випадаючому меню вибираємо опції: **Формат рядів даних → Параметри** і зменшуємо **ширину зазора** до 0. Одержуємо гістограму (рис.1.13)

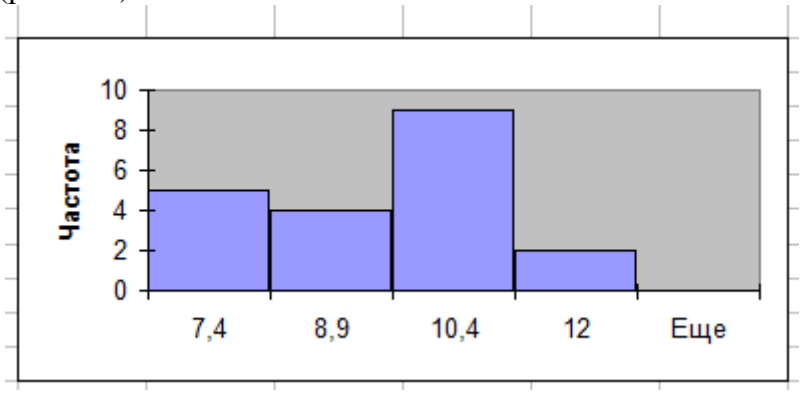

Рис. 1.13

**2. Оцінки невідомих параметрів розподілу**

# **2.1. Точкові оцінки**

**Означення 1.** Будь-яку однозначну функцію  $\theta^* = \theta^*(x_1, x_2, ..., x_n),$ за допомогою якої знаходять наближене значення невідомого параметра  $\theta$  відомого розподілу випадкової величини *X* , називають **точковою оцінкою** цього параметра.

Точкова оцінка  $\theta^*$  сама є випадковою величиною, яка для різних вибірок набуває різних значень.

Для того, щоб оцінка  $\theta^*$  була в певному сенсі «найкращою», тобто мала практичну цінність, вона повинна справджувати умови **незміщеності, змістовності** та **ефективності.**

**Означення 2.** Точкова оцінка  $\theta^* = \theta^* (x_1, x_2, ..., x_n)$  для параметра випадкової величини *X* називається **незміщеною,** якщо її математичне сподівання дорівнює точному значенню цього параметра, тобто

$$
M\left(\theta^*\right) = \theta
$$

В інших випадках точкову оцінку  $\theta^*$  називають **зміщеною.**

**Означення 3.** Точкова оцінка  $\theta^* = \theta^* (x_1, x_2, ..., x_n)$ параметра розподілу називається **змістовною (консистентною)**, якщо збігається за ймовірністю до параметра випадкової величини *X* за необмеженого зростання числа спостережень, тобто виконується така рівність:

$$
\lim_{n\to\infty}P\left\{\left|\theta^*-\theta\right|<\varepsilon\right\}=1\,,
$$

де  $\varepsilon > 0$  - як завгодно мале число.

Для виконання даної граничної рівності достатньо, щоб оцінка  $\theta^*$  була незміщеною і щоб дисперсія оцінки необмежено наближалась до нуля при *n* →∞, тобто :

$$
\lim_{n\to\infty} D(\theta^*)\!=\!0
$$

Оскільки  $\theta^*$  — випадкова величина, значення якої змінюються від вибірки до вибірки, то міра її розсіювання навколо математичного сподівання  $\theta$  характеризуються дисперсією  $D\big(\theta^*\big).$ 

**Означення 4.** Незміщена оцінка  $\theta^* = \theta^* (x_1, x_2, ..., x_n)$ називається **ефективною**, якщо вона має найменшу дисперсію серед усіх незміщених оцінок параметра  $\theta$ , обчислених за вибірками одного і того ж обсягу.

Через те, що параметри розподілу випадкової величини часто, у простий спосіб, виражаються через її

20

чисельні характеристики, перш за все виникає задача про оцінки основних чисельних характеристик випадкової величини *X* .

## **2.2.Точкові оцінки математичного сподівання, дисперсії та середнього квадратичного відхилення**

Нехай *х*<sub>1</sub>,..., *х*<sub>n</sub> - вибірка, яка отримана в результаті *n* незалежних спостережень над випадковою величиною *Х* деякою ознакою генеральної сукупності, яка має математичне сподівання  $M(X)$  =  $a$ .

**За точкову оцінку**  *M* **математичного сподівання**  *a M X* **беруть вибіркове середнє***:*

$$
M^* = \overline{x} = \frac{1}{n} \sum_{i=1}^{n} x_i
$$
 (2.1)

для незгрупованої вибірки і

$$
M^* = \overline{x} = \frac{1}{n} \sum_{i=1}^{m} n_i x_i
$$
 (2.2)

для статистичного розподілу вибірки (1.5).

Можна показати, що оцінка  $M^* = \overline{x} \epsilon$  незміщеною, змістовною за умови, що випадкова величина *Х* має скінчену дисперсію. Якщо випадкова величина *Х* розподілена за нормальним законом з параметрами  $M(X) = a$ ,  $D(X) = \sigma^2$ , то оцінка  $\bar{x} \in \tilde{M}$  ефективною.

За точкову оцінку  $D^*$  дисперсії  $D(X) = \sigma^2$  беруть **вибіркову дисперсію***:*

$$
D^* = \overline{D} = \frac{1}{n} \sum_{i=1}^n (x_i - \overline{x})^2
$$
 (2.3)

у випадку незгрупованої вибірки або

$$
D^* = \overline{D} = \frac{1}{n} \sum_{i=1}^n n_i (x_i - \overline{x})^2
$$
 (2.4)

для статистичного розподілу вибірки (1.5), які є зміщеними оцінками для параметра  $\sigma^2$  .

**За точкову оцінку дисперсії**  <sup>2</sup> *D X* **беруть** також **виправлені вибіркові дисперсії:**

$$
D^* = \tilde{D} = \frac{1}{n-1} \sum_{i=1}^n (x_i - \overline{x})^2 \qquad \text{i} \tag{2.5}
$$

$$
D^* = \tilde{D} = \frac{1}{n-1} \sum_{i=1}^n n_i (x_i - \overline{x})^2
$$
 (2.6)

відповідно, які є незміщеними оцінками параметра  $D(X) = \sigma^2$ .

Можна показати, що оцінки *D* і *D* є **змістовними***,* проте не є **ефективними.**

Зауважимо, що *D* і *D* пов'язані співвідношенням:

$$
\tilde{D} = \frac{n}{n-1} \overline{D}.\tag{2.7}
$$

Якщо випадкова величина розподілена за нормальним законом і математичне сподівання *a* - відоме, то **незміщеною, грунтовною та ефективною оцінкою дисперсії**  $D(X)$ = $\sigma^2$  є одна з таких оцінок:

$$
D^* = \overline{D} = \frac{1}{n} \sum_{i=1}^n (x_i - a)^2
$$
  

$$
D^* = \overline{D} = \frac{1}{n} \sum_{i=1}^n n_i (x_i - a)^2.
$$

Оскільки середнє квадратичне відхилення  $\sigma(X)$ дорівнює $\sqrt{D(X)}$ , то **за оцінку**  $\sigma^*$  **параметра**  $\sigma$  **можна**  **вибрати один із варіантів вибіркового середнього квадратичного відхилення:**

$$
\sigma^* = \sqrt{D^*} \,, \tag{2.8}
$$

де *D* одна з оцінок (2.3)-(2.6).

Слід зауважити, що всі оцінки для  $\sigma$ , які обчислюються за формулою (2.7), не є **незміщеними, ефективними***,* а є лише **змістовними***.*

**Приклад 2.1.** Статистичні дослідження величини годинного доходу працюючого офіцера-пожежника дали такі результати:

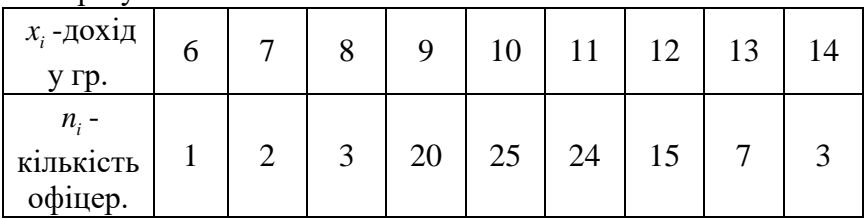

 Обчислити точкові оцінки чисельних характеристик  $M(X)$ ,  $D(X)$ ,  $\sigma(X)$ , де X рівень доходу одного працюючого офіцера.

**Розв'язання.** За точкову оцінку математичного сподівання *M* (X) беремо вибіркове середнє і обчислюємо її за формулою (2.1):

€ 1 M<sup>\*</sup> =  $\bar{x} = \frac{1}{100} (1.6 + 2.7 + 3.8 + 20.9 + 25.10 + 24.11 + 15.12 +$ 

$$
+7.13+3.14
$$
 =  $\frac{1}{100} \cdot 1051 = 10,51.$ 

Отже середній дохід працівника протягом дня становить 10,51 гривні.

Точкову оцінку дисперсії *D X* обчислимо у двох варіантах:

3Milup, To'YKOBY **0**UIIKY **0**6941CJIUMO 3a 
$$
\phi
$$
ophyJIOIO (2.4):  
\n
$$
D^* = \overline{D} = \frac{1}{100} \Big[ 1 \cdot \big( -4, 5 \big)^2 + 2 \cdot \big( -3, 51 \big)^2 + 3 \cdot \big( -2, 51 \big)^2 + 20 \cdot \big( -1, 51 \big)^2 + 25 \cdot \big( -0, 51 \big)^2 + 24 \cdot \big( 0, 49 \big)^2 + 15 \cdot \big( 1, 49 \big)^2 + 7 \cdot \big( 2, 49 \big)^2 + 3 \cdot \big( 3, 49 \big)^2 \Big] =
$$
\n
$$
= \frac{1}{100} \cdot 234, 99 = 2, 3499;
$$

**незміщена оцінка (**виправлена дисперсія) обчислюється за формулою (2.7):

$$
D^* = \tilde{D} = \frac{100}{99} \cdot 2,3499 = 2,3736.
$$

Як видно з попередніх обчислень, відхилення зміщеної оцінки  $\overline{D}$  від незміщеної  $\overline{D}$  становить  $\overline{D} - \overline{D} = 0,0237$  і є порівняно мале, бо обсяг вибірки *n* 100 є досить великим.

Для середнього квадратичного відхилення отримуємо такі оцінки:

$$
\sigma^* = \overline{\sigma} = \sqrt{2,3499} = 1,5329,
$$
  

$$
\sigma^* = \tilde{\sigma} = \sqrt{2,3736} = 1,5406.
$$

**Приклад 2.2.** Статистичні дослідження зростання продуктивності праці підприємств регіону в поточному році у відсотках до відповідного періоду попереднього року виражаються інтервальним розподілом вибірки:

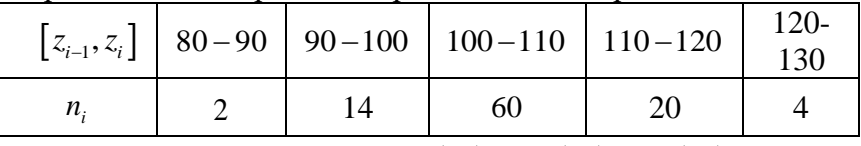

Обчислити оцінки для *M X D X X* , , , де *X* зростання продуктивності праці одного підприємства регіону у відсотках до відповідного періоду попереднього року.

**Розв'язання.** Точкову оцінку математичного сподівання  $M(X)$  обчислимо за формулою (2.1) з врахуванням того, що  $x_i = \frac{x_{i-1} + x_i}{2}$ : 2  $\frac{1}{i} = \frac{\lambda_{i-1} + \lambda_i}{2}$ **BAHHAM TOFO, IIIO**  $x_i = \frac{z_{i-1} + z_i}{2}$ :<br>  $M^* = \overline{x} = \frac{1}{100} (2.85 + 14.95 + 60.105 + 20.115 + 4.125) =$ 

$$
M^* = \overline{x} = \frac{1}{100} \left( 2.85 + 14.95 + 60.105 + 20.115 + 4.125 \right) =
$$

$$
= \frac{1}{100} \cdot 10600 = 106.
$$

Отже середнє зростання продуктивності праці одного підприємства в цьму році у відсотках до відповідного періоду попереднього року становить 106 %.

Зміщену точкову оцінку дисперсії  $\,D(X) \,$  обчислимо за формулою :

$$
D^* = \overline{D} = \frac{1}{n} \sum_{i=1}^m n_i x_i^2 - \overline{x}^2
$$

з таким же вибором *i x* , як при знаходженні точкової оцінки *М* (*X* ). Маємо:

$$
M(X). \text{ MacMO:}
$$
\n
$$
D^* = \overline{D} = \frac{1}{100} \left( 2.85^2 + 14.95^2 + 60.105^2 + 20.115^2 + 4.125^2 \right) - 106^2 =
$$
\n
$$
= \frac{1}{100} \cdot 1129300 - 11236 = 57.
$$

За формулою (2.7) обчислимо незміщену точкову оцінку дисперсії:

ii:  

$$
D^* = \tilde{D} = \frac{100}{99} \cdot \overline{D} = \frac{100}{99} \cdot 57 = 57, (57).
$$

Для середнього квадратичного відхилення маємо такі<br>  $\sigma^* = \bar{\sigma} = \sqrt{57} = 7,55, \quad \sigma^* = \tilde{\sigma} = \sqrt{57, (57)} = 7,59.$ оцінки:

$$
\sigma^* = \overline{\sigma} = \sqrt{57} = 7,55
$$
,  $\sigma^* = \tilde{\sigma} = \sqrt{57, (57)} = 7,59$ .

Обчислимо ці числові характеристики за допомогою калькулятора Exel. Для цього відкриємо робочий лист та введемо дані задачі, перейшовши від інтервального до дискретного статистичного розподілу. Замінимо інтервали їх серединами та скористаємось маркером заповнення: 85 – 2 рази, 95 -- 14 разів,  $105 - 60$  разів,  $115 - 20$  разів,  $125 - 4$ рази. Всі дані вводимо в стовпчик. Дані задачі знаходяться в совпчику **А2:А101**. Математичне сподівання та його точкова очінка обчислюються за допомогою функціїї **СРЗНАЧ** (рис. 2.1)

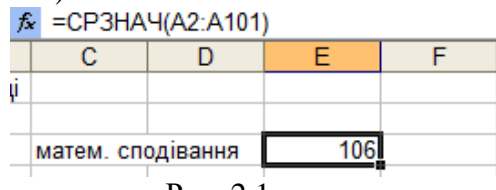

Рис. 2.1

Зміщену оцінку дисперсії обчислюємо за допомогою функції **=ДИСПР** (рис. 2.2)

| fx | =ДИСПР(А2:А101)          |  |  |  |  |  |
|----|--------------------------|--|--|--|--|--|
|    |                          |  |  |  |  |  |
|    |                          |  |  |  |  |  |
|    |                          |  |  |  |  |  |
|    | зміщена оцінка дисперсії |  |  |  |  |  |
|    |                          |  |  |  |  |  |

Рис. 2.2

Незміщену оцінку дисперсії обчислюємо за допомогою функції **=ДИСП** (рис. 2.3)

| f. |                            | =ДИСП(А2:А101) |  |          |  |  |
|----|----------------------------|----------------|--|----------|--|--|
|    |                            |                |  |          |  |  |
|    |                            |                |  |          |  |  |
|    |                            |                |  |          |  |  |
|    | незміщена оцінка дисперсії |                |  | 57,57576 |  |  |
|    |                            |                |  |          |  |  |

Рис. 2.3

Зміщену оцінку середньоквадратичного відхилення обчислюємо за допомогою функції =СТАНДОТКЛОНП, незміщену оцінку середньоквадратичного відхилення обчислюємо за допомогою функції =СТАНДОТКЛОН.

#### **2.3. Інтервальні оцінки параметрів розподілу**

Точкова оцінка  $\theta^*$ параметра розподілу  $\theta$  є досить близькою до його точного значення, якщо обсяг вибірки досить великий. Якщо ж обсяг вибірки невеликий, то між точковою оцінкою  $\theta^*$  і точним значенням параметра  $\theta$ можуть бути значні розбіжності. У зв'язку з цим виникає питання про надійність точкової оцінки.

Зрозуміло, що точкова оцінка  $\theta^*$  параметра  $\theta$  є тим точнішою, чим менша величина різниці  $|\theta - \theta^*|$ . Якщо б вдалось встановити, що  $|\theta - \theta^*| < \delta$ , то число  $\delta > 0$ характеризувало б точність точкової оцінки  $\theta^*$ . Однак статистичні методи не дозволяють категорично стверджувати, що  $|\theta - \theta^*| < \delta$ , бо  $\theta^*$  випадкова величина. Можна лише говорити про ймовірність  $\gamma$ , з якою ця нерівність виконується.

**Означення 5. Надійністю (довірчою ймовірністю)** точкової оцінки  $\theta^*$  параметра розподілу  $\theta$  називають ймовірність  $\gamma$ , з якою виконується нерівність  $|\theta-\theta^*|<\delta,$ тобто

$$
P(|\theta - \theta^*| < \delta) = \gamma.
$$
 (2.9)

На практиці надійність оцінки задається наперед, причому число  $\gamma$  вибирають близьким до одиниці:  $\gamma = 0.95; \quad \gamma = 0.99, \quad \gamma = 0.999.$ 

Співвідношення (2.9) можна записати так:

$$
P(\theta^* - \delta < \theta < \theta^* + \delta) = \gamma. \tag{2.10}
$$

**Означення 6.** Інтервал  $(\theta^* - \delta, \theta^* + \delta)$ , для якого виконується рівність (2.10), називається **довірчим (надійним) інтервалом**, а його межі  $\theta^* - \delta$ ,  $\theta^* + \delta$ **довірчими (надійними) межами** для параметра розподілу  $\theta$ .

Загальний спосіб, за допомогою якого знаходять довірчий інтервал, полягає в розв'язанні рівняння (2.10) і визначення з нього числа  $\delta$ . Для цього потрібно обчислити ймовірність  $P(\theta^* - \delta < \theta < \theta^* + \delta)$ . Це обчислення можна виконати, якщо відомий закон розподілу точкової оцінки  $\theta^*$  (*x*<sub>1</sub>, *x*<sub>2</sub>, *x*<sub>3</sub>, ..., *x*<sub>n</sub>) або пов'язаної з нею іншої випадкової величини, бо при цьому можна використати відомі формули теорії ймовірностей:

Hint, so then from *P* is a non-adjoint

\nii 
$$
P(\alpha \leq \theta^* < \beta) = F(\beta) - F(\alpha)
$$
,  $P(\alpha \leq \theta^* < \beta) = \int_{\alpha}^{\beta} f(x) \, dx$ 

де  $F(x)$  функція розподілу, а  $f(x)$  густина розподілу випадкової величини  $\theta^*.$ 

При знаходженні довірчих інтервалів точкових оцінок параметрів розподілу поряд з відомими законами розподілу випадкових величин (закон розподілу Пуассона, нормальний закон розподілу, показниковий закон) в статистиці часто застосовують розподіли: **«хі-квадрат», Стьюдента і Фішера-Снедекора.**

# **2.4. Розподіл**  2 **- «хі-квадрат»**

Нехай  $X_1, X_2, ..., X_n$  незалежні і розподілені за нормальним законом випадкові величини з математичними сподіваннями  $M(X_i) = 0, \quad \forall i = 1, 2, ..., n$  та середніми квадратичними відхиленнями  $\sigma(X_i) = 1, i = 1, 2, ..., n$ .

Випадкова величина 1, 4,5

$$
\chi^2 = \sum_{i=1}^n X_i^2
$$

має розподіл  $\chi^2$  з *n* ступенями вільності, який характеризується густиною:

$$
R(x,n) = \begin{cases} 0, & x < 0; \\ \frac{n}{A_n x^2} e^{-\frac{x}{2}}, & x \ge 0, \end{cases}
$$

де *A n* стала, яка визначається з умови нормування:

$$
A_n \cdot \int_0^\infty x^{\frac{n}{2}-1} e^{-\frac{x}{2}} dx = 1.
$$

Розподіл «хі-квадрат» залежить від одного параметра *n* і при *n* →∞ він наближається до **нормального** закону розподілу.

#### **2.5. Розподіл Стьюдента**

 $(x, n) =\begin{cases} x, n \end{cases}$  з  $\frac{\pi}{4}, x^{\frac{7}{2}-1}e^{-\frac{x}{2}}, x \ge 0$ ,<br>
начаеться з умови нормування:<br>  $A_n \cdot \int_0^x x^{\frac{7}{2}-1}e^{-\frac{x}{2}}dx = 1$ .<br>
адрат» залежить від одного параметра<br>
наближається до **нормального** закону<br> **.5. Розподіл Ст** Нехай *Z* випадкова величина, яка розподілена за нормальним законом, причому  $M(Z) = 0$ ,  $\sigma(Z) = 1$ , а V незалежна від *Z* випадкова величина, яка розподілена за законом «хі-квадрат» з *n* ступенями вільності. Випадкова величина

$$
T = \frac{Z}{\sqrt{\frac{V}{n}}}
$$

має розподіл Стьюдента з  $k = n$  ступенями вільності, який характеризується густиною:

$$
S(x,n) = B_n \left(1 + \frac{x^2}{n}\right)^{\frac{n+1}{2}}, \quad x \in (-\infty, \infty),
$$

де *B n* нормуюча константа.

Розподіл Стьюдента також залежить від одного параметра *n* і при *n* наближається до стандартного **нормального розподілу.**

#### **2.6. Розподіл Фішера-Снедекора**

Нехай *U* і *V* незалежні випадкові величини, які мають розподіли  $\chi^2$  зі ступенями вільності  $k_1$  і  $k_2$ відповідно. Випадкова величина

$$
F = \frac{\frac{U}{k_1}}{\frac{V}{k_2}}
$$

залежить від двох параметрів – ступенів вільності  $k_1$  і  $k_2$  і задається густиною ймовірностей:

$$
f_F(x, k_1, k_2) = C_{k_1 k_2} \cdot x^{\frac{k_1}{2} - 1} \left( 1 + \frac{k_1}{k_2} x \right)^{\frac{k_1 + k_2}{2}}, \quad x \ge 0,
$$

 $F = \frac{\kappa_1}{V}$ <br>
задається густиною ймовірностей:<br>  $f_r(x, k_1, k_2) = C_{k_1 k_2} \cdot x^{\frac{k_1}{2} - 1}$ <br>
де коефіцієнт  $C_{k_1 k_2}$  визначається<br>
Розподілу Фішера - Снедскора під<br>
ядношення дисперій двох незалеж<br>
ми із двох нормально де коефіцієнт  $C_{_{k_1k_2}}$  визначається з умови нормування. Розподілу Фішера - Снедекора підпорядковується зокрема відношення дисперсій двох незалежних вибірок обсягів *n* і *m* із двох нормально розподілених генеральних сукупностей з однаковими дисперсіями. В цьому випадку  $k_1 = n - 1$  i  $k_2 = m - 1$ .

# **2. 7. Інтервальні оцінки математичного сподівання і середнього квадратичного відхилення випадкової величини, яка розподілена за нормальним законом**

#### **2.7.1. Інтервальні оцінки математичного сподівання**

Нехай випадкова величина розподілена за нормальним законом, тобто характеризується густиною розподілу: *x a*

$$
f(x, a, \sigma) = \frac{1}{\sigma \sqrt{2\pi}} e^{-\frac{(x-a)^2}{2\sigma^2}}, \quad x \in (-\infty, \infty).
$$

Розглянемо два випадки оцінювання невідомого параметра *a* розподілу на основі вибірки:

 $\bullet$  нехай  $\sigma$  (середнє квадратичне

відхилення) — **відомий.** Тоді рівність (2.10) витлядає так:  
\n
$$
P\left(\overline{x} - \frac{\sigma}{\sqrt{n}}t_{\gamma} < a < \overline{x} + \frac{\sigma}{\sqrt{n}}t_{\gamma}\right) = \gamma,
$$
\n(2.11)

де  $\bar{x}$  – вибіркове середнє (1.11), *п* обсяг вибірки, а  $t = t_{\gamma}$ розв'язок рівняння  $\Phi(t) = \frac{7}{2}$ , 2  $\Phi(t) = \frac{\gamma}{2}$ , де  $\Phi(x)$  функція Лапласа, тобто інтервал  $\left(\bar{x} - \frac{\sigma}{\sqrt{r}}t_{\gamma}, \bar{x} + \frac{\sigma}{\sqrt{r}}t_{\gamma}\right)$  $\frac{r}{n}$ <sup> $t_{\gamma}$ </sup>,  $x + \frac{r}{\sqrt{n}}$ <sup> $t_{\gamma}$ </sup>  $\left(\overline{x} - \frac{\sigma}{\sqrt{n}}t_{\gamma}, \overline{x} + \frac{\sigma}{\sqrt{n}}t_{\gamma}\right)$  є довірчим інтервалом, що «накриває» невідомий параметр *a* з надійністю ;

 нехай параметр  $\sigma$  (середн $\epsilon$ квадратичне

відхилення) **невідомий**. Тоді рівність (2.10) має витляд:  
\n
$$
P\left(\overline{x} - \frac{\tilde{\sigma}}{\sqrt{n}}t_{\gamma,n} < a < \overline{x} + \frac{\tilde{\sigma}}{\sqrt{n}}t_{\gamma,n}\right) = \gamma, \qquad (2.12)
$$

де  $\bar{x}$  вибіркове середнє,  $\tilde{\sigma}$  виправлене вибіркове середнє квадратичне відхилення (2.8), *n* обсяг вибірки,  $t = t_{\gamma,n}$ розв'язок рівняння:

$$
\int_{0}^{t} S(x, n) dx = \frac{\gamma}{2},
$$
\n(2.13)

де  $S(x,n)$  густина розподілу Стьюдента. Розв'язок рівняння (2.13) знаходимо з таблиці додатка 4 за даними значеннями обсягу вибірки *n* та надійності  $\gamma$  .

**Приклад 2.3.** Відомо, що випадкова величина *X* , яка в результаті спостереження набула значень: 98,2; 100,2; 98,1; 96,2; 99,8; 101,2; 99,2; 104,1; 102,6; 103,8; 101,2; 99,4; 106,1; 102,6; 100,6; 98,8; 98,2; 101,1; 100,6; 99,8 розподілена за нормальним законом з  $\sigma(X)$ =1,9. Знайти довірчий інтервал, який з надійністю  $\gamma = 0.95$  «накриває» невідоме математичне сподівання випадкової величини *X*.

**Розв'язання.** Оскільки середнє квадратичне відхилення  $\sigma(X)$ =1,9 відоме, то довірчий інтервал шукатимемо за формулою (2.11). Формула (2.11) передбачає, що відомим є  $\bar{x}$  і  $t_{\gamma}$ . Знайдемо  $\bar{x}$ за статистичним матеріалом задачі при обсязі вибірки  $n = 20$ . Маємо:

$$
\overline{x} = \frac{1}{20}(98, 2 + 100, 2 + 98, 1 + 96, 2 + 99, 8 + 101, 2 + 99, 2 + 104, 1 +
$$
  
+102, 6 + 103, 8 + 101, 2 + 99, 4 + 106, 1 + 102, 6 + 100, 6 + 98, 8 +  
+98, 2 + 101, 1 + 100, 6 + 99, 8) =  $\frac{1}{20} \cdot 2011$ , 8 = 100, 6.

Величину  $t = t_{\gamma}$  знайдемо з рівняння  $\Phi(t)$ 0,95 2  $\Phi(t) = \frac{0,33}{2}$ , використавши таблицю додатка 2, з якої знаходимо що  $t_{\gamma} = 1,96.$ 

3a формулою (2.11) маємо:  
100, 6 - 
$$
\frac{1,9}{\sqrt{20}}
$$
 · 1,96 < *a* < 100, 6 +  $\frac{1,9}{\sqrt{20}}$  · 1,96,

Звідки остаточно маємо:

$$
99, 7 < a < 101, 43.
$$

Отже інтервал 99,7;101, 43 є довірчим інтервалом, який «накриває» невідомий параметр а з надійністю  $\nu = 0.95$ .

**Приклад 2.4.** За спостереженнями випадкова величина *X* тижневий прибуток фермерів (в тис. грн) характеризується таким статистичним розподілом вибірки:

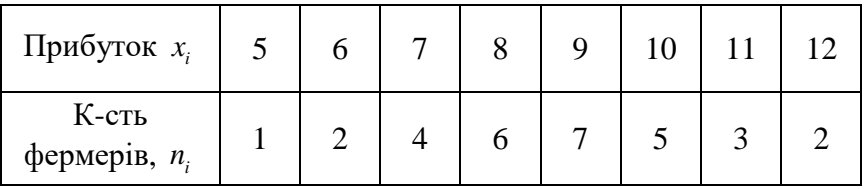

Припускаючи, що випадкова величина *X* має нормальний закон розподілу ймовірностей, знайти інтервальну оцінку невідомого математичного сподівання *a* з надійністю  $\gamma = 0,999$ .

**Розв'язання.** В цьому прикладі середнє квадратичне відхилення  $\sigma$  невідоме, тому для отримання інтервальної оцінки для невідомого параметра *a* використаємо формулу (2.12). Формула (2.12) передбачає, що є відомими вибіркове середн $\epsilon$   $\bar{x}$ , виправлене середн $\epsilon$  квадратичне відхилення  $\tilde{\sigma}$ та *t<sub>r,n</sub>*. Знайдемо перші дві оцінки із заданого статистичного розподілу вибірки:

$$
\bar{x} = \frac{1}{30} (1 \cdot 5 + 2 \cdot 6 + 4 \cdot 7 + 6 \cdot 8 + 7 \cdot 9 + 5 \cdot 10 + 3 \cdot 11 + 2 \cdot 12) = 8,77;
$$
  

$$
\tilde{\sigma}^2 = \frac{1}{29} (1 \cdot 5^2 + 2 \cdot 6^2 + 4 \cdot 7^2 + 6 \cdot 8^2 + 7 \cdot 9^2 + 5 \cdot 10^2 + 3 \cdot 11^2 + 2 \cdot 12^2) -
$$

$$
-\frac{30}{29}\cdot 8,77^2.
$$

OTxke 
$$
\tilde{\sigma} = \sqrt{\frac{1}{29} \cdot 2395 - 79,57} = 1,74.
$$

За обсягом вибірки  $n = 30$  і надійністю  $\gamma = 0,999$  з таблиці додатка 4 знаходимо  $t_{_{\gamma,n}}$  = 3,659.

Orxe за формулово (2.12) маємо:  
8,77 - 
$$
\frac{1,74}{\sqrt{30}}
$$
 · 3,659 < *a* < 8,77 +  $\frac{1,74}{\sqrt{30}}$  · 3,659,

Звідки остаточно отримуємо:

$$
7,61 < a < 9,93.
$$

Таким чином інтервал 7, 61;9,93 це надійний інтервал, який «накриває» невідоме математичне сподівання  $a$  (при невідомому  $\sigma$ ) з надійністю  $\gamma = 0,999$ .

# **2.7.2. Інтервальні оцінки середнього квадратичного відхилення**

Оскільки однією з точкових оцінок для середнього квадратичного відхилення  $\sigma$  є виправлене середнє квадратичне відхилення  $\sigma^*$ , яке визначене формулою (2.8), то для знаходження інтервальної оцінки для нього потрібно розв'язати рівняння

$$
P(|\sigma^*-\sigma|<\delta)=\gamma,
$$

або еквівалентне рівняння

$$
P(\sigma^* - \delta < \sigma < \sigma^* + \delta) = \gamma,\tag{2.14}
$$

де  $\gamma$  – надійність.

 Для розв'язання рівняння (2.14) використовуємо розподіл «хі-квадрат» і приходимо до такого **висновку:** 

 $\bullet$  *якщо розв'язок рівняння*  $q = q_{\gamma,n}$ 

$$
\frac{\sqrt{n-1}}{\int\limits_{1+q}^{1-q} R(t,n) dt} = \gamma
$$
\n(2.15)

*менший від одиниці q* ,*<sup>n</sup>* 1 *,то з надійністю середнє квадратичне відхилення випадкової величини X справджує нерівність*

60. Prove *repistures*  
\n
$$
\sigma^*(1-q_{\gamma,n}) < \sigma < \sigma^*(1+q_{\gamma,n}),
$$
 (2.16)

*де R*(*t*,*n*) – *густина розподілу «хі-квадрат»* (див. 2.4).

*Poзв'язок*  $q = q_{\gamma,n}$  знаходимо за даними  $n, \gamma$  з таблиці  *додатка 5.*

• *якщо*  $q_{\gamma,n}$  > 1, то нерівність (2.16) набуває вигляду

$$
0 < \sigma < \sigma^* \left(1 + q_{\gamma,n}\right) \quad , \tag{2.17}
$$

*а рівняння* (2.15) *зводиться до такого*

$$
\int_{\frac{\sqrt{n-1}}{1+q}}^{0} R\left(t, n\right) dt = \gamma \,. \tag{2.18}
$$

*Для знаходження розв'язку рівняння* (2.18) *для даних n*, *також використовують таблицю додатка 5.*

**Приклад 2.5.** За даними вибірки прикладу 2.3. знайти інтервальну оцінку середнього квадратичного відхилення  $\sigma$ для заданої надійності  $\gamma = 0.95$ .

**Розв'язання.** Вибіркове середнє  $\bar{x} = 100, 6$  було обчислене в прикладі 2.3. Обчислимо виправлене вибіркове

Obynence B (pink) and D (pisk) of the following expression:

\n
$$
\sigma^* = \frac{1}{\sqrt{19}} \Big[ 1 \cdot (-4, 4)^2 + 1 \cdot (-2, 5)^2 + 2 \cdot (-2, 4)^2 + 1 \cdot (-1, 8)^2 + 1 \cdot (-1, 4)^2 + 1 \cdot (-1, 2)^2 + 2 \cdot (-0, 8)^2 + 1 \cdot (-0, 4)^2 + 1 \cdot (-1, 4)^2 + 2 \cdot 0^2 + 1 \cdot 0, 5^2 + 2 \cdot 0, 6^2 + 2 \cdot 2^2 + 1 \cdot 3, 2^2 + 1 \cdot 3, 5^2 + 1 \cdot 5, 5^2 \Big]^{\frac{1}{2}} = \left( \frac{1}{19} \cdot 106, 92 \right)^{\frac{1}{2}} \approx 2, 37.
$$

За таблицею додатка 5 для значень  $n = 20$ ,  $\gamma = 0.95$ знаходимо  $q = q_{\gamma,n} = 0,37 < 1$ . Тому довірчий інтервал для  $\sigma$ визначиться нерівністю

 $2,37(1-0,37) < \sigma < 2,37(1+0,37)$ .

Отже з ймовірністю  $\gamma = 0.95$  середнє квадратичне відхилення потрапляє в інтервал  $(1, 49; 3, 25).$ 

 **Приклад 2.6.** Відомо,що вибірка обсягу *n* 10 репрезентує випадкову величину *X* , яка розподілена за нормальним законом з вибірковим середнім квадратичним відхиленням  $\sigma^* = 0.16$ . Знайти довірчий інтервал для  $\sigma$  з надійністю  $\gamma = 0.99$ .

**Розв'язання.** За даними значень  $n = 10$  i  $\gamma = 0.99$  з таблиці додатка 5 знаходимо  $q_{\gamma,n} = 1,08$ . Оскільки  $q_{\gamma,n} > 1$ , то для знаходження довірчого інтервалу використаємо нерівність (2.17). Отже маємо

$$
0 < \sigma < 0, 16(1+1,08).
$$

і остаточно

Тому інтервал 0;0,33 «накриває» середнє квадратичне відхилення  $\sigma$  з ймовірністю  $\gamma$  = 0,99.

# **3. Статистична перевірка гіпотез**

# **3.1. Статистичні гіпотези та їх різновиди**

При дослідженні багатьох випадкових явищ необхідно знати закон розподілу генеральної сукупності. Якщо закон розподілу — невідомий, але є міркування для припущення його певного вигляду **А**, наприклад, розподіл рівномірний, показниковий або нормальний. Тоді висувають гіпотезу**:** *генеральна сукупність розподілена за законом А***.**

 $0 < \sigma < 0, 33$ .<br>
Тому інтервал  $(0, 0, 33)$  «накривае<br>
відхилення  $\sigma$  з ймовірністю  $\gamma = 0, 9$ <br>
3. Статистична пер<br>
3.1. Статистична гіпотез<br>
янати закон розподілу генеральної<br>
янати закон розподілу генеральної<br>
розподіл В цій гіпотезі мова йде про функцію розподілу невідомого розподілу. Проте іноді закон розподілу генеральної сукупності — відомий, але його параметри невідомі. Якщо є міркування припустити, що невідомий параметр  $\theta$  дорівнює певному значенню  $\theta_0$ , то висувають гіпотезу:  $\theta = \theta_0$ . Ця гіпотеза вказує на припущену величину параметра відомого розподілу.

**Статистичними називаються гіпотези про вигляд розподілу генеральної сукупності або про параметри відомих розподілів.**

Наприклад, статистичними гіпотезами є такі:

 генеральна сукупність розподілена за нормальним законом;

 дисперсії двох випадкових величин, які розподілені за законом Пуассона, рівні між собою.

Разом з припущеною гіпотезою завжди можна розглядати протилежну до неї гіпотезу. Якщо припущена гіпотеза була відхилена, тоді справедлива протилежна гіпотеза.
**Основною (нульовою) називається гіпотеза** *H* <sup>0</sup> , яка припускається.

**Альтернативною (конкурентною) називається**   $\bm{\mathsf{r}}$ іпотеза  $\bm{\mathit{H}}_{\text{1}}$ , що суперечить основній.

Наприклад, якщо  $H_0: M(X) = 5$ , то  $H_1: M(X) \neq 5$ .

#### **3.2. Похибки перевірки гіпотез**

Статистична гіпотеза, яка висунута, може бути правильною, або неправильною. Тому виникає необхідність її перевірки. Перевірка гіпотези здійснюється за даними вибірки, тобто статистичними методами. Тому перевірку гіпотези за даними вибірки називають *статистичною.*

При перевірці статистичної гіпотези за даними випадкової вибірки можна зробити хибний висновок. При цьому можуть виникнути похибки **першого та другого роду***.*

Якщо буде відкинута правильна гіпотеза, то кажуть, що це **похибка першого роду.**

Якщо ж буде прийнята неправильна гіпотеза, то кажуть, що це **похибка другого роду.**

Ймовірність здійснити похибку першого роду позначається грецькою буквою і називається **рівнем значущості.**

Найчастіше рівень значущості приймають рівним 0,05 або 0,01. Якщо рівень значущості за прийнятої гіпотези дорівнює 0,05, то це означає, що в п'яти випадках із 100 ми ризикуємо одержати похибку першого роду, тобто відкинути правильну гіпотезу.

#### **3.3. Статистичний критерій перевірки основної гіпотези**

Перевірку статистичної гіпотези можна здійснити лише з використанням даних вибірки. Для цього слід вибрати деяку випадкову статистичну характеристику (вибіркову функцію), точний або наближений розподіл якої відомий і з допомогою цієї характеристики перевірити основну гіпотезу.

**Статистичним критерієм перевірки гіпотези називається випадкова величина** *K***, розподіл якої (точний або наближений) відомий, і яка застосовується для перевірки основної гіпотези**.

Якщо статистична характеристика розподілена за нормальним законом, то критерій позначають літерами **U** або **Z**. Якщо статистична характеристика розподілена за законом Фішера-Снедекора, то її позначають літерою **F**. У випадку розподілу статистичної характеристики за законом Стьюдента її позначають літерою **T**, а у випадку розподілу «хі-квадрат»  $\chi^2$ .

Наприклад, для перевірки гіпотез про рівність дисперсії двох нормальних генеральних сукупностей за статистичну характеристику **K** вибирають відношення виправлених вибіркових дисперсій

$$
F=\frac{S_1^2}{S_2^2}.
$$

У різних дослідах дисперсія буде набувати різних, невідомих наперед, значень, тому ця величина випадкова. Вона розподілена за законом Фішера-Снедекора.

**Емпіричним (спостереженим) значенням критерію називається значення відповідного критерію, обчислене за даними вибірки.**

Наприклад, якщо за даними вибірок із двох нормальних генеральних сукупностей знайдено виправлені вибіркові дисперсії  $S_1^2 = 18$ ,  $S_2^2 = 6$ , 2  $S_1^2 = 18$ ,  $S_2^2 = 6$ , то спостережним значенням критерію є

$$
F_{\text{EMB}} = \frac{18}{6} = 3.
$$

#### **3.4. Критична область**

Після вибору певного критерію множину всіх його значень поділяють на дві підмножини: одна з них містить значення критерію, при яких основна гіпотеза відхиляється, а друга при яких вона приймається.

**Критичною областю** називається сукупність значень критерію, при яких основна гіпотеза відхиляється.

**Областю прийняття гіпотези** називається сукупність значень критерію, при яких основна гіпотеза приймається.

В курсі статистичного аналізу критерій *K* це одновимірна випадкова величина, усі значення якої належать даному інтервалу, тому критична область та область прийняття рішень в цьому випадку також будуть інтервалами, тобто існують точки, які відокремлюють ці інтервали.

**Критичними точками (межами) критерію** *К* називаються точки  $k_{kp}$ , які відокремлюють критичну область від області прийняття гіпотези.

Розрізняють **однобічну (правобічну, лівобічну) та двобічну критичні області.**

**Правобічною** називається критична область, що визначається нерівністю

 $K > k_{kp}$ .

**Лівобічною** називається критична область, що визначається нерівністю:

$$
K < k_{kp}.
$$

**Двобічною** називається критична область, що визначається двома нерівностями:  $K < k_1$ ,  $K > k_2$ ,  $k_1 < k_2$ .

## **3.5. Знаходження критичних областей**

Щоб знайти однобічну критичну область, потрібно знайти критичну точку  $k_{\scriptscriptstyle k p}$ . Для цього задають рівень значущості  $\alpha$  і шукають  $k_{_{kp}}$ із співвідношень:

**•**  $P(K > k_{kp}) = \alpha$  для правобічної критичної області;

 $\bullet$  *P*(*K* < *k*<sub>*kp*</sub>) =  $\alpha$  для лівобічної критичної області;

 у випадку двобічної критичної області повинна виконуватись тотожність:

 $P(K < k_1) + P(K > k_2) = \alpha$ .

Для кожного критерію є відповідні таблиці, які дозволяють знайти таку точку  $k_{_{kp}}^{\phantom{\dag}}$ , яка виконує потрібну умову.

## **3.6. Порядок дій при перевірці статистичних гіпотез**

Для перевірки правильності основної статистичної гіпотези  ${H}_0$  необхідно:

- визначити гіпотезу  $H_1$  альтернативну до  $H_0$ ;
- вибрати статистичний критерій *K* ;
- задати рівень значущості  $\alpha$ ;

 знайти за відповідною таблицею критичну область (критичну точку) для вибраного критерію.

До критичної області належать такі значення критерію *K* , при яких гіпотеза *H* <sup>0</sup> відхиляється на користь альтернативної гіпотези  $H_{1}^{\phantom{\dag}}$ .

# **3.7. Критерій узгодження Пірсона**  $(\chi^2)$

Критерій узгодження Пірсона ефективно використовується для перевірки гіпотези про розподіл генеральної сукупності, тобто, про те, що розподіл випадкової величини *X* має певний функціональний вираз.

Нехай вибірка, яка репрезентує генеральну сукупність *X* , має дискретний статистичний розподіл

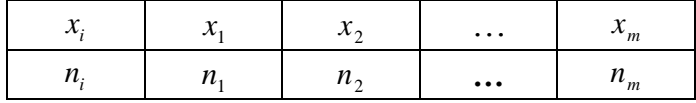

або інтервальний статистичний розподіл

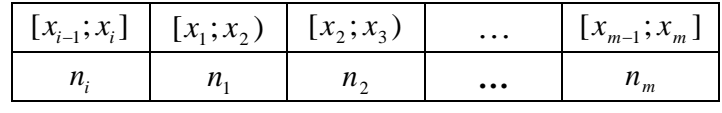

об'єму *n* .

На підставі цих розподілів і за наперед заданим рівнем значущості  $\alpha$  треба перевірити гіпотезу:

 $\bullet$  *H*<sub>0</sub>: закон розподілу генеральної сукупності описується функцією розподілу *F*(*x*) або густиною розподілу *f* (*x*), якщо альтернативною є гіпотеза:

**•** *H*<sub>1</sub>: закон розподілу генеральної сукупності не описується функцією розподілу *F*(*x*) або густиною розподілу *f* (*x*).

За критерієм Пірсона для перевірки гіпотези *Н*<sub>0</sub> вводиться статистика *K* :

$$
K = \chi^2 = \sum_{i=1}^{m} \frac{(n_i - n'_i)^2}{n'_i} = n \sum_{i=1}^{m} \frac{(w_i - p_i)^2}{p_i},
$$
(3.1)

де:

**•** *m* кількість груп в статистичному розподілі вибірки;

•  $n_i$  частота  $k$ -ї групи;

•  $n'_i = np_i$  теоретична частота;

 $\bullet$  *p*<sub>*i*</sub> ймовірність того, що значення ознаки генеральної сукупності *X* , яка досліджується, набуває значення *х*<sub>і</sub> для дискретного статистичного розподілу вибірки (1.5) і належить до *i* -го інтервалу для інтервального розподілу (1.7). *i p* обчислюється з допомогою гіпотетичної функції розподілу *F*(*x*) або густини розподілу *f* (*x*) .

В повних курсах математичної статистики доводиться, що статистика *K* при *n* прямує за розподілом до випадкової величини, яка розподілена за законом  $\chi^2$  з  $k = m - s - 1$  ступенями вільності, де  $m$ -кількість інтервалів статистичного розподілу вибірки, а *s*- кількість параметрів, що входить до гіпотетичного розподілу *F* або *f* і які оцінюються на підставі даних спостереження. Так, наприклад, коли перевіряється, чи ознака *X* має розподіл Пуассона, то  $k = m - 2$ , бо розподіл Пуассона має єдиний невідомий параметр , який оцінюється за вибірковими даними (тобто шукається його точкова оцінка). Якщо ж перевіряється гіпотеза про нормальний закон розподілу ознаки генеральної сукупності, то  $k = m - 3$ , бо нормальний закон розподілу має два невідомі параметри  $\alpha$  і  $\sigma,$  точкові оцінки для яких знаходяться за вибірковими даними.

Наступний крок – це знайти критичне значення  $\chi^2_{kp}$  за заданим рівнем значущості  $\alpha$  та числом ступенів вільності  $k$ . Критичні значення розподілу  $\chi^2$  задані таблицею додатка 5 при різних значеннях  $\alpha$  і  $k$  .

Обчисливши значення

$$
K_{\text{evn}} = \chi_{\text{evn}}^2 = \sum_{i=1}^m \frac{(n_i - n'_i)^2}{n'_i}
$$
 (3.2)

і знайшовши  $\,k_{_{kp}}\,,$  приходимо до таких висновків:

- якщо  $K_{\text{max}} < k_{\text{kp}}$ , то гіпотезу  $H_0$  приймаємо;
- якщо  $K \geq k_{kp}$ , то гіпотезу  $H_0$  відхиляємо.

Критерій  $\chi^2$  застосовується при дотриманні таких вимог:

статистичні дані мають бути незалежними;

 обсяг вибірки повинен бути достатньо великим (не меншим ніж 50 одиниць), а частота кожного інтервалу не меншою за 5. Якщо остання умова не виконується, то проводиться попереднє об'єднання нечисленних груп.

Отже, підсумовуючи все, що було сказане, опишемо схему перевірки статистичної гіпотези за критерієм Пірсона:

записати вихідні статистичні дані;

 $\bullet$  обчислити теоретичні частоти  $n'_i = np_i$  для варіант вибірки. Для обчислення ймовірностей  $p_i$  використати формули:  $p_i = P(x_{i-1} \leq X < x_i) = F(x_i) - F(x_{i-1})$ або  $\int_{0}^{x_i} f(x)$  $p_i = \int f(x)dx, i = 1, 2, ..., m;$ 

 $x_{i-1}$ • обчислити  $\chi^2_{\text{enn}}$ за формулою (3.2);

 знайти ступінь вільності за формулою  $k = m - s - 1;$ 

• знайти з таблиці критичну точку  $\chi_{kp}^2 = k_{kp}$ , яка відповідає заданому рівню значущості  $\alpha$  та ступені вільності *k* ;

• порівняти  $\chi^2_{kp}$  та  $\chi^2_{em}$  і зробити висновок: якщо  $\chi^2_{\text{\tiny{e}nm}} < \chi^2_{\text{\tiny{kp}}}$ , то гіпотеза  $\,H_0^{}$ приймається; якщо  $\chi^2_{\text{\tiny{e}mm}} \geq \chi^2_{\text{\tiny{kp}}}$ , то гіпотеза  $H$ <sub>0</sub> відхиляється.

**Приклад 3.1.** Нехай *X* - середній час (у хв.) доїзду до місця пожежі. За даними 100 спостережень отримали такий інтервальний розподіл частот:

Таблиця 3.1

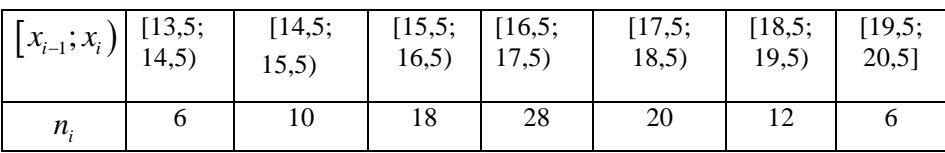

За допомогою критерію Пірсона і для заданого рівня значущості  $\alpha = 0,05$  перевірити гіпотезу  $H_0$ : випадкова величина, яка досліджується в задачі, має **нормальний закон розподілу** ймовірностей.

**Розв'язання.** Нормальний закон розподілу характеризується, як відомо, густиною розподілу

$$
f(x, a, \sigma) = \frac{1}{\sqrt{2\pi} \cdot \sigma} e^{-\frac{(x-a)^2}{2\sigma^2}}, \quad x \in (-\infty; +\infty),
$$

де  $a = M(X)$  i  $\sigma(X) = \sqrt{D(X)}$  параметри розподілу. Оскільки ці параметри невідомі, то знайдемо їх *точкові оцінки* на підставі вибіркових даних. Отримаємо:

Оскільки ці параметри невідомі, то знайдемо їх *точкові*

\nоцінки на підставі вибіркових даних. Отримаемо:

\n
$$
a^* = \overline{x} = \frac{1}{100} \left( 14 \cdot 6 + 15 \cdot 10 + 16 \cdot 18 + 17 \cdot 28 + 18 \cdot 20 + 19 \cdot 12 + 20 \cdot 6 \right) =
$$
\n
$$
= \frac{1}{100} \cdot 1706 = 17,06.
$$
\n
$$
D^* = \overline{D} = \frac{1}{99} \left( 3,06^2 \cdot 6 + 2,06^2 \cdot 10 + 1,06^2 \cdot 18 + 0,06^2 \cdot 28 + 0,94^2 \cdot 20 + 1,94^2 \cdot 123 + 2,94^2 \cdot 6 \right) = \frac{233,64}{99} = 2,36.
$$
\n
$$
\sigma^* = \overline{\sigma} = \sqrt{\overline{D}} = \sqrt{2,36} = 1,54.
$$

Заокругливши, отримаємо  $a = 17, \sigma = 1,5$ . Перевіримо гіпотезу про те, що випадкова величина *X* має нормальний закон розподілу ймовірностей із густиною:

$$
f(x) = \frac{1}{\sqrt{2\pi} \cdot 1.5} e^{-\frac{(x-17)^2}{2 \cdot 1.5^2}}.
$$

Для цього обчислимо спочатку статистичні ймовірності  $w_k$  та теоретичні ймовірності  $p_k$ , з якою випадкова величина  $X$  потрапля $\epsilon$  в інтервали  $\left[x_{_{i-1}}; x_{_{i}}\right)$ .

Статистичні ймовірності обчислюємо за формулою:

$$
w_i = \frac{n_i}{n}.\tag{3.3}
$$

Отримуємо:

$$
W_{1} = 0,06, \quad w_{2} = 0,10, \quad w_{3} = 0,18, \quad w_{4} = 0,28, \quad w_{5} = 0,20, \quad w_{6} = 0,12, \quad w_{7} = 0,06.
$$

Теоретичні ймовірності обчислюємо, використовуючи

$$
P_k = P(x_{k-1} < X \le x_k) = \Phi\left(\frac{x_k - \bar{x}}{\sigma}\right) - \Phi\left(\frac{x_{k-1} - \bar{x}}{\sigma}\right). \tag{3.4}
$$

3a формyno (3.4) orphwyemo:  
\n
$$
p_1 = \Phi\left(\frac{14, 5-17}{1, 5}\right) - \Phi(-\infty) = \Phi\left(-\frac{2, 5}{1, 5}\right) - \Phi(-\infty) = \Phi(\infty) - \Phi\left(\frac{2, 5}{1, 5}\right)
$$
\n
$$
= \Phi(\infty) - \Phi(1, 67) = 0, 5 - 0, 4525 = 0, 0475 ≈ 0, 05;
$$

$$
= \Phi(\infty) - \Phi(1,67) = 0,5 - 0,4525 = 0,0475 \approx 0,05;
$$
  
\n
$$
p_2 = \Phi\left(\frac{15,5 - 17}{1,5}\right) - \Phi\left(\frac{14,5 - 17}{1,5}\right) = \Phi\left(-\frac{1,5}{1,5}\right) - \Phi\left(-\frac{2,5}{1,5}\right) =
$$
  
\n
$$
= \Phi\left(\frac{2,5}{1,5}\right) - \Phi\left(\frac{1,5}{1,5}\right) = \Phi(1,67) - \Phi(1) = 0,4525 - 0,3413 \approx 0,11;
$$
  
\n
$$
p_3 = \Phi\left(\frac{16,5 - 17}{1,5}\right) - \Phi\left(\frac{15,5 - 17}{1,5}\right) = \Phi\left(-\frac{0,5}{1,5}\right) - \Phi\left(-\frac{1,5}{1,5}\right) =
$$
  
\n
$$
= \Phi\left(\frac{1,5}{1,5}\right) - \Phi\left(\frac{0,5}{1,5}\right) = \Phi(1) - \Phi(0,36) = 0,3413 - 0,1293 \approx 0,21;
$$
  
\n
$$
p_4 = \Phi\left(\frac{17,5 - 17}{1,5}\right) - \Phi\left(\frac{16,5 - 17}{1,5}\right) = \Phi\left(\frac{0,5}{1,5}\right) - \Phi\left(-\frac{0,5}{1,5}\right) =
$$
  
\n
$$
= 2\Phi\left(\frac{0,5}{1,5}\right) = 2\Phi(0,33) = 2 \cdot 0,1293 = 0,2586 \approx 0,26;
$$

$$
p_5 = \Phi\left(\frac{18, 5-17}{1, 5}\right) - \Phi\left(\frac{17, 5-17}{1, 5}\right) = \Phi\left(\frac{1, 5}{1, 5}\right) - \Phi\left(\frac{0, 5}{1, 5}\right) = \Phi(1) - \Phi(0, 33) = 0,3413 - 0,1293 \approx 0,21;
$$

$$
\Phi(1) - \Phi(0, 55) = 0, 3415 - 0, 1255 \approx 0, 21,
$$
  
\n
$$
p_6 = \Phi\left(\frac{19, 5 - 17}{1, 5}\right) - \Phi\left(\frac{18, 5 - 17}{1, 5}\right) = \Phi\left(\frac{2, 5}{1, 5}\right) - \Phi\left(\frac{1, 5}{1, 5}\right) =
$$
  
\n
$$
= \Phi(1, 67) - \Phi(1) = 0, 4525 - 0, 3413 = 0, 1112 \approx 0, 11;
$$
  
\n
$$
p_7 = \Phi(+\infty) - \Phi\left(\frac{19, 5 - 17}{1, 5}\right) = \Phi(+\infty) - \Phi\left(\frac{2, 5}{1, 5}\right) =
$$
  
\n
$$
= \Phi(+\infty) - \Phi(1, 67) = 0, 5 - 0, 45625 \approx 0, 05.
$$

Зауважимо, що для обчислення першої та останньої ймовірностей  $p_1$  і  $p_m$  у формулах (3.4) покладають відповідно  $x_0 = -\infty$  i  $x_m = +\infty$ . Тоді 1 1. *m i i p*  $\sum_{i=1} p_i =$ 

Обчислюємо  $K_{\text{max}} = \chi^2_{\text{max}}$  за формулою:

$$
K_{\text{exm}} = n \sum_{i=1}^{m} \frac{(w_i - p_i)^2}{p_i}
$$
 (3.5)

Маємо

$$
K_{\text{e}_{\text{M}}n} = n \sum_{i=1}^{n} \frac{p_i}{p_i}
$$
\n
$$
K_{\text{e}_{\text{M}}n} = \chi_{\text{e}_{\text{M}}n}^2 = 100 \times
$$
\n
$$
\times \left(\frac{0,01^2}{0,05} + \frac{0,01^2}{0,11} + \frac{0,03^2}{0,21} + \frac{0,02^2}{0,26} + \frac{0,01^2}{0,21} + \frac{0,01^2}{0,11} + \frac{0,01^2}{0,05}\right) =
$$
\n
$$
= 100(0,002 + 0,0009 + 0,004 + 0,0015 + 0,0005 + 0,0009 + 0,002) =
$$
\n
$$
= 100 \cdot 0,0118 = 2,59.
$$
\nPeyyishrarru ofymcinehu, poyithrho noqarny bhrnafi raðnuni:

Табл. 3.2.

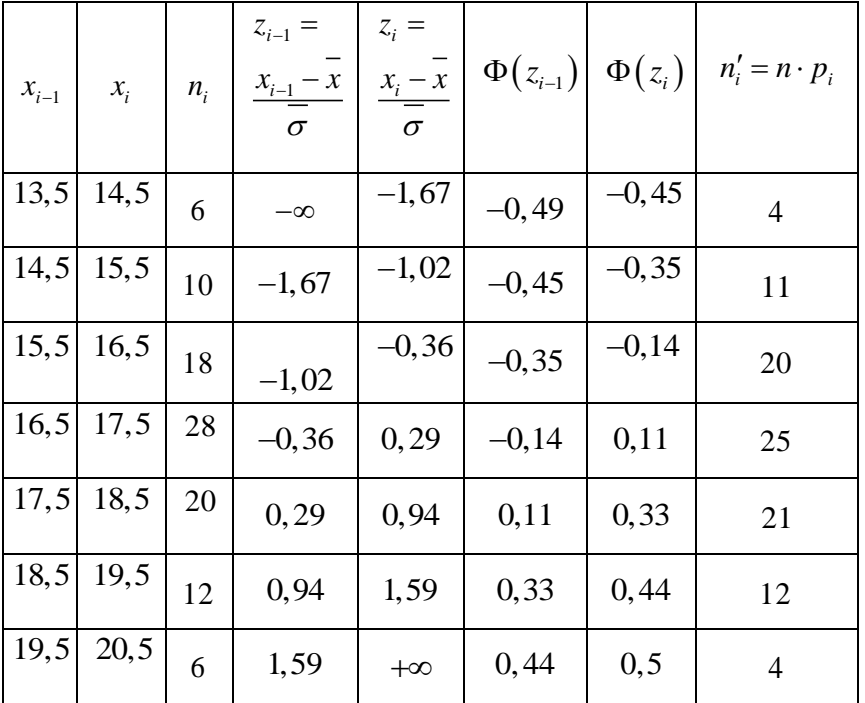

Для заданого рівня значущості  $\alpha = 0,05$  і числа ступенів вільності  $k = 7 - 2 - 1 = 4$  із таблиці 5 додатка визначимо:  $k_{kp} = \chi^2_{kp} = 9, 5$ .

Оскільки  $K_{\text{em}} = 2,59 < k_{\text{kp}} = 9,5$ , то гіпотеза  $H_0$ : **випадкова величина має нормальний розподіл** *–* **приймається.** 

#### **Виконаємо це завдання за допомогою Exel**

1. Вводимо дані про час доїзду у дискретному вигляді, замінивши інтервали їх серединами: **A1:A6** – 14; **A7:A16** – 15; **А17:A34** – 16; **A35:A62** – 17; **A63:A82** – 18; **A83:A94** – 19; **A95:A100** – 20. Введення даних здійснюємо за допомогою маркера заповнення. Дамо ім'я робочому листу «Дані».

- 2. У новому робочому листі, який назвемо **«Результати»,** вводимо заголовки стовпців таблиці, в якій будуть проводитись обчислення: А ${\bf 5}$  –  $x_{_{i-1}}$  ,  ${\bf B5}$  $-x_i$ , **C5** –  $n_i$ , **D5** –  $z_{i-1}$ , **E5** –  $z_i$ , **F5** –  $\Phi(z_{i-1})$ , **G5** – *zi* , **H5** – *<sup>i</sup> n* , **I5** – середнє, **J5** – σ. Заповнюємо комірки **A6:A12** числами, що відповідають початкам інтервалів, комірки **B6:B12** – числами, що є кінцями інтервалів. У комірки **C6:C12** вводимо відповідні частоти.
- 3. Переходимо в робочий лист **«Дані»**, в якому обчислюємо середнє значення (**СРЗНАЧ)** і середнє квадратичне відхилення (**СТАНДОТКЛОН**). Результати обчислень копіюємо в робочий лист **«Результати»** в комірки **I6** та **J6** відповідно.
- 4. У робочому листі **«Чернетка»** будуємо гістограму і копіюємо її в робочий лист **«Результати»**, розмістивши справа від таблиць.
- 5. Вводимо в комірку **A13** текст **«Всього виїздів»** і в комірці **С13** за допомогою формули **= СУММ(C6:C12)** обчислюємо обсяг вибірки.
- 6. Редагуємо вміст комірок **A13:C13**, виконавши такі операції: виділяємо комірки, копіюємо їх вміст, викликаємо команду **Правка → Спеціальна вставка** і ставимо позначку "•" на **«Значення»**.
- 7. Вводимо у комірку **D6** формулу **= (A6 – I\$6)/J\$6**, яку за допомогою маркера заповнення копіюємо в комірки **D7:D12**.
- 8. Вводимо у комірку **E6** формулу **= (B6 – I\$6)/J\$6**. Копіюємо за допомогою маркера заповнення цю формулу в комірки **Е7:Е12**.
- 9. Вводимо у комірку **F6** формулу **= НОРМСТРАСП(D6) – 0,5** і копіюємо її в комірки **F7:F12**.
- 10. Вводимо у комірку **G6** формулу **=НОРМСТРАСП(E6) – 0,5** і копіюємо в комірки **G7:G12**.
- 11. Вводимо в комірку **Н6** формулу **= C\$13\*(G6 – F6)** і копіюємо її в комірки **Н7:Н12**. Округлюємо отримані теоретичні частоти до цілих чисел.
- 12. Виділимо вміст стовпців **С5:С12**, **Н5:Н12** скопіюємо його та за допомогою команд **Правка → Спеціальна вставка → Значення** внесемо у комірки **А22:А29** та **В22:В29**. Введемо в комірку **С22** текст **«хі-квадрат»**, а в комірку **А30** − **«Cума»**.
- 13. Внесемо в **С23** формулу **= ((A23 – B23)^2)/B23** і копіюємо її у комірки **С24:С29**.
- 14. Обчислимо в комірці **С30** суму **=СУММ(C23:C29).**
- 15. Вводимо у комірки **А32 Точність**, **А33 ступені вільності**, **А34** – **критична точка**, **А35** – **Розподіл**, **С32** – **0,01**, **D32** – **0,05**, **С33** – **4**, **D33** – **4.**
- 16. Обчислюємо критичну точку критерію хі-квадрат в комірці **С34** за формулою **= ХИ2ОБР(C32; C33)** і копіюємо її вміст у комірку **D34**.
- 17. У комірці **С35** вводимо формулу **=ЕСЛИ(C\$30>C34; "Відмінний від нормального норм";"Норм")** і аналогічні дії виконуємо в комірці **D35**.

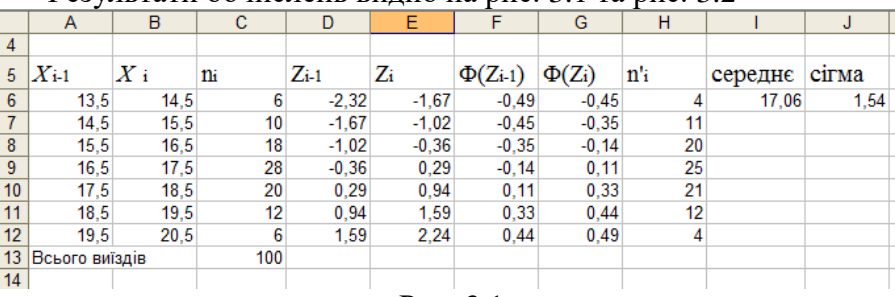

Результати обчислень видно на рис. 3.1 та рис. 3.2

Рис. 3.1

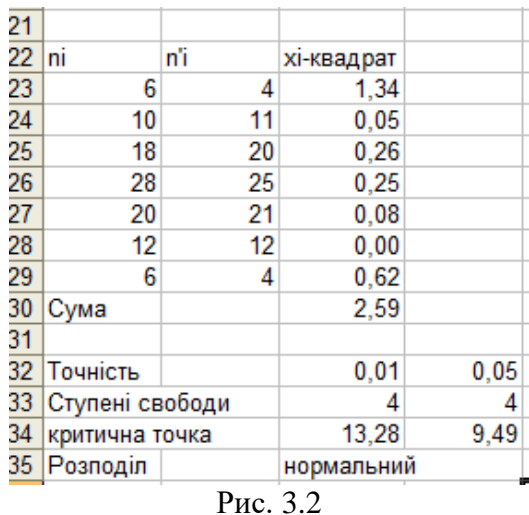

Порівнюючи рис. 3.1 та табл 3.2, бачимо, що в Exel немає можливості і потреби вводити  $x_0 = -\infty$  і  $x_m = +\infty$ .

**Приклад 3.2.** Аналіз декларацій 748 фізичних осіб про сукупний річний дохід подано в таблиці:

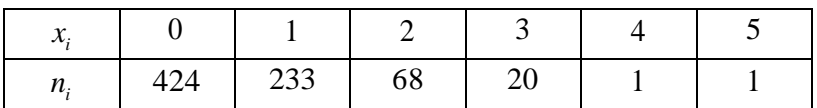

де *k x* відсоток незаявленого сукупного доходу,  $n_{\scriptscriptstyle k}$ кількість осіб, які не заявили  $x_k$ % сукупного доходу. Перевірити гіпотезу про те, що відсоток незаявленого сукупного доходу однієї особи під час оформлення нею декларації має **розподіл Пуассона**, якщо рівень значущості  $\alpha$  = 0.01.

**Розв'язання.** Нехай випадкова величина *X* середній відсоток незаявленого сукупного річного доходу однієї фізичної особи під час оформлення декларації. За умовою

задачі, потрібно перевірити гіпотезу:  
\n
$$
H_0 = P(X = i) = \frac{\lambda^i}{i!} e^{-\lambda}, \quad i = 0, 1, 2, 3, \dots,
$$

де  $\lambda = M(X)$  невідомий параметр,

а саме, шо розполіл вілсотків незаявленого сукупного доходу підлягає розподілу Пуассона.

Точковою оцінкою невідомого параметра λ, як відомо, наприклад з  $\begin{bmatrix} 4.5 \end{bmatrix}$ , є вибіркове середнє  $\overline{x}$ . Обчислимо його.

$$
\lambda^* = \overline{x} = \frac{1}{747} (424 \cdot 0 + 233 \cdot 1 + 68 \cdot 2 + 20 \cdot 3 + 1 \cdot 4 + 1 \cdot 5) =
$$
  
=  $\frac{1}{747} \cdot 438 = 0,584 \approx 0,6.$ 

Обчислимо теоретичні ймовірності  $p_i$  за формулою Пуассона, покладаючи в ній  $\lambda = 0, 6$ :

$$
p_i = \frac{0,6^i}{i!}e^{-0,6}, \quad i = 0,1,2,3,\dots
$$

Дві останні варіанти випадкової величини Х в статистичному розподілі вибірки мають частоти менші ніж п'ять. Через те об'єднаємо їх з варіантою  $X = 3$ . Зауважимо остання теоретична ймовірність також, ШО  $p_{\scriptscriptstyle 3}$ визначатиметься як лоповнення до одиниці. Отже маємо:

$$
p_0 = \frac{0,6^0}{0!} e^{-0.6} = \frac{1}{e^{0.6}} = 0,56;
$$
  
\n
$$
p_1 = \frac{0,6^1}{1!} e^{-0.6} = \frac{0,6}{e^{0.6}} = 0,33;
$$
  
\n
$$
p_2 = \frac{0,6^2}{2!} e^{-0.6} = \frac{0,36}{e^{0.6}} = 0,09;
$$
  
\n
$$
p_3 = 1 - 0,549 - 0,329 - 0,099 = 0,02.
$$
  
\n3Haŭgeno reoperuvu u racroru  $n'_k = np_k$ :  
\n
$$
n'_0 = 747 \cdot 0,56 = 417,27; \quad n'_1 = 747 \cdot 0,33 = 242,99;
$$
  
\n
$$
n'_2 = 747 \cdot 0,09 = 70,75; \quad n'_3 = 747 \cdot 0,02 = 13,73.
$$
  
\nObquchino

$$
K_{\text{evm}} = \sum_{i=0}^{3} \frac{\left(n_i - n'_i\right)^2}{n'_i} = \frac{\left(424 - 417, 27\right)^2}{417, 27} + \frac{\left(233 - 242, 99\right)^2}{242, 99} + \frac{\left(68 - 70, 75\right)^2}{70, 75} + \frac{\left(22 - 13, 73\right)^2}{17, 25} = 5, 6.
$$

3 таблиці додатка 5 критичних точок розподілу  $\chi^2$  для  $\alpha = 0,01$  i числа ступенів вільності  $k = 4 - 1 - 1 = 2$ знаходимо критичну точку  $k_{kp} = 9, 2$ .

Оскільки  $K_{\text{max}} = 5, 6 < k_{\text{kp}} = 9, 2,$  то сформульована гіпотеза *H*<sub>0</sub> про те, що описана в умові задачі випадкова величина *X* розподілена за законом Пуассона за рівня значущості  $\alpha = 0,01$  приймається.

Як і в попередньому прикладі, всі необхідні для перевірки основної гіпотези викладки можна подати у таблині:

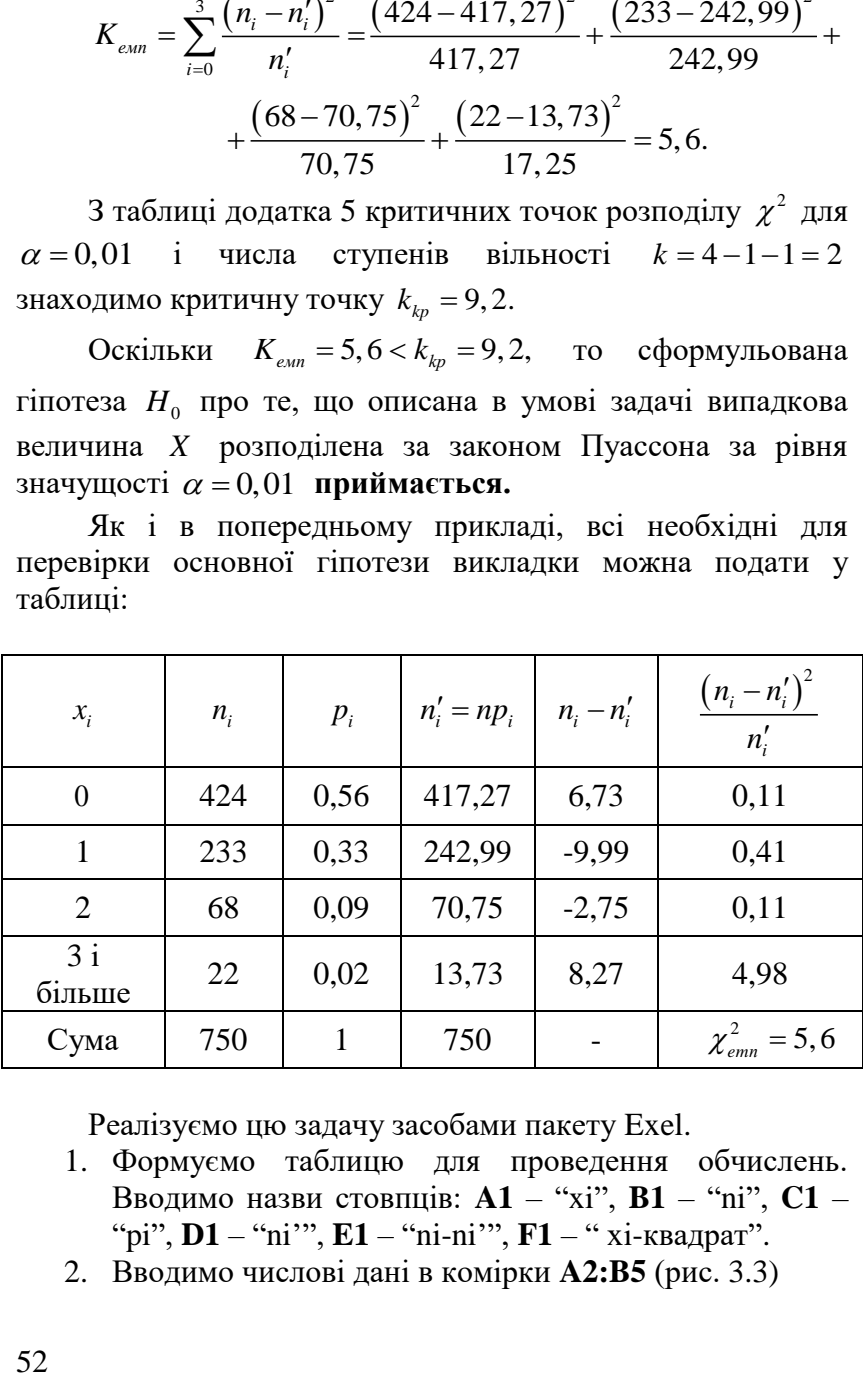

Реалізуємо цю задачу засобами пакету Exel.

- 1. Формуємо таблицю для проведення обчислень. Вводимо назви стовпців: **A1** – "xi", **B1** – "ni", **C1** – "pi", **D1** – "ni'", **E1** – "ni-ni'", **F1** – " хі-квадрат".
- 2. Вводимо числові дані в комірки **A2:B5** (рис. 3.3)

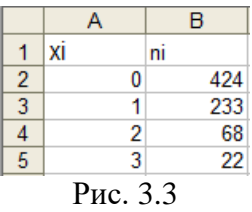

- 3. Обчислюємо обсяг вибірки. В комірку **A6** вводимо назву «всього», а в комірку **В6** вводимо формулу **=СУММ(B2:B5)**.
- 4. В комірці **В7** обчислюємо вибіркове середнє за формулою **=(A2\*B2+A3\*B3+A4\*B4+A5\*22)/B6**.
- 5. В комірках **С2:С5** обчислюємо імовірності рі. Для цього в комірку **С2** вводимо формулу

**= (B\$7^A2)\*EXP(-B\$7)/ФАКТР(A2)**

і розповсюджуємо її вміст на решту комірок стовпця.

- 6. В комірках **D2:D5** обчислюємо емпіричні частоти. Для цього в комірку **D2** вводимо формулу **=B\$6\*C2** і поширюємо її вміст на решту комірок стовпця.
- 7. В комірку **Е2** вводимо формулу **=B2-D2** і поширюємо її в комірки **Е3:Е5**.
- 8. В комірку F2 вводимо формулу **=(E2^2)/D2** і розповсюджуємо її в комірки **F3:F5**.
- 9. В комірці **F6** обчислюємо емпіричне значення критерію за формулою **=СУММ(F2:F5)**.

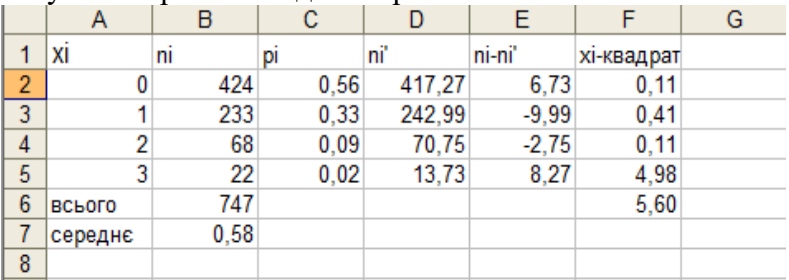

Результати роботи видно на рис. 3.4

Рис. 3.4**.**

- 10. Знаходимо критичну точку розподілу хі-квадрат для рівня значущості 0,01 за допомогою функції **=ХИ2ОБР(0,01;2)**.
- 11. Порівнюємо емпіричне значення критерію з критичною точкою і робимо висновки за допомогою логічної функції

**=ЕСЛИ (F6<C9;"розподіл Пуассона";"розподіл відмінний від Пуассона")**

#### **3.8. Перевірка гіпотез про параметри нормального розподілу**

Гіпотези такого типу або **параметричні гіпотези**  виникають, наприклад, після застосування критеріїв згоди, тобто, коли встановлено вигляд функції розподілу випадкової величини, але самі параметри, від яких залежить ця функція, невідомі й потребують уточнення.

Перевіряють **параметричні статистичні гіпотези** за загальними правилами перевірки гіпотез.

Припустимо, що генеральна сукупність описується випадковою величиною, що має **нормальний закон розподілу.** Оскільки цей закон розподілу визначається двома параметрами  $\,a\,($ математичне сподівання) і  $\,\sigma\,($ середн $\,\epsilon\,$ квадратичне відхилення), то гіпотези формулюються відносно цих параметрів.

## **3.9.Гіпотези про математичні сподівання**

#### **3.9.1. Перевірка гіпотези про значення математичного сподівання за відомої дисперсії**

Нехай генеральна сукупність розподілена за нормальним законом з невідомим математичним сподіванням  $a = M(X)$ , але відомою дисперсією  $\sigma^2 = D(X)$ 

**Варіант І.** На основі вибірки потрібно перевірити нульову гіпотезу  $H_0: a = a_0$  про рівність математичного сподівання *a* певному числу 0 *a* . При цьому передбачаються відомими такі величини:

- вибірка обсягу *n*;
- середнє квадратичне відхилення  $\sigma$ ;

 гіпотетичне значення математичного сподівання  $a_{0}$ ;

• рівень значущості  $\alpha(0 < \alpha < 1)$ . Критерій перевірки цієї гіпотези

$$
Z = \frac{\left(\bar{x} - a_0\right)\sqrt{n}}{\sigma}
$$

має нормальний розподіл з параметрами  $(0;1).$ 

Перевірку гіпотези  $H_0: a = a_0$  за альтернативної г**іпотези**  $H_1$ :  $a \neq a_0$  здійснюємо за таким правилом:

1) обчислюємо емпіричне значення критерію за формулою:

$$
Z_{exp} = \frac{\left(\bar{x} - a_0\right)\sqrt{n}}{\sigma};
$$
\n(3.6)

2) знаходимо за таблицею значень функції Лапласа критичне значення *kp z* з рівняння:

$$
\Phi(z_{kp}) = \frac{1-\alpha}{2};\tag{3.7}
$$

3) робимо висновок про висунуту гіпотезу:

• якщо  $|Z_{\text{\tiny{e\!um}}}|\! <\! z_{\text{\tiny{kp}}\!,}$  то гіпотезу  $H_{\text{0}}$  приймаємо;

• якщо  $|Z_{\text{exp}}| \geq z_{\text{kp}}$ , то гіпотезу відхиляємо на користь альтернативної гіпотези  $H_{1}$ .

Перевірку гіпотези  $H_0$ :  $a = a_0$  за альтернативної  $H_1: a > a_0$  **або**  $H_1: a < a_0$  проводимо за попередньою схемою з такими змінами:

1) замість рівняння (3.7) для знаходження критичного значення *kp z* використовуємо рівняння:

$$
\Phi\left(z_{kp}\right) = \frac{1-2\alpha}{2};
$$

2) робимо висновки відносно висунутої гіпотези <sup>0</sup> *H* :

• якщо  $Z_{\text{em}} < z_{\text{kp}}$ , то гіпотезу  $H_0$  приймаємо; якщо  $Z_{\text{exp}} \geq z_{\text{kp}}$ , то гіпотезу  $H_0$ відхиляємо на користь альтернативної гіпотези  $H_1$ :  $a > a_0$ ;

• якщо  $Z_{\text{max}} > -z_{\text{kp}}$ , то гіпотезу  $H_0$  приймаємо; якщо  $Z_{\text{max}} < -z_{\text{kp}}$ , то гіпотезу  $H_0$  відхиляємо на користь альтернативної гіпотези  $H_1$ :  $a < a_0$ .

**Приклад 3.3.** Нехай генеральна сукупність розподілена за нормальним законом з відомим середнім квадратичним відхиленням  $\sigma = 5$ . З цієї генеральної сукупності одержано вибірку обсягу *n* 50 і за нею знайдено вибіркове середнє  $x = 27, 7$ . У задачі потрібно для рівня значущості  $\alpha = 0.05$  перевірити нульову гіпотезу  $H_0$ :  $a = a_0 = 29$  за альтернативної гіпотези :

- $H_1 : a \neq a_0$ ;
- $H_1$  :  $a < a_0$ .

**Розв'язання.** Обчислимо емпіричне значення критерію за формулою (3.6):

$$
Z_{\text{e.m}} = \frac{(27, 7 - 29)\sqrt{50}}{5} = -1,838.
$$

Розглянемо наведені в умові задачі два випадки:

• для альтернативної гіпотези  $H_1$ :  $a \neq a_0$  знаходимо *kp z* за формулою (3.7) з таблиці додатка 2 :

$$
\Phi(z_{kp}) = \frac{1 - 0.05}{2} = 0.475.
$$

Отже  $z_{kp} = 1,96$ . Оскільки  $|Z_{\text{exm}}| = 1,838 < 1,96 = z_{kp}$ , то гіпотезу  $H_0$  приймаємо;

• для альтернативної гіпотези  $H_1$ :  $a < a_0$  знаходимо *kp z* за формулою (22) з таблиці додатка 2

$$
\Phi(z_{kp}) = \frac{1-2\cdot 0.05}{2} = 0.45.
$$

Oтже  $z_{kp} = 1,65$ . Оскільки  $Z_{\text{num}} = -1,838 < -1,65 = -z_{\text{kp}}$ , то гіпотезу  $H_0$  відхиляємо на користь альтернативної гіпотези *Н*<sub>1</sub>.

**Варіант ІІ.** На основі вибірки потрібно перевірити нульову гіпотезу  $H_0: a = a_0$  за умови, що генеральна сукупність розподілена за нормальним законом з невідомими математичним сподіванням  $a = M(X)$  і дисперсією  $D(X) = \sigma^2$ .

При цьому припускаємо, що відомими є лише такі величини:

дані вибірки обсягу *n*;

 гіпотетичне значення математичного сподівання  $a_{\scriptscriptstyle 0}$ ;

• рівень значущості  $\alpha(0 < \alpha < 1)$ .

Критерієм перевірки гіпотези *H*0 в цьому випадку використаємо розподіл Стьюдента з числом  $k = n - 1$ ступенів вільності.

$$
T = \frac{\left(\bar{x} - a_0\right)\sqrt{n}}{\bar{\sigma}},\tag{3.8}
$$

де *х* вибіркове середнє, а  $\sigma$  виправлене вибіркове середнє квадратичне відхилення.

Перевірку гіпотези  $H_0$ : *а* = *а*<sub>0</sub> за конкуруючої г**іпотези**  $H_1$ :  $a \neq a_0$  здійснюємо за таким правилом:

1) обчислюємо емпіричне значення критерію за формулою:

$$
T_{\text{ext}} = \frac{\left(\bar{x} - a_0\right)\sqrt{n}}{\bar{\sigma}};
$$
\n(3.9)

2) з таблиці критичних точок розподілу Стьюдента (див. додаток) за заданим рівнем значущості  $\alpha$  і числом ступенів вільності  $k = n - 1$  знаходимо критичну точку  $t_{k p} = t_{k p} (\alpha, k);$ 

3) робимо висновок про висунуту гіпотезу:

• якщо  $\left|T_{_{\!\!\text{e\!,\!u\!m}}} \right| < t_{_{\!\!\text{$k_p$}}\!}$  то гіпотезу  $H_{_0}$  приймаємо;

• якщо  $|T_{\text{ext}}| \geq t_{kp}$ , то гіпотезу відхиляємо на користь альтернативної гіпотези  $H_{\overline{1}}.$ 

Перевірку гіпотези *H*<sub>0</sub>: *a* = *a*<sub>0</sub> за альтернативної  $H_1: a > a_0$  **або**  $H_1: a < a_0$  проводимо за попередньою схемою з такими змінами:

1) з таблиці критичних точок розподілу Стьюдента за даним рівнем значущості  $\alpha$  і число ступенів вільності  $k = n - 1$  знаходимо критичну точку  $t_{kp} = t_{kp}(\alpha, k);$ 

2) робимо висновки відносно висунутої гіпотези  $H_0$ :

• якщо  $T_{\text{em}} < t_{\text{kp}}$ , то гіпотезу  $H_0$  приймаємо; якщо  $T_{\text{e}}$  *z*  $t_{\text{kp}}$ , то гіпотезу *H*<sub>0</sub> відхиляємо на користь альтернативної гіпотези  $H_1$ : *a* > *a*<sub>0</sub>;

• якщо  $T_{\text{em}} > -t_{\text{kp}}$ , то гіпотезу  $H_0$  приймаємо; якщо  $T_{\text{e}} < -t_{\text{kp}}$ , то гіпотезу  $H_0$  відхиляємо на користь альтернативної гіпотези  $H_1$ :  $a < a_0$ .

**Приклад 3.4.** Для вибірки обсягу *n* 16 значень випадкової величини *X* , розподіленої за нормальним законом знайдено вибіркове середнє  $x=118,2$ та виправлене середн $\epsilon$  квадратичне відхилення  $\sigma = 3, 6$ . В задачі потрібно для рівня значущості  $\alpha = 0,05$  перевірити нульову гіпотезу  $H_0$ :  $a = a_0 = 120$  за наявності конкуруючої гіпотези :

•  $H_1 : a \neq a_0;$ 

$$
\bullet \qquad H_1: a < a_0.
$$

**Розв'язання.** Обчислимо емпіричне значення критерію за формулою (3.9):

$$
T_{\text{ext}} = \frac{(118, 2-120)\sqrt{50}}{3,6} = -2.
$$

Розглянемо наведені в умові задачі два випадки:

 для альтернативної гіпотези  $H_1$  :  $a \neq a_0$ за таблицею додатка 2 для числа ступенів вільності  $k = n - 1 = 15$  і рівня значущості  $\alpha = 0.05$  знаходимо  $t_{kp} = t_{kp}(0, 0.05, 1.5) = 2.13.$  *Ockinbkh*  $|T_{\text{f}}| = 2 < 2.13 = t_{kp}$ , то гіпотезу  $H_0^+$ приймаємо;

• для альтернативної гіпотези  $H_1: a < a_0$ за таблицею додатка 2 для числа ступенів вільності *k* 15 і рівня значущості  $\alpha = 0.05$ знаходимо

59

Оскільки  $|T_{\text{enn}}| = 2 > 1,75 = t_{\text{kp}},$ то гіпотезу  $H_{\scriptscriptstyle 0}$  відхиляємо на користь гіпотези  $H_{\scriptscriptstyle 1}$ .

## **3.9.2. Перевірка гіпотези про рівність дисперсій двох незалежних випадкових величин**

 $t_{kp} = t_{kp}(0, 05, 15) = 1, 75.$ гіпотезу  $H_0$  відхиляєм<br> **3.9.2. Перевірка гіп**<br> **незалежн**<br> **3адача** про пер<br>
дисперсій виникає дс<br>
стабільності (коливання<br>
допомогою середньої<br>
вивченні якості вил<br>
дисперсій показникіє<br> Задача про перевірку гіпотези про рівність двох дисперсій виникає досить часто. Наприклад, при аналізі стабільності виробничого процесу до і після введення нової технології (коливання у випуску продукції вимірюється за допомогою середнього квадратичного відхилення), при вивченні якості вимірювальних приладів (порівняння дисперсій показників окремих приладів), при аналізі ступеня однорідності двох сукупностей щодо деякої ознаки (кваліфікації робітників, стажу персоналу і т.д.).

Нехай випадкові величини X, Y, що характеризують дві статистичні сукупності, незалежні, нормально розподілені з невідомими дисперсіями  $D(X) = \sigma_x^2$ ,  $D(Y) = \sigma_y^2$  відповідно.

Перевірятимемо гіпотезу  $H_0: \sigma_x^2 = \sigma_y^2$  $H_0: \sigma_x^2 = \sigma_y^2$  (про рівність дисперсій випадкових величин *X* і *Y* ).

Вважаємо, що відомими є такі величини:

• вибірки  $(x_1, x_2, ..., x_n)$ і  $(y_1, xy, ..., y_m)$  обсягів *n* і *m* для випадкових величин *X* і *Y* відповідно;

• рівень значущості  $\alpha$ .

Критерій перевірки гіпотези  $H_0$  базується на співставленні виправлених дисперсій *D x* і *D y* , обчислених за даними вибірок При даних припущеннях критерієм перевірки гіпотези *H*0 є випадкова величина:

$$
F = \frac{\tilde{D}_x}{\tilde{D}_y}, \text{ are } \tilde{D}_x \ge \tilde{D}_y, \qquad (3.10)
$$

яка розподілена за законом Фішера-Снедекора з  $k_1 = n - 1$  і  $k_2 = m - 1$  ступенями вільності.

**Перевірку нульової гіпотези**  $H_0: \sigma_x^2 = \sigma_y^2$  $H_0: \sigma_x^2 = \sigma_y^2$ **за**  конкуруючої  $H_{\text{1}}$ : $\sigma_{\text{x}}^2 > \sigma_{\text{v}}^2$  $H_{1}$ : $\sigma_{\mathrm{x}}^{2} > \sigma_{\mathrm{y}}^{2}$  здійснюємо за схемою:

**1.** Знаходимо емпіричне значення критерію за формулою (3.10).

**2.** За таблицею критичних точок розподілу Фішера-Снедекора (додаток 6) для заданого рівня значущості  $\alpha$  і ступенів вільності  $k_1 = n - 1$  і  $k_2 = m - 1$  знаходимо критичну точку правосторонньої критичної області  $f_{kp} = f_{kp}(\alpha, k_1, k_2)$ .

**3.** Робимо висновок щодо прийняття гіпотези  $H_0$ :

• якщо  $F_{\text{exp}} < f_{\text{kp}}$ , то гіпотезу  $H_0$  приймаємо;

• якщо  $F_{\text{exp}} \ge f_{\text{kp}}$ , то гіпотезу  $H_0$  відхиляємо на користь альтернативної гіпотези <sup>1</sup> *H* .

У випадку, коли  $D_x < D_y$ , критерій згоди задається формулою:

$$
F=\frac{\tilde{D}_y}{\tilde{D}_x},
$$

 $\text{Re } k_1 = m - 1 \text{ i } k_2 = n - 1.$ 

**Зауваження.** Якщо нульова гіпотеза  $H_0: \sigma_x^2 = \sigma_y^2$  $H_0$ :  $\sigma_x^2 = \sigma_y^2$ , альтернативна гіпотеза  $H_1: \sigma^2 = \sigma^2$  $H_1: \sigma_x^2 \neq \sigma_y^2$ , то перевірку гіпотези *H*0 здійснюємо за попередньою схемою, в якій змінюється тільки методика знаходження критичного значення  $f_{kp}$ , а саме: з таблиці критичних точок розподілу Фішера-Снедекора критичну точку  $f_{kp} = f_{kp}(\frac{\alpha}{2}, k_1, k_2)$  визначаємо за рівнем значущості 2  $\frac{\alpha}{2}$  та числом ступенів вільності  $k_1 = n-1$ i  $k_2 = m - 1$ .

Приклад 3.5. За даними статистичними розподілами вибірок випадкових величин Х і У,

|  | ニーワクト | - 32 | $\Delta$ 7 | $\gamma$ $\gamma$ |
|--|-------|------|------------|-------------------|
|  |       |      |            |                   |

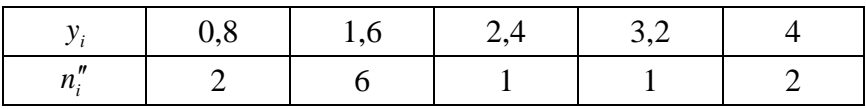

які є незалежними та мають нормальні закони розподілу при рівні значущості  $\alpha = 0.01$  перевірити правильність гіпотези  $H_0$ :  $D_r = D_v$  за альтернативної гіпотези  $H_1: D_x > D_y.$ 

**Розв'язання.** Обчислимо  $\tilde{D}_x$  і  $\tilde{D}_y$ :  $\overline{x} = \frac{1, 2 \cdot 1 + 2, 2 \cdot 2 + 3, 2 \cdot 4 + 4, 2 \cdot 2 + 5, 2 \cdot 3}{12} = \frac{42, 4}{12} = 3,53;$  $\overline{D}_x = \frac{1,2^2 \cdot 1 + 2,2^2 \cdot 2 + 3,2^2 \cdot 4 + 4,2^2 \cdot 2 + 5,2^2 \cdot 3}{12} - (3,53)^2 = 1,5791;$  $\tilde{D}_x = \frac{12}{11} \cdot \overline{D}_x = \frac{12}{11} \cdot 1,5191 = 1,723;$  $\overline{y} = \frac{0.8 \cdot 2 + 1.6 \cdot 6 + 2.4 \cdot 1 + 3.2 \cdot 1 + 4 \cdot 2}{12} = 2.067;$  $\overline{D}_y = \frac{0.8^2 \cdot 2 + 1.6^2 \cdot 6 + 2.4^2 \cdot 1 + 3.2^2 \cdot 1 + 4^2 \cdot 2}{12} - (2.067)^2 = 1.1175;$  $\tilde{D}_y = \frac{12}{11} \cdot \overline{D}_y = \frac{12}{11} \cdot 1,1175 = 1,22.$ 

Обчислюємо емпіричне значення критерію Фішера-Снедекора за формулою (3.10):

$$
F_{\text{ext}} = \frac{\tilde{D}_x}{\tilde{D}_y} = \frac{1,723}{1,22} = 1,41.
$$

З таблиці додатка 6 критичних точок розподілу Фішера-Снедекора для заданого рівня значущості  $\alpha = 0.01$ знаходимо критичну точку правосторонньої критичної знаходимо критичну точку правосто<br>області  $f_{kp}(\alpha = 0, 01, k_1 = 11, k_2 = 11) = 4, 4$ .

Оскільки  $F_{\text{can}} = 1,41 < f_{\text{kp}} = 4,4$ , то нульова гіпотеза  $H_0$ приймається.

# **4. Однофакторний та двофакторний дисперсійний аналіз**

Нехай генеральні сукупності  $X_1, X_2, ..., X_m$  розподілені за нормальним законом та мають однакові, хоч і невідомі, дисперсії. Математичні сподівання також невідомі, однак можуть бути різні. Потрібно для заданого рівня значущості за вибірковими середніми перевірити нульову гіпотезу  $H_0: M(X_1) = M(X_2) = ... = M(X_m)$ про рівність математичних сподівань. Здавалося б, що для порівняння кількох вибіркових середніх можна порівнювати їх попарно. Однак із зростанням їх кількості зростає й найбільша різниця між ними: вибіркове середнє нової вибірки може виявитись більшим від найбільшого або меншим від найменшого з вибіркових середніх, отриманих до нового досліду. Тому для порівняння кількох вибіркових середніх використовують інший метод, який базується на порівнянні дисперсій і тому називається **дисперсійним аналізом.** 

На практиці дисперсійний аналіз застосовують для того, щоб встановити, чи суттєво впливає деякий фактор *F* , який має *m* рівнів  $F_1, F_2, ..., F_m$  на випадкову величину X, яку ми досліджуємо. Наприклад, якщо потрібно з'ясувати, який вид піноутворювача найефективніше застосовувати, то фактор це піноутворювач, а його рівні види піноутворювачів.

63

Основна ідея дисперсійного аналізу полягає в порівнянні «факторної дисперсії», яка породжується дією фактора і «залишковою дисперсією», зумовленою випадковими причинами. Якщо відмінність між цими дисперсіями суттєва, то фактор має суттєвий вплив на випадкову величину *X* ; в цьому випадку групові вибіркові середні також значно відрізняються.

Іноді дисперсійний аналіз застосовується для встановлення однорідності кількох вибірок. Дисперсії цих вибірок рівні за припущенням; якщо дисперсійний аналіз покаже, що й математичні сподівання – однакові, то в цьому сенсі вибірки є однорідними. Однорідні вибірки можна об'єднати в одну і таким чином отримати повнішу інформацію про неї, а, отже й надійніші висновки.

## **4.1. Однофакторний дисперсійний аналіз**

Нехай потрібно дослідити вплив деякого фактора *F* на випадкову величину *X*, яка розподілена за нормальним законом і на основі цього дослідження виявити, наскільки цей вплив істотний. Для цього розглядаються різні рівні  $F_1, F_2, ..., F_m$  дії фактора і для кожного рівня складають вибірку.

Для прозорості схеми застосування однофакторного дисперсійного аналізу вважатимемо, що вибірки на кожному рівні  $F_i$  мають однаковий обсяг  $n$ , а загальний обсяг вибірки дорівнює *т*×п.

Опишемо алгоритм дисперсійного аналізу.

Позначимо середнє значення вибірки, отриманої на рівні  $F_i$ , через  $\bar{x}_i$  *i* = 1, 2, ..., *m*. Якщо фактор *F* не впливає на випадкову величину *X* , то всі середні значення повинні бути майже однаковими, а у випадку, коли вплив фактора *F* — істотний, то середні значення значно відрізнятимуться один від одного. Це означає, що потрібно перевірити гіпотезу:

$$
H_0: \overline{x}_1 = \overline{x}_2 = \ldots = \overline{x}_m
$$

За альтернативної гіпотези:

 $H_1$ : умова  $\overline{x}_1 = \overline{x}_2 = ... = \overline{x}_m$  не виконується.

Нульову гіпотезу  $H_0$  перевірятимемо за допомогою критерію Фішера-Снедекора, в основі якого є подання загальної дисперсії  $\sigma^2$  у вигляді суми міжгрупової  $\sigma_r$  та «залишкової»  $\sigma_z^2$  дисперсій:

$$
\sigma^2 = \sigma_F^2 + \sigma_Z^2. \tag{4.1}
$$

Помноживши рівність (4.1) на обсяг вибірки, отримаємо формулу для суми квадратів відхилень (ефектів):  $Q = Q_{\nu} + Q_{\nu}$ ,  $(4.2)$ 

де  $Q_r$  розсіяння, спричинене впливом фактора F, а  $Q_7$ розсіяння, спричинене дією інших залишкових факторів.

Величини  $Q<sub>F</sub>$  і  $Q<sub>7</sub>$  можна записати конструктивно, вийшовши з представлення суми квадратів відхилень  $Q$ , а came:

$$
Q = \sum_{i=1}^{m} \sum_{j=1}^{n} (x_{ij} - \overline{x})^{2} = \sum_{i=1}^{m} \sum_{j=1}^{n} ((x_{ij} - \overline{x}_{i}) + (\overline{x}_{i} - \overline{x}))^{2} =
$$
  
= 
$$
\sum_{i=1}^{m} \sum_{j=1}^{n} (x_{ij} - \overline{x}_{i})^{2} + n \sum_{i=1}^{m} (\overline{x}_{i} - \overline{x})^{2} = Q_{F} + Q_{Z},
$$

де

$$
Q_F = n \sum_{i=1}^{m} (\overline{x}_i - \overline{x})^2, \quad Q_Z = \sum_{i=1}^{m} \sum_{j=1}^{n} (x_{ij} - \overline{x}_i)^2.
$$
 (4.3)

Зауважимо, що в останніх формулах використані такі позначення:

$$
\overline{x}_i = \frac{1}{n} \sum_{j=1}^n x_{ij}
$$
 cередне значення *i* - ro рівня фактора *F* (4.4)

$$
\bar{x} = \frac{1}{m} \sum_{i=1}^{m} \bar{x}_i = \frac{1}{mn} \sum_{i=1}^{m} \sum_{j=1}^{n} x_{ij}
$$
garatible cepeghe (4.5)

Зробивши перетворення у формулі (4.3), можна прийти до зручніших формул для обчислення величин  $Q_F$  та  $Q_Z$ , а came:

$$
Q = C^* - \frac{C^2}{mn}, \quad Q_F = \frac{1}{n} \sum_{i=1}^m C_i^2 - \frac{C^2}{mn}, \quad Q_Z = C^* - \frac{1}{n} \sum_{i=1}^m C_i^2,
$$
\n(4.6)

$$
C_i = \sum_{j=1}^{n} x_{ij} = x_{i1} + x_{i2} + \dots + x_{in}, \quad C_i^* = \sum_{j=1}^{n} x_{ij}^2 = x_{i1}^2 + x_{i2}^2 + \dots + x_{in}^2,
$$
\n(4.7)

$$
C = \sum_{i=1}^{m} C_i = C_1 + C_2 + \dots + C_m, \quad C^* = \sum_{i=1}^{m} C_i^* = C_1^* + C_2^* + \dots + C_m^*.
$$
\n(4.8)

Для зручності дані спостережень записують в таблиню:

Таблиня 4.1

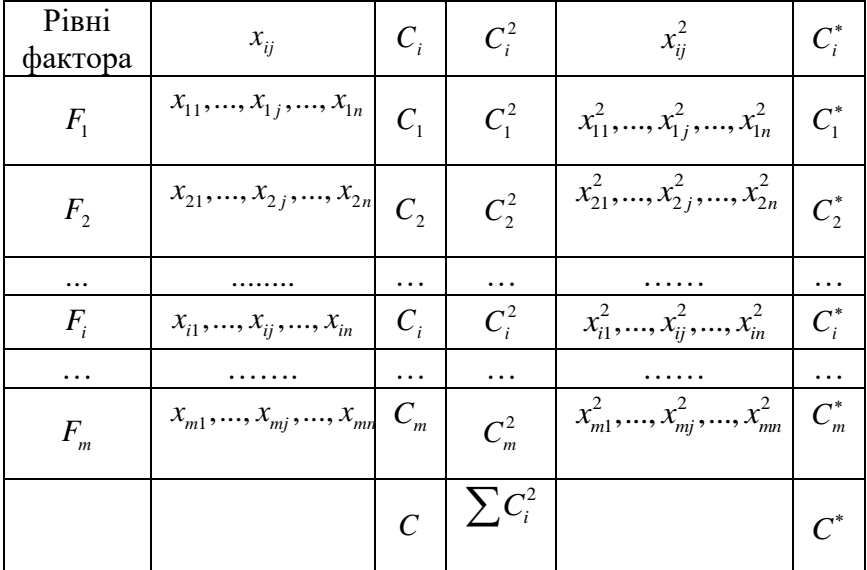

За відносними значеннями розсіянь  $Q_F$  і  $Q_Z$  вже можна зробити висновки про вплив фактора  $F$  на випадкову величину  $X$ , однак значно надійніші висновки отримуємо, обчисливши такі величини:

 $\pi e$ 

$$
S^{2} = \frac{1}{mn-1}Q, \quad S_{F}^{2} = \frac{1}{m-1}Q_{F}, \quad S_{Z}^{2} = \frac{1}{mn-m}Q_{Z}. \tag{4.9}
$$

Ці величини називаються відповідно виправленою загальною  $(S^2)$ , виправленою факторною  $(S^2_F)$  $S_F^2$ ) i виправленою залишковою ( $S_Z^2$ *Z S* ) дисперсіями, а числа:

> $v = mn - 1$ ,  $v_F = m - 1$ ,  $v_Z = mn - m$ (4.10)

- ступенями їх вільності.

Відношення

$$
F = F(\nu_F, \nu_Z) = \frac{S_F^2}{S_Z^2},
$$
\n(4.11)

як відомо, є випадковою величиною, яка розподілена за законом Фішера-Снедекора $\begin{bmatrix} 1, 4 \end{bmatrix}$  з  $v_F = m-1$  i  $v_Z = mn-m$ ступенями вільності. Результати обчислень зручно записати в таблиці:

Таблиня 4.2

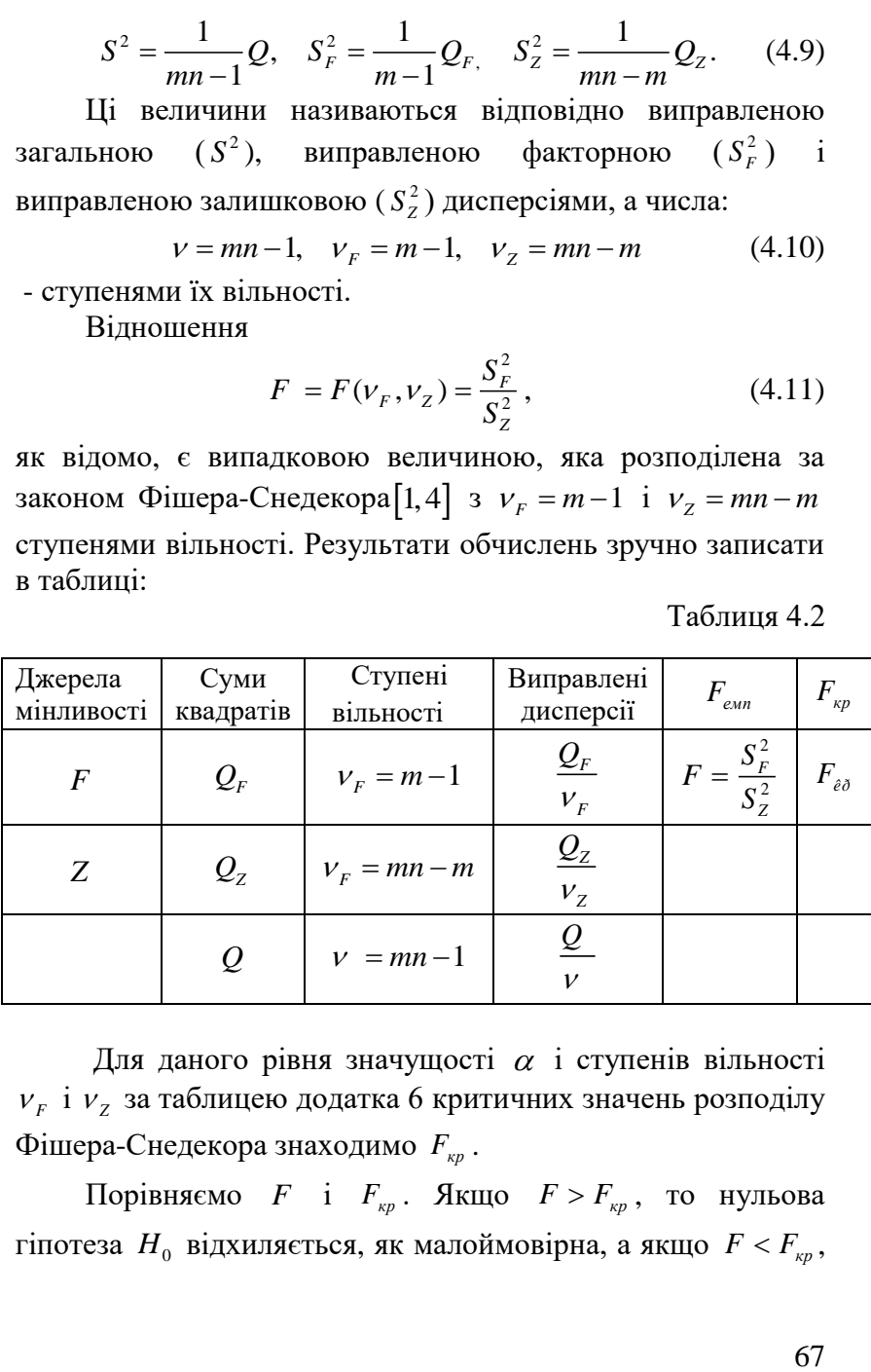

Для даного рівня значущості  $\alpha$  і ступенів вільності  $v_F$  і  $v_Z$  за таблицею додатка 6 критичних значень розподілу Фішера-Снедекора знаходимо *F кр* .

Порівняємо *F* і *F кр* . Якщо *F F кр* , то нульова гіпотеза  $H_0$  відхиляється, як малоймовірна, а якщо  $F < F_{_{\kappa p}}$ ,

то гіпотеза  $H_{_0}$  для заданого рівня значущості  $\alpha$ приймається.

Зауважимо що, якщо нульова гіпотеза  $H_{\scriptstyle 0}$  про рівність математичних сподівань справджується, то всі дисперсії (4.6) є незміщеними оцінками генеральної дисперсії.

Поміркуємо над запропонованим алгоритмом дисперсійного аналізу порівняння факторної  $S^2_{\scriptscriptstyle F}$  $S_F^2$  i залишкової  $S_Z^2$ *Z S* дисперсій за критерієм Фішера-Снедекора.

1. Нехай нульова гіпотеза  $H_0$  про рівність групових середніх правильна. Тоді факторна і залишкова дисперсії є незміщеними оцінками невідомої дисперсії генеральної сукупності і, отже, відрізняються незначно. Якщо порівняти ці оцінки за критерієм Фішера - Снедекора, то цей критерій вкаже на те, що нульову гіпотезу про рівність факторної та залишкової дисперсій слід прийняти.

2. Нехай гіпотеза  $H_0$  про рівність групових середніх не справджується. В цьому випадку з ростом відмінності між груповими середніми збільшується і факторна дисперсія, а разом з нею і відношення 2 2  $\frac{F}{\epsilon_{\text{emp}}} = \frac{F}{c^2}$ *Z*  $F_{\text{emn}} = \frac{S}{S}$ *S*  $=\frac{G_F}{\sigma^2}$ . Отже  $F_{\text{exp}}$ стає більше ніж *Fkp* і тому гіпотеза про рівність двох дисперсій (факторної та залишкової) не справджується.

Отже, для того, щоб перевірити **нульову гіпотезу**  *H*0 **про рівність групових середніх вибірок,** які розподілені за нормальним законом з однаковими невідомими дисперсіями, досить перевірити **за критерієм Фішера-Снедекора нульову гіпотезу про рівність факторної**  2  $S_F^2$  **i** з**алишкової** S<sup>2</sup> *Z S* **дисперсій.** В цьому й полягає **метод дисперсійного аналізу.** 

**Зауваження.** Якщо факторна дисперсія виявиться меншою ніж залишкова, то це означає, що нульова гіпотеза про рівність групових середніх справджується, і нема потреби застосовувати в цьому випадку критерій Фішера-Снедекора.

Приклад 4.1. Двома приладами по 2 рази виміряно  $\phi$ ізичну величину, справжній розмір якої дорівнює  $x$ . Розглядаючи як фактор систематичну похибку С, а в якості його рівнів систематичні похибки С, і С, відповідно першого та другого приладів, показати, що  $Q<sub>F</sub>$  визначається систематичними, а  $Q_7$  випадковими похибками вимірів.

Розв'язання. Введемо позначення:  $\alpha_1, \alpha_2$  випадкові похибки першого та другого вимірів 1-го приладу,  $\beta_1, \beta_2$ випадкові похибки першого та другого вимірів 2-го приладу. Ці дані можна записати в таблицю:

Таблиня 4.3

| $x_{11} = x + C_1 + \alpha_1$                             | $x_{12} = x + C_1 + \alpha_2$ |
|-----------------------------------------------------------|-------------------------------|
| $x_{21} = x + C_2 + \beta_1$ $x_{22} = x + C_2 + \beta_2$ |                               |

Обчислимо групові середні та загальне середнє за формулами (4.4), (4.5):

$$
\overline{x}_1 = \frac{1}{2}(2x + 2C_1 + \alpha_1 + \alpha_2) = x + C_1 + \alpha;
$$
 (4.12)

$$
\overline{x}_2 = \frac{1}{2}(2x + 2C_2 + \beta_1 + \beta_2) = x + C_1 + \beta;
$$
 (4.13)

$$
\overline{x} = \frac{(\overline{x}_1 + \overline{x}_2)}{2} = x + \frac{C_1 + C_2}{2} + \frac{\alpha + \beta}{2}.
$$
 (4.14)

Обчислимо факторний ефект за першою з формул  $(4.3)$ , використовуючи формули  $(4.12)$  -  $(4.14)$ .

$$
Q_{F} = 2\left[\left(\overline{x}_{1} - \overline{x}\right)^{2} + \left(\overline{x}_{2} - \overline{x}\right)^{2}\right] =
$$
  
=  $\left(C_{1} - C_{2}\right)^{2} + 2\left(C_{1} - C_{2}\right)\left(\alpha - \beta\right) + \left(\alpha - \beta\right)^{2}$ .

Остання формула показує, що факторний ефект  $Q<sub>F</sub>$ визначається в основному першим доданком, оскільки випадкові помилки  $\alpha, \beta$  досить малі. Отже  $\mathcal{Q}_{{}_F}$  дійсно характеризує вплив фактора *C*.

Обчислимо залишкову суму *QZ* за другою з формул (4.3):

$$
Q_{Z} = (x_{11} - \overline{x}_{1})^{2} + (x_{12} - \overline{x}_{1})^{2} + (x_{21} - \overline{x}_{2})^{2} + (x_{22} - \overline{x}_{2})^{2} =
$$
  
=  $(\alpha_{1} - \alpha)^{2} + (\alpha_{2} - \alpha)^{2} + (\beta_{1} - \beta)^{2} + (\beta_{2} - \beta)^{2}$ .

Остання формула показує, що  $\mathcal{Q}_{\mathsf{z}}$  визначається випадковими помилками вимірювань  $\alpha$  і  $\beta$  .

**Приклад 4.2.** Проведено 4 випробування на кожному з 3-х рівнів  $F_1, F_2, F_3$  фактора  $F$ . Результати випробувань наведені в таблиці:

Таблиня 4.4

| Рівні   | Вибірки        | Групові               | Загальне            |
|---------|----------------|-----------------------|---------------------|
| фактора |                | середні               | середн $\epsilon$   |
|         | 51:52:56:57    | $\bar{x}_1 = 54$      | $\overline{x}$ = 52 |
|         | 52;54;56;58    | $\overline{x}_2$ = 55 |                     |
|         | 42; 44; 50; 52 | $\overline{x}_3 = 47$ |                     |

Потрібно за допомогою методу дисперсійного аналізу за рівня значущості  $\alpha = 0.05$  перевірити нульову гіпотезу  $H_{0}$  про рівність математичних сподівань генеральних сукупностей, з яких зроблені вибірки таблиці, за умови, що вони (генеральні сукупності) розподілені за нормальними законами з рівними дисперсіями.

**Розв'язання.** Для спрощення розрахунків інколи доцільно від кожної варіанти вибірок наведеної таблиці відняти одне і те ж число *C* , яке дорівнює загальному середньому  $\bar{x}$ . При цьому всі розрахунки ефектів  $Q_{\bar{F}}$  і  $Q_{\bar{Z}}$  з допомогою формул (4.7) і (4.8) проводяться з заміною  $\sum_{i=1}^{n}$  **i**  $\sum_{i=1}^{n}$  **i**  $\sum_{i=1}^{n}$  **i**  $\sum_{i=1}^{n}$  **i**  $\sum_{i=1}^{n}$  **i**  $\sum_{i=1}^{n}$  **i**  $\sum_{i=1}^{n}$  **i**  $\sum_{i=1}^{n}$  **i**  $\sum_{i=1}^{n}$  **i**  $\sum_{i=1}^{n}$  **i**  $\sum_{i=1}^{n}$  **i**  $\sum_{i=1}^{n}$  **i**  $\sum_{i=1}^{n}$  **i**

Результати обчислень, застосування алгоритму знаходження величин  $Q_F, Q_Z$ , а також застосування критерію дисперсійного аналізу можна оформити у вигляді таблинь.

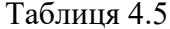

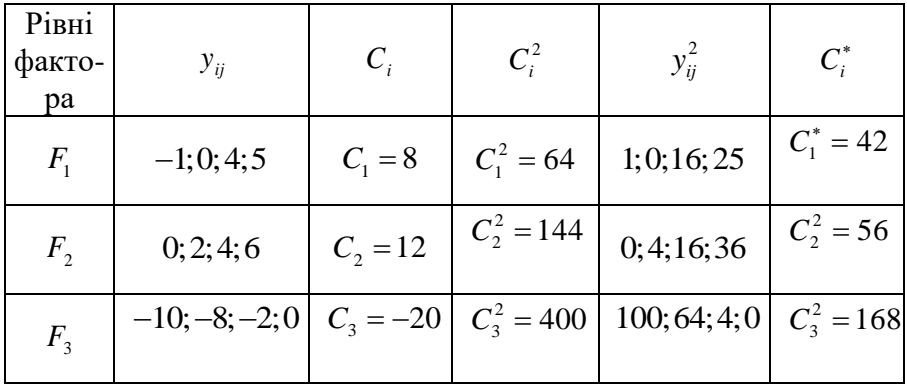

Таблиця 4.6

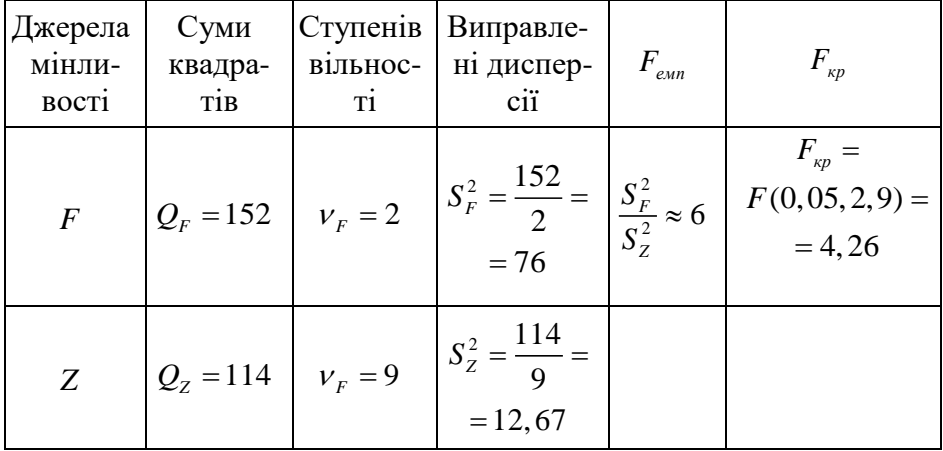

Оскільки  $F_{\text{env}} > F_{\text{xo}}$ , то нульова гіпотеза  $H_0$  про рівність математичних сподівань не виконується і рівень фактора — істотний.

Зауважимо, що  $F_{a\lambda}$  знайдено з таблиці 4.6 додатка

Виконаємо завдання з допомогою програми Exel.

1. Формуємо таблицю для обчислень. Для цього об'єднуємо комірки **А1:А2**, куди вводимо ім'я «**№**» та комірки **В1:D1**, куди вводимо ім'я «**Рівні фактора**». В комірку **В2** вводимо «**F1**», в комірку **С2** вводимо ім'я «**F2**», в комірку **D2** вводимо ім'я «**F3**». В сформовану таблицю вносимо дані задачі (рис. 4.1)

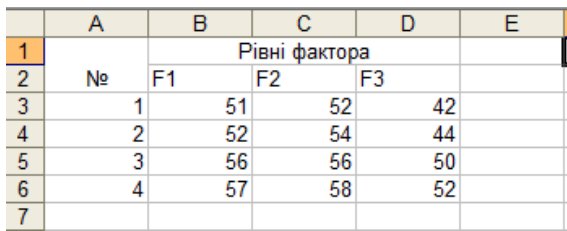

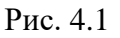

2. Вводимо в комірку **А7** ім'я "*ni=*", а в комірки **В7**, **С7**, **D7** – числа, що відповідають кількостям експериментів на відповідних рівнях фактора, які обчислюємо за формулами: **В7**: **=СЧЁТ(B3:B6)**;

**С7**:**=СЧЁТ(C3:C6)**; **D7**:**=СЧЁТ(D3:D16)**.

- 3. У комірку **A8** вводимо ім'я "**1/ni=**". У відповідних комірках проводимо обчислення:
	- **В8**: **=1/B7**;
	- **C8**: =**1/C7**;
	- **D8**: =**1/D7**.
- 4. У комірку **А9** вводимо ім'я "**Суми**". Проводимо потрібні обчислення у відповідних комірках:
	- **В9**: **=CУММ(В3:В6)**;
	- **C9**: **=СУММ(C3:C6)**;
	- **D9**: **=СУММ(D3:D6)**.
- 5. В комірку **А10** вводимо ім'я «**Середні**». Проводимо потрібні обчислення у відповідних комірках:
	- **B10**: **= СРЗНАЧ(B3:B6)**;
- **C10**: **=СРЗНАЧ(С3:С6)**;
- **D10**: **=СРЗНАЧ(D3:D6)**.
- 6. Об'єднуємо комірки **А11:В11**, вводимо текст "**Загальний обсяг**". В комірці **С11** вводимо формулу **С11**: **=B7+C7+D7**.
- 7. Об'єднуємо комірки **А12:В12**, вводимо текст "**Загальна середня**". В комірці **С12** вводимо формулу **=СРЗНАЧ(B3:B6;C3:C6;D3:D6)**.
- 8. Об'єднуємо комірки **E1:G1**, вводимо текст "**Квадрати різниць по групах**". У комірки **E2**, **F2**, **G2** вводимо імена «**F1**», «**F2**» і «**F3**».
- 9. Об'єднуємо комірки **H1:J1**, вводимо текст "**Квадрати різниць із заг. сер.**". У комірки **H2, I2, J2** вводимо імена «**F1**», «**F2**» і «**F3**».
- 10. У комірці **E3** вводимо формулу **=(B3-B\$10)^2**. Розповсюджуємо її на комірки **E4: E6**.
- 11. У комірці **F3** вводимо формулу **=(C3-C\$10)^2**. Розповсюджуємо її на комірки **F4: F6**.
- 12. У комірці **G3** вводимо формулу **=(D3-D\$10)^2**. Розповсюджуємо її на комірки **G4: G6**.
- 13. У комірці **H3** вводимо формулу **=(B3-C\$12)^2**. Розповсюджуємо її на комірки **H4: H6**.
- 14. У комірці **I3** вводимо формулу **=(C3-C\$12)^2**. Розповсюджуємо її на комірки **I4: I6**.
- 15. У комірці **J3** вводимо формулу **=(D3-C\$12)^2**. Розповсюджуємо її на комірки **J4: J6**.

Результати обчислень показано на рис. 4.2

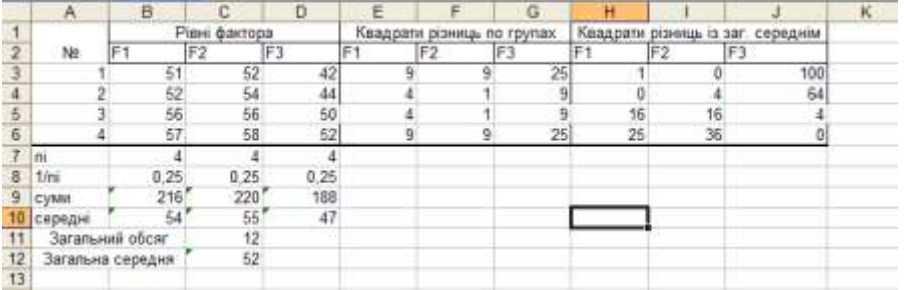

- 16. Об'єднуємо комірки **A14:B14; A15:B15; A16:B16; A17:B17**. Вводимо назви: «**Вид дисперсії**», «**Внутрішньогрупова**», «**Міжгрупова**», «**Загальна**».
- 17. Об'єднуємо комірки **C14:E14**, **F14:G14**, **H14:J14**. Водимо назви: «**Сума квадратів відхилень**», «**Ступені свободи**», «**Статистичні оцінки дисперсій**».
- 18. Об'єднуємо комірки **D15:E15**, **D16:E16**, **D17:E17**, **F15:G15**, **F16:G16**, **F17:G17**, **I15:J15**, **I16:J16**, **I17:J17**.
- 19. У комірки **С15**, **С16**, **С17** вводимо назви: «*Dвнутр=*», «*Dміжгруп=*», «*Dзаг=*». В комірки **Н15**, **Н16**, **Н17** вводимо назви «*SSвнутр=*», «*SSміжгруп=*», «*SSзаг=*».
- 20. Об'єднуємо комірки **A18:B18** і вводимо назву «**Критерій Фішера**». У комірки **А19**, **А20**, **А21** вводимо назви «*Fемп =»*, «*F0,01 =»*, «*F0,05* **=**».
- 21. У комірку **DE15** вводимо формулу **=СУММ(E3:E6;F3:F6;G3:G6)**.
- 22. У комірку **DE16** вводимо формулу **=B7\*(B10- C12)^2+C7\*(C10-C12)^2+D7\*(D10-C12)^2.**
- 23. У комірку **DE17** вводимо формулу **=СУММ(H3:H6;I3:I6;J3:J6)**.
- 24. У комірки **FG19, FG20, FG21** вводимо формули
	- $FG15: = C11-3$ ;
	- **FG16: =3-1**;
	- **FG17: =C11-1**.
- 25. У комірки **IJ19**, **IJ20**, **IJ21** вводимо формули:
	- **IJ15: =D15/F15**;
	- **IJ16: =D16/F16**;
	- $\bullet$  **IJ17:**  $=$ **D17/F17**.
- 26. У комірки **B23**, **B24**, **B25** вводимо формули:
	- **B19:** =**I16/I15**:
- **В20: = FPACПОБР**(0,01;F16;F15);
- **В21: =FРАСПОБР(0,05;F16;F15)**.
- 27. Робимо висновки на підставі отриманих числових результатів. Якщо емпіричне значення критерію є більшим за критичну точку, то нульову гіпотезу відхиляють (правобічна критична область). Результати обчислень наведено на рис. 4.3

| 14 |                           | Вид дисперси    |                  | уми квадратів відхипень | свободи | Статистичні оцінки дисперсій |       |  |
|----|---------------------------|-----------------|------------------|-------------------------|---------|------------------------------|-------|--|
| 15 | Внутрішньогрупова Ювнутр= |                 |                  |                         |         | SSBHyTp=                     | 12.67 |  |
| 16 |                           | Мокгрупова      | DMINT pyrrm      | 152                     |         | SSMINTpyn=                   | 76    |  |
|    |                           | Загальна        | D <sub>387</sub> | 266                     |         | $SSs$ aaa=                   | 24.18 |  |
| 18 |                           | Критерій Фішера |                  |                         |         |                              |       |  |
|    | $19$ Fem $n =$            |                 |                  |                         |         |                              |       |  |
|    | $20$ F0.01 =              | 8:02            |                  |                         |         |                              |       |  |
|    | $21$ $F_{0,05}$ =         | 4.26            |                  |                         |         |                              |       |  |
| 22 |                           |                 |                  |                         |         |                              |       |  |

Рис. 4.3 Результати дисперсійного аналізу

28. Задачу можна виконати значно швидше, застосувавши пакет «**Аналіз данних**», розділ «**Однофакторний дисперсійний аналіз**». Для цього необхідно внести дані в діалогове вікно так, як показано на рис. 4.4.

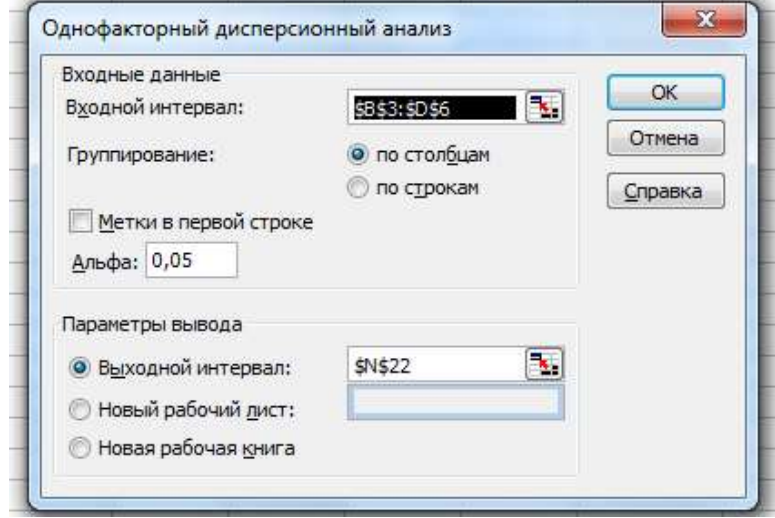

Рис. 4.4. Ввід даних для проведення дисперсійного аналізу

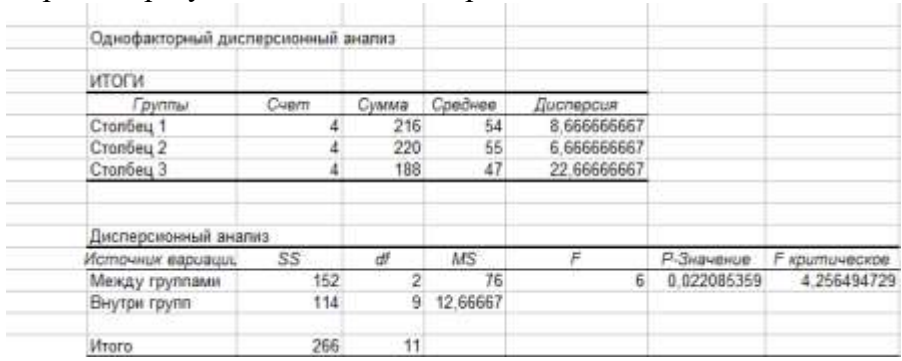

# Отримані результати наведені на рис. 4.5

Рис. 4.5. Результати дисперсійного аналізу

# **4.2. Двофакторний дисперсійний аналіз**

Нехай необхідно визначити вплив двох факторів *A* та *В* на певну ознаку *Y*. Для цього необхідно, щоб дослід здійснювався при фіксованих рівнях факторів *A* та *В*, а також їх одночасній дії на ознаку. При цьому дослід здійснюємо однакову кількість разів (*n* разів) для кожного з рівнів факторів *А* та *В*. Загальну кількість експериментів позначимо буквою *N*.

Формулюємо три групи статистичних гіпотез.

**Набір А**:

- **Н0А:** розсіювання ознаки, зумовлене впливом фактора *А*, не більш виражене, ніж розсіювання, зумовлене впливом випадкових чинників (вплив фактора *А* відсутній);
- $\bullet$   $H_{1A}$ : розсіювання ознаки, зумовлене впливом фактора *А*, більш виражене, ніж розсіювання, зумовлене впливом випадкових чинників (фактор *А* впливає на результат експерименту). **Набір В**:
- **Н0В:** розсіювання ознаки, зумовлене впливом фактора *В*, не більш виражене, ніж розсіювання, зумовлене впливом випадкових чинників (фактор *В* не впливає на результат експерименту);
- **Н1В:** розсіювання ознаки, зумовлене впливом фактора *В*, більш виражене, ніж розсіювання, зумовлене впливом випадкових чинників (фактор *В*  впливає на результат експерименту). **Набір АВ**:
- **Н0АВ:** вплив фактора *А* на результат експерименту однаковий при різних градаціях фактора *В*, і навпаки, вплив фактора *В* на результат експерименту не залежить від градацій фактора *А*;
- **Н1АВ:** вплив фактора *А* різний при різних градаціях фактора *В*, і навпаки, вплив фактора *В* на результат експерименту залежить від градацій фактора *А*.

Цим гіпотезам відповідає статистичний критерій Фішера з правобічною критичною областю. Обчислюємо емпіричні значення критерію за формулами, наведеними в таблицях 4.7 та 4.8:

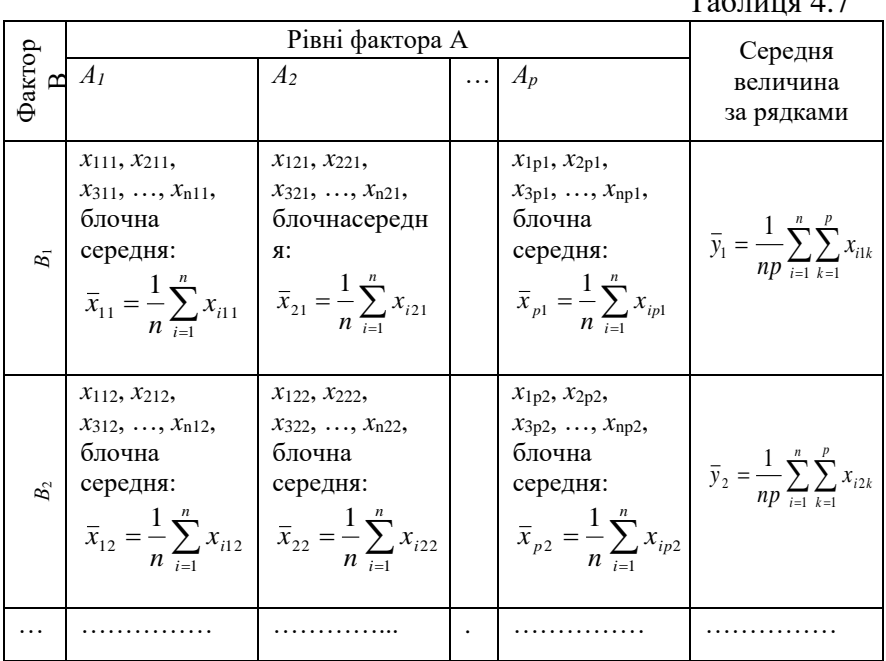

 $T_{0}$ блица 4.7

$$
\begin{array}{|c|c|c|c|}\n\hline\n\text{X}_{11q}, x_{21q}, & x_{12q}, x_{22q}, & x_{12q}, x_{22q}, & x_{12q}, x_{22q}, & x_{12q}, x_{22q}, & x_{12q}, x_{22q}, ..., x_{n2q}, & x_{12q}, x_{22q}, ..., x_{n2q}, & x_{12q}, x_{22q}, ..., x_{n2q}, & x_{12q}, x_{12q}, & x_{12q}, x_{12q}, x_{12q}, & x_{12q}, x_{12q}, x_{
$$

Таблиця 4. 8

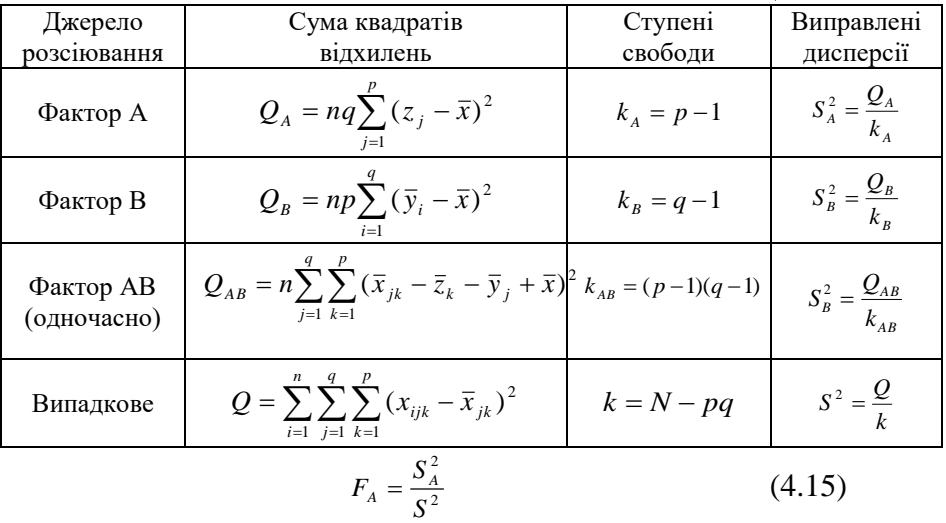

характеризує варіативність ознаки, зумовлену дією фактора *А*,

$$
F_B = \frac{S_B^2}{S^2}
$$
 (4.16)

характеризує варіативність ознаки, зумовлену дією фактора *В*,

$$
F_{AB} = \frac{S_{AB}^2}{S^2} \tag{4.17}
$$

характеризує варіативність ознаки, зумовлену взаємодією факторів *А* та *В*.

З таблиці критичних точок критерію Фішера, або за допомогою статистичної функції Excel **FРАСПОБР**, на заданому рівні значущості *α* та знайдених ступенях свободи знаходимо критичні точки:  $F_{\kappa pA}(\alpha; k_A; k)$ ,  $F_{\kappa pB}(\alpha; k_B; k)$ ,  $F_{\kappa}$ *pAB*( $\alpha$ *;*  $k_{AB}$ *;*  $k$ ).

Якщо  $F_A$ > $F_{kDA}$ , то нульову гіпотезу Н<sub>0А</sub> відхиляємо і приймаємо Н1А.

Якщо *FВ*>*FкрВ*, то нульову гіпотезу Н0В відхиляємо і приймаємо Н1В.

Якщо *FАВ*>*FкрАВ*, то нульову гіпотезу Н0АВ відхиляємо і приймаємо Н1АВ.

Оскільки реалізація двофакторного дисперсійного аналізу є громіздкою, потребує багато обчислень, розглянемо приклад розв'язування задачі з допомогою Exel.

**Приклад 4.3.** Перевірити наявність чи відсутність впливу на результат експерименту каталізатора та виду сировини. Результати вимірів наведено в таблиці.

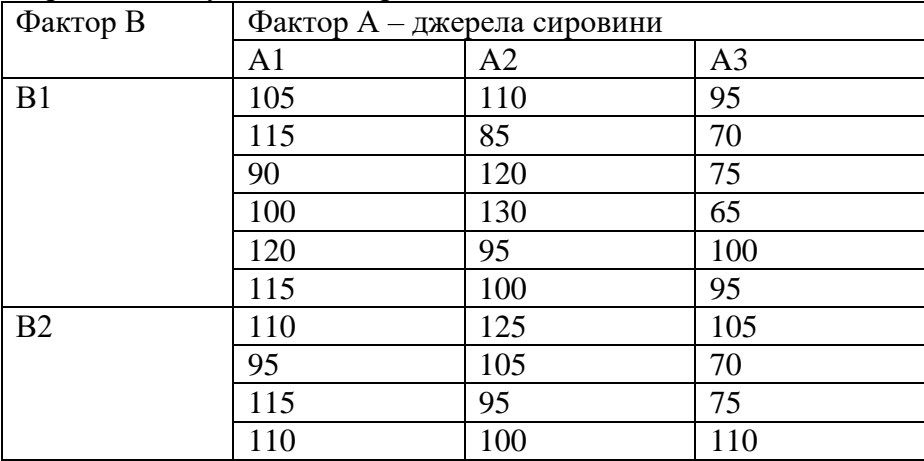

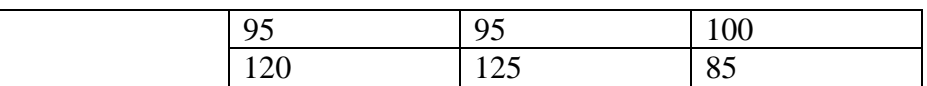

## 1. Формуємо таблицю для обчислень, як показано на рис.4.6.

| ÷                                                                                                    | Ä                               | B.                        | c       | o                    | E                          | F       | Ğ                | H                                          |         |                     | κ                           |  | M  | N | $\overline{0}$ |
|----------------------------------------------------------------------------------------------------|---------------------------------|---------------------------|---------|----------------------|----------------------------|---------|------------------|--------------------------------------------|---------|---------------------|-----------------------------|--|----|---|----------------|
|                                                                                                    | Фактор В-види                   | Фактор А-дэжрела сировник |         |                      |                            |         |                  |                                            |         |                     | Рожер квадрате              |  |    |   |                |
|                                                                                                    | <b>Hatakaallope</b>             | 敲                         | CROKEHO | по блоках випадкови. | 42                         | CORDIHE | aasaasaasi on in | A3                                         | середня | по блоках витадково |                             |  | A. | B | 細              |
| $\frac{1}{3}$ $\frac{2}{3}$ $\frac{1}{3}$ $\frac{1}{3}$ $\frac{1}{3}$ $\frac{1}{3}$ $\frac{1}{3}$<br>加林经报林格博特 | Bt<br>62                        | 筋结的固固结<br>物等物物的物          |         |                      | 10 8 20 20 30 40<br>格低多调美格 |         |                  | 96 70 75 86 100 96<br>106 70 万 11 11 116 低 |         |                     | середня<br>89 Bf<br>середно |  |    |   |                |
|                                                                                                    |                                 |                           |         |                      |                            |         |                  |                                            |         |                     | as B2                       |  |    |   |                |
|                                                                                                    | Середні по А                    |                           |         |                      |                            |         |                  |                                            |         |                     |                             |  |    |   |                |
|                                                                                                    | 18 Загагане середне             |                           |         |                      |                            |         |                  |                                            |         |                     |                             |  |    |   |                |
|                                                                                                    | 19 Baranuval obcar              |                           |         |                      |                            |         |                  |                                            |         |                     |                             |  |    |   |                |
|                                                                                                    | 20 Клысть инспервения           |                           |         |                      |                            |         |                  |                                            |         |                     |                             |  |    |   |                |
|                                                                                                    | 21 Рівні фактора А              |                           |         |                      |                            |         |                  |                                            |         |                     |                             |  |    |   |                |
|                                                                                                    | $\frac{22}{23}$ Рівні фактора В |                           |         |                      |                            |         |                  |                                            |         |                     |                             |  |    |   |                |

Рис. 4.6. Таблиця для проведення розрахунків двофакторного дисперсійного аналізу

2. В комірку **С4** вводимо формулу **=СРЗНАЧ(B4:B**9**)**; у комірку **С10** вводимо формулу **=СРЗНАЧ(B10:B15)**; у комірку **F4** вводимо формулу **=СРЗНАЧ(E4:E9)**; у комірку **F10** вводимо формулу **=СРЗНАЧ(E10:E15)** ; у комірку **I4** вводимо формулу **=СРЗНАЧ(H4:H9)**; у комірку **I10** вводимо формулу **=СРЗНАЧ(H10:H15)**. 3. В комірку **L4** вводимо формулу **=СРЗНАЧ(B4:B9;E4:E9;H4:H9)**;

у комірку **L10** вводимо формулу

**=СРЗНАЧ(B10:B15;E10:E15;H10:H15)**.

Формули цього пункту вводимо, за зразком, наведеним на рисунку 4.7

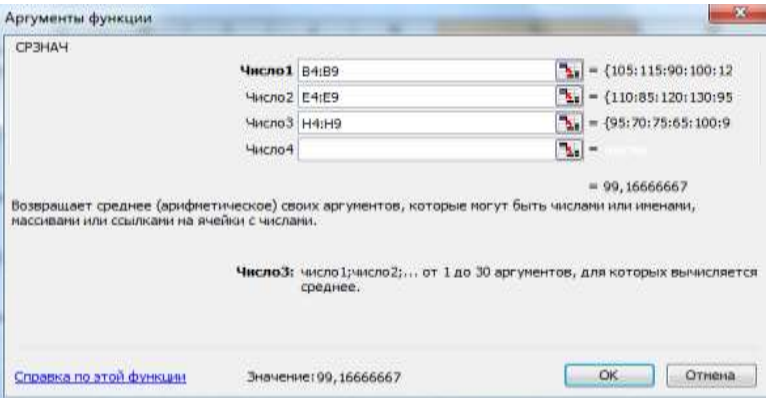

Рис. 4.7. Обчислення середніх значень по рядках

4. У комірку **В17** вводимо формулу **=СРЗНАЧ(B4:B15)**;

у комірку **Е17** вводимо формулу **=СРЗНАЧ(E4:E15)**;

у комірку **Н17** вводимо формулу **=СРЗНАЧ(H4:H35)**.

- 5. У комірку **С18** вводимо формулу **=СРЗНАЧ(B4:B15;E4:E15;H4:H15)**.
- 6. У комірку **С19** вводимо формулу **=СЧЁТ(B4:B15;E4:E15;H4:H15)**.
- 7. У комірку **С20** вводимо формулу **=СЧЁТ(B4:B9)**.
- 8. У **С21** вводимо число, що відповідає кількості рівнів фактора А. В нашому випадку це число дорівнює 3.
- 9. У комірку **С22** вводимо число, що відповідає кількості рівнів фактора В. В нашому прикладі це число дорівнює 2.
- 10. У комірку **М4** вводимо формулу **=(B17-C18)^2**; у комірку **М5** вводимо формулу **=(E17-C18)^2**; у комірку **М6** вводимо формулу **=(H17-C18)^2**.
- 13. У комірку **N4** вводимо формулу **=(L4-C18)^2**; у комірку **N5** вводимо формулу **=(L10-C18)^2**.
- 14. У комірку **О4** вводимо формулу **=(C4-B17- L4+C18)^2**;

у комірку **О5** вводимо **=(C10-B17-L10+C18)^2;**

у комірку **О6** вводимо формулу **=(F4-E17- L4+C18)^2;**

у комірку **О7** вводимо формулу **=(F10-E17- L10+C18)^2;**

у комірку **О8** вводимо формулу **=(I4-H17- L4+C18)^2;**

у комірку **О9** вводимо формулу **=(I10-H17- L10+C18)^2.**

15. У комірку **D4** вводимо формулу **=(B4-C\$4)^2** і

поширюємо за допомогою маркера заповнення її вміст на весь блок **D4: D9**;

у комірку **D10** вводимо формулу **=(B10-C\$10)^2** і поширюємо за допомогою маркера заповнення її вміст на весь блок **D10: D15**;

у комірку **G4** вводимо формулу **=(E4-F\$4)^2** і

поширюємо за допомогою маркера заповнення її вміст на весь блок **G4: G9**;

у комірку **G10** вводимо формулу **=(E0-F\$10)^2** і поширюємо за допомогою маркера заповнення її вміст на весь блок **G10: G15**;

у комірку **J4** вводимо формулу **=(H4-I\$4)^2** і

поширюємо за допомогою маркера заповнення її вміст на весь блок **J4: J9**;

у комірку **J10** вводимо формулу **=(H10-I\$10)^2** і поширюємо за допомогою маркера заповнення її вміст на весь блок **J10: J15**.

Результати обчислень показано на рисунку 4.8.

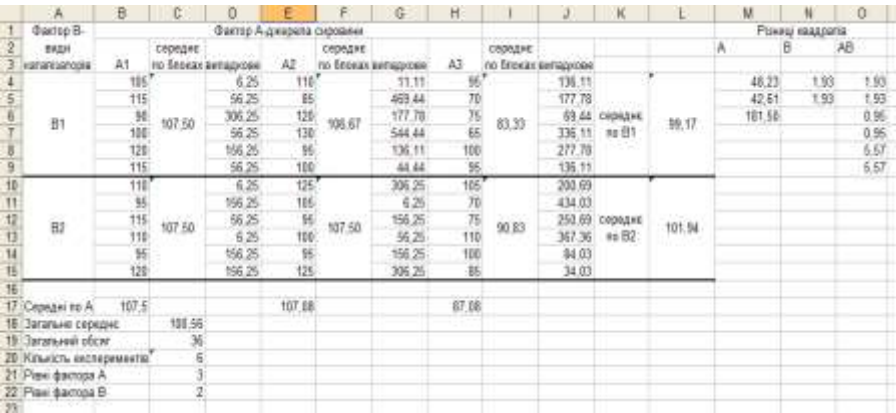

Рис. 4.8. Розрахунки двофакторного дисперсійного аналізу

1. Сформуємо таблицю для підсумкових обчислень, як показано на рисунку 4.9.

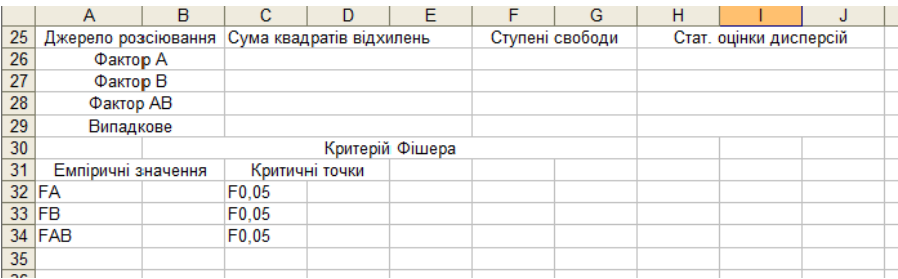

Рис. 4.9. Таблиця для підсумкових обчислень, пов'язаних з двофакторним дисперсійним аналізом

- 2. У комірки **С26**, **С27**, **С28**, **С29** вводимо відповідні формули: **=C20\*C22\*СУММ(M4:M6)**; **=C20\*C21\*СУММ(N4:N5)**; **=C20\*СУММ(O4:O9)**; **=СУММ(D4:D15;G4:G15;J4:J15)**.
- 3. У комірки **F26**, **F27**, **F28**, **F29** вводимо відповідні формули: **=C21-1**;
	- **=C22-1**;
	- **=(C21-1)\*(C22-1)**;

## **=C19-C21\*C22**.

4. У комірки **H26**, **H27**, **H28**, **H29** вводимо відповідні формули: **=C26/F26**; **=C27/F27**; **=C28/F28**; **=C29/F29**.

5. У комірку **B32** вводимо формулу **=H26/H29**; у комірку **B33** вводимо формулу **=H27/H29**; у комірку **B34** вводимо формулу **=H28/H29**; у комірку **D32** вводимо формулу **=FРАСПОБР(0,05;F26;F29)**; у комірку **D33** вводимо формулу **=FРАСПОБР(0,05;F27;F29)**  у комірку **D34** вводимо формулу **=FРАСПОБР(0,05;F28;F29)**.

На рис. 4.10 наведено отримані результати

|                 | А                   | в | C                         | D              | F               |                 | G | н                      |  |  |
|-----------------|---------------------|---|---------------------------|----------------|-----------------|-----------------|---|------------------------|--|--|
| 25              | Джерело розсіювання |   | Сума квадратів відхилень  |                |                 | Ступені свободи |   | Стат. оцінки дисперсій |  |  |
| 26              | Фактор А            |   | 3268.06                   |                |                 |                 |   | 1634.03                |  |  |
| 27              | Фактор В            |   | 69.44                     |                |                 |                 |   | 69.44                  |  |  |
| 28              | Фактор AB           |   | 101.39                    |                |                 |                 |   | 50.69                  |  |  |
| 29              | Випадкове           |   | 6050.00                   |                |                 | 30              |   | 201.67                 |  |  |
| 30 <sup>2</sup> |                     |   |                           |                | Критерій Фішера |                 |   |                        |  |  |
| 31              | Емпіричні значення  |   |                           | Критичні точки |                 |                 |   |                        |  |  |
|                 | $32$ FA             |   | 8.10 F <sub>0.05</sub>    | 3.31583        |                 |                 |   |                        |  |  |
|                 | $33$ FB             |   | $0,34$ F <sub>0</sub> ,05 | 4.170877       |                 |                 |   |                        |  |  |
|                 | $34$ FAB            |   | $0.25$ F0.05              | 3.31583        |                 |                 |   |                        |  |  |

Рис. 4.10. Обчислення емпіричних значень критерію Фішера

Формулюємо гіпотези.

- Н0А: відмінності в результатах експерименту, зумовлені впливом джерел сировини, не більш виражені, ніж відмінності, викликані впливом випадкових чинників (фактор А не впливає на результат експерименту);
- $\bullet$  Н<sub>1А</sub>: відмінності в результатах експерименту, зумовлені впливом джерел сировини, більш виражені, ніж відмінності, викликані впливом

випадкових чинників (фактор А впливає на результат експерименту);

- Н0В: відмінності в результатах експерименту, зумовлені впливом каталізатора, не більш виражені, ніж відмінності, викликані впливом випадкових чинників (фактор В не впливає на результат експерименту);
- Н1В: відмінності в результатах експерименту, зумовлені впливом каталізатора, більш виражені, ніж відмінності, викликані впливом випадкових чинників (фактор В впливає на результат експерименту);
- Н0АВ: вплив джерел сировини на результат експерименту однаковий при різних градаціях виду каталізатора, і навпаки, вплив каталізатора на результати експерименту не залежить від градацій фактора джерела сировини (результат експерименту не залежить від сумісної дії факторів А та В);
- Н1АВ: вплив джерел сировини на результат експерименту різний при різних градаціях виду каталізатора, і навпаки, вплив каталізатора на результати експерименту залежить від градацій фактора джерела сировини (результат експерименту залежить від сумісної дії факторів А та В).
- 6. **Висновки:** Критерій Фішера має правобічну критичну область. Оскільки емпіричне значення критерію *F<sup>А</sup>* є більшим за відповідну критичну точку, то потрапляємо в критичну область гіпотези *H1А* і робимо висновок, що відмінності в результатах експерименту, зумовлені впливом джерел сировини, більш виражені, ніж відмінності, викликані впливом випадкових чинників (фактор А впливає на результат експерименту). Оскільки емпіричне значення критерію *F<sup>В</sup>* є меншим за відповідну критичну точку, то потрапляємо в область прийняття гіпотези *H0В*.і робимо висновок, що відмінності в результатах експерименту, зумовлені впливом каталізатора, не

більш виражені, ніж відмінності, викликані впливом випадкових чинників (фактор В не впливає на результат експерименту). Оскільки *FАВ* є меншим за відповідну критичну точку, то потрапляємо в область прийняття гіпотези *H0AB* і робимо висновок, що вплив джерел сировини на результат експерименту однаковий при різних градаціях виду каталізатора, і навпаки, вплив каталізатора на результати експерименту не залежить від градацій фактора джерела сировини (результат експерименту не залежить від сумісної дії факторів А та В).

7. Розрахунки двофакторної дисперсійної моделі можна провести за допомогою пакета «**Аналіз даних**», розділ «**Двофакторний дисперсійний аналіз з повтореннями**». Для цього сформуємо нову табличку даних, як показано на рис. 4.11.

|    | Α           | В                 | D   |     |  |  |  |  |  |
|----|-------------|-------------------|-----|-----|--|--|--|--|--|
| 37 | Фактор В    | Фактор А-сировина |     |     |  |  |  |  |  |
| 38 | каталізатор | A1                | A2  | A3  |  |  |  |  |  |
| 39 | Β1          | 105               | 110 | 95  |  |  |  |  |  |
| 40 |             | 115               | 85  | 70  |  |  |  |  |  |
| 41 |             | 90                | 120 | 75  |  |  |  |  |  |
| 42 |             | 100               | 130 | 65  |  |  |  |  |  |
| 43 |             | 120               | 95  | 100 |  |  |  |  |  |
| 44 |             | 115               | 100 | 95  |  |  |  |  |  |
| 45 | <b>B2</b>   | 110               | 125 | 105 |  |  |  |  |  |
| 46 |             | 95                | 105 | 70  |  |  |  |  |  |
| 47 |             | 115               | 95  | 75  |  |  |  |  |  |
| 48 |             | 110               | 100 | 110 |  |  |  |  |  |
| 49 |             | 95                | 95  | 100 |  |  |  |  |  |
| 50 |             | 120               | 125 | 85  |  |  |  |  |  |
| 51 |             |                   |     |     |  |  |  |  |  |

Рис. 4.11. Таблиця даних для проведення двофакторного дисперсійного аналізу

Заходимо в меню «**Сервіс**» → «**Аналіз даних**» → «**Двофакторний дисперсійний анализ з повтореннями**», і у діалоговому вікні, що з'явилося вводимо дані, як показано на рис. 4.12

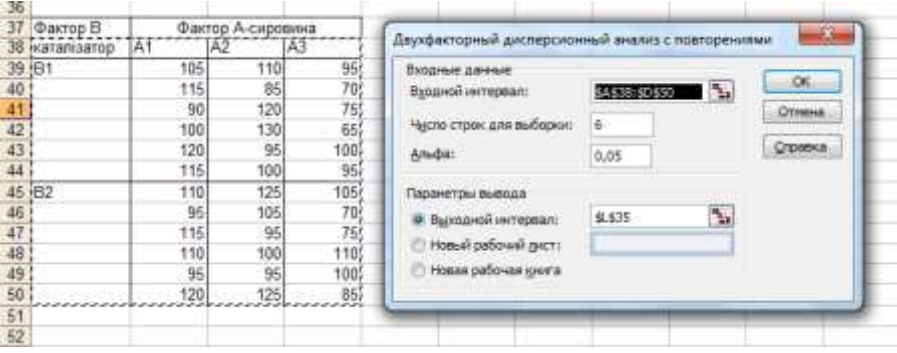

Рис. 4.12. Розрахунок двофакторної моделі за допомогою пакету «Аналіз даних»

Результати дисперсійного аналізу отримуємо у вигляді таблиці, наведеної на рис. 4.13.

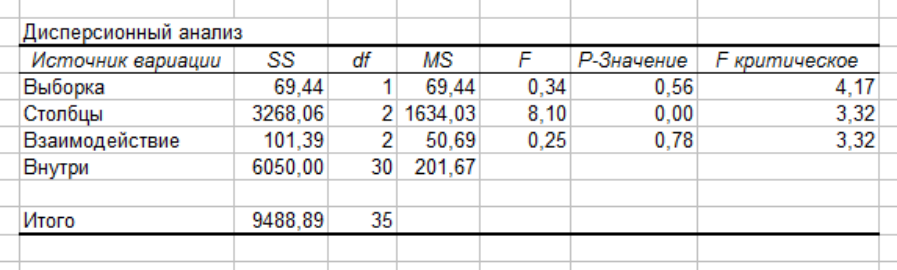

Рис. 4.13. Результати двофакторного дисперсійного аналізу Порівнюємо результати, отримані двома способами.

# **5. Основні поняття кореляційного та регресійного аналізу**

## **5.1. Статистичний опис системи двох випадкових величин**

Підставою для статистичного аналізу залежності між випадковими величинами *X* і *Y* є дані вибірки, які отримані із спостережень над двовимірною випадковою

величиною  $(X,Y)$ . Елементи вибірки зображуються з допомогою впорядкованих пар чисел  $(x_i, y_i)$ ,  $i = 1, 2, ..., n$ , де *i x* вибіркове значення ознаки *X* , а *i y* вибіркове значення ознаки *Y* , що відповідають *i* му спостереженню,  $n -$ обсяг вибірки.

Вихідний статистичний матеріал можна подати у формі таблиці:

Таблиця 5.1

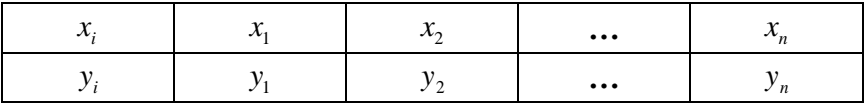

Якщо обсяг вибірки великий, то проводиться групування статистичних даних. Нехай серед вибіркових значень ознаки *X* можна виділити *m* різних значень або частинних інтервалів, а серед вибіркових значень ознаки *Y* можна виділити *k* різних значень або частинних інтервалів.

Ці згруповані дані двовимірної вибірки можна подати у вигляді таблиці:

Таблиня 5.2

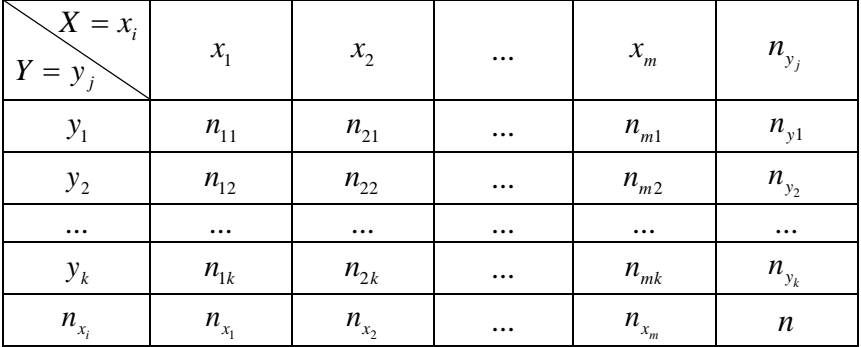

Наведену таблицю називають **кореляційною**  таблицею. В ній через  $n_{ij}$  позначають частоту появи події *x<sub>i</sub>*, *Y* = *y<sub>j</sub>*), *i* = 1, 2,..., *m*, *j* = 1, 2,..., *k*, a числа  $n_{ij}$ ,<br> $n'_{y_j}$  пов'язані співвідношеннями:<br>=  $\sum_{j=1}^{k} n_{ij}$ , *i* = 1, 2,..., *m*;  $n_{y_j} = \sum_{i=1}^{m} n_{ij}$ , *j* = 1, 2,..., *k*; (5.1)

$$
n_{x_i}, n_{y_j} \text{ пов'язahi cniвbiдношеннями:}
$$
  

$$
n_{x_i} = \sum_{j=1}^{k} n_{ij}, \quad i = 1, 2, ..., m; \quad n_{y_j} = \sum_{i=1}^{m} n_{ij}, \quad j = 1, 2, ..., k; \quad (5.1)
$$

$$
\sum_{i=1}^{m} \sum_{j=1}^{k} n_{ij} = \sum_{i=1}^{m} n_{x_i} = \sum_{j=1}^{k} n_{y_j} = n.
$$
 (5.2)

Якщо в кореляційній таблиці замість варіант візьмемо частинні інтервали, то вважатимемо, що в таблиці числа  $x_i$ та *j y* означають середини відповідних інтервалів.

 $(X = x_i, Y = y_j)$ ,  $i = 1, 2, ..., m, j = 1, 2, ..., k$ , а числа  $n_{ij}$ ,<br>  $n_{x_i}, n_{y_j}$ пов'язані співвідношеннями:<br>  $n_{x_i} = \sum_{j=1}^{k} n_{ij}$ ,  $i = 1, 2, ..., m;$ <br>  $n_{y_j} = \sum_{i=1}^{m} n_{y_j} = \sum_{j=1}^{m} n_{y_j} = n$ . (5.2)<br>  $\sum_{i=1}^{m} \sum_{j=1}^{m} n_{ij} = \sum_{i=1}^{m$ Нагадаємо, що розподіл ймовірностей випадкового вектора  $(X,Y)$  характеризується такими чисельними характеристиками, як математичними сподіваннями складових  $M(X)$  i  $M(Y)$ , дисперсіями складових  $D(X)$  i  $D(Y)$ , а також їх коваріацією та коефіцієнтом кореляції  $r_{xy}$ . З допомогою двовимірного вибіркового закону розподілу, який задається таблицями, можна обчислювати точкові оцінки для згаданих параметрів. Виявляється, що, як і в одновимірному випадку, точковими оцінками чисельних характеристик *М*(*X*), *М*(*Y*), *D*(*X*), *D*(*Y*) випадкового вектора *X Y*, є чисельні характеристики складових *X* і *Y* двовимірної вибірки, що задаються формулами:

у випадку незгрупованої вибірки:

y BMLA(K) Hes1 Pyloshol BNDfKN:  
\n
$$
\overline{M}(X) = \overline{x} = \frac{1}{n} \sum_{i=1}^{n} x_i, \quad \overline{M}(Y) = \overline{y} = \frac{1}{n} \sum_{i=1}^{n} y_i,
$$
\n
$$
\sigma_x^{*2} = \overline{D}(X) = \frac{1}{n} \sum_{i=1}^{n} x_i^2 - (\overline{x})^2,
$$
\n
$$
\sigma_y^{*2} = \overline{D}(Y) = \frac{1}{n} \sum_{i=1}^{n} y_i^2 - (\overline{y})^2.
$$
\n(5.4)

у випадку згрупованої вибірки:

y випадку згрупованої вибірки:  
\n
$$
\overline{M}(X) = \overline{x} = \frac{1}{n} \sum_{i=1}^{m} n_{x_i} x_i, \quad \overline{M}(Y) = \overline{y} = \frac{1}{n} \sum_{j=1}^{k} n_{y_j} y_j, \quad (5.5)
$$
\n
$$
\sigma_x^{*2} = \overline{D}(X) = \frac{1}{n} \sum_{i=1}^{m} n_{x_i} x_i^2 - (\overline{x})^2,
$$
\n
$$
\sigma_y^{*2} = \overline{D}(Y) = \frac{1}{n} \sum_{j=1}^{k} n_{y_j} y_j^2 - (\overline{y})^2.
$$
\n(5.6)

#### **5.2.Вибірковий коефіцієнт кореляції**

Нехай для дослідження залежності між випадковими величинами *X* та *Y* (ознаками генеральної сукупності) маємо вибірку  $(x_i, y_i)$ ,  $i = 1, n$  обсягу *n*. На основі цієї вибірки потрібно визначити напрям і ступінь лінійного кореляційного зв'язку між випадковими величинами *X* та *Y* .

У найпростіший спосіб наявність кореляційного зв'язку між випадковими величинами визначається шляхом побудови і візуального аналізу **діаграми розсіювання,** яку отримуємо за допомогою зображення елементів  $(x_i, y_i)$ вибірки точками площини *Oxy*. При цьому, якщо точки  $(x_{i}, y_{i})$  площини *Оху* розсіяні вздовж прямої лінії, то можна припустити, що між випадковими величинами *X* та *Y* існує тісний кореляційний зв'язок.

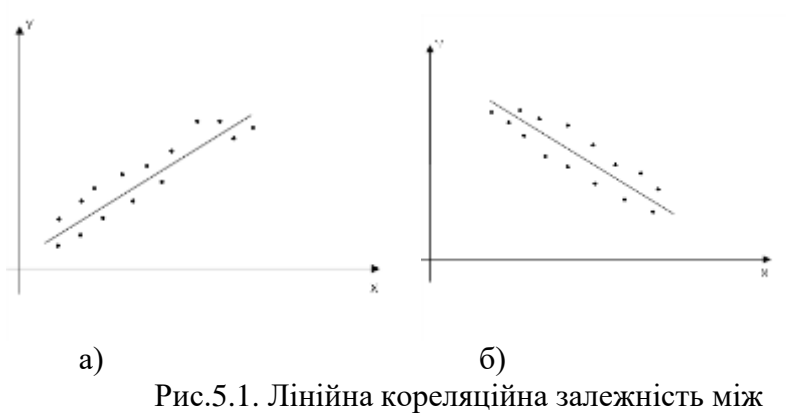

випадковими величинами

Наприклад, розміщення точок  $(x_i, y_i)$ , яке зображене на рис.5.1, характеризує лінійну кореляційну залежність між випадковими величинами *X* та *Y* , бо ці точки розміщені близько до прямих, які нарисовані суцільними лініями. При цьому, пряма на рис 5.1. а) має додатний кутовий коефіцієнт і лінійну кореляційну залежність в цьому випадку називають *додатною,* а пряма на рис 5.1. б) має від'ємний кутовий коефіцієнт і лінійну кореляційну залежність в цьому випадку називають *від'ємною.* 

Буває й так, що між випадковими величинами *X* та *Y* немає жодного зв'язку ( випадкова величина *Y* не реагує на випадкову величину *X* ), або є нелінійний кореляційний зв'язок. Такі випадки зображені на рис. 5.2.

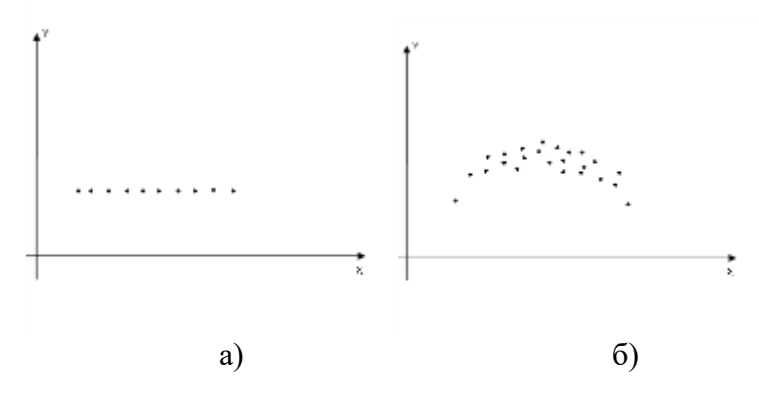

91

### Рис. 5.2. *Нелінійна кореляційна залежність між випадковими величинами*

З теорії ймовірностей відомо, що ступінь зв'язку між випадковими величинами *X* та *Y* визначається такими чисельними характеристиками їх сумісного розподілу, як **кореляційний момент** *K xy* і **коефіцієнт кореляції** *xy r* , які обчислюються за формулами:

$$
K_{xy} = M(X \cdot Y) - M(X) \cdot M(Y), \qquad (5.7)
$$
  

$$
r = \frac{K_{xy}}{K_{xy}} = \frac{M(X \cdot Y) - M(X) \cdot M(Y)}{K_{xy}}
$$
 (5.8)

$$
r_{xy} = \frac{K_{xy}}{\sigma_x \cdot \sigma_y} = \frac{M(X \cdot Y) - M(X) \cdot M(Y)}{\sigma(X) \cdot \sigma(Y)}
$$
(5.8)

Зауважимо, що коли випадкові величини *X* і *Y* незалежні, то  $K_{xy} = 0$  і  $r_{xy} = 0$ . Якщо ж  $K_{xy} \neq 0$ , то випадкові величини X і Y залежні. Обернені твердження справджуються не завжди, тобто, якщо  $K_{xy} = 0$  i  $r_{xy} = 0$ , то це не означає, що випадкові величини *X* і *Y* є незалежними. Якщо залежність між випадковими величинами *X* та *Y* лінійна, тобто існують числа *A* і *B* такі, що  $Y = AX + B$ , то  $|r_{xy}| = 1$ .

Якщо  $|r_{xy}| = 0$ , то випадкові величини X та *Y* називаються **некорельованими,** а якщо  $r_{xy} \neq 0$ , то випадкові величини *X* та *Y* називаються **корельованими.**

Отже основна задача кореляційного аналізу, яка полягає у виявленні залежності між випадковими величинами *X* та *Y* на основі двовимірної вибірки, може бути розв'язана шляхом побудови точкових та інтервальних оцінок коефіцієнта кореляції. Точкова оцінка *r* коефіцієнта кореляції *xy r* обчислюється за формулою:

$$
r^* = \overline{r_{xy}} = \frac{\overline{xy} - \overline{x} \cdot \overline{y}}{\overline{\sigma_x} \cdot \overline{\sigma_y}},
$$
(5.9)

де *xy* вибіркове середнє добутку випадкової величини *X Y* , яке обчислюється за формулами:

• 
$$
\overline{xy} = \frac{1}{n} \sum_{i=1}^{n} x_i y_i
$$
 (5.10)

у випадку не згрупованої вибірки

• 
$$
\overline{xy} = \frac{1}{n} \sum_{i=1}^{m} \sum_{j=1}^{k} n_{ij} x_i y_i
$$
 (5.11)

у випадку згрупованої вибірки.

Величини  $\overline{x}$ ,  $\overline{y}$ ,  $\overline{\sigma}_x$ ,  $\overline{\sigma}_y$  це вибіркові середні та вибіркові середньоквадратичні відхилення випадкових величин *X* та *Y* , які обчислюються за формулами (1.11) та (1.14) відповідно.

**Означення.** Точкова оцінка *r* коефіцієнта кореляції випадкових величин *X* та *Y* , яка обчислюється за формулою (5.9), називається **вибірковим коефіцієнтом кореляції.**

Вибірковий коефіцієнт кореляції *r* характеризує зв'язок між ознаками генеральної сукупності *X* та *Y* , а саме:

• Якщо  $r^* > 0$ , то зв'язок між випадковими величинами *X* та *Y* додатний;

• Якщо  $r^*$  < 0, то зв'язок між випадковими величинами *X* та *Y* від'ємний;

• Якщо  $\overline{r}_{xy} = 0$ , то випадкові величини X та Y некорельовані і це означає, між ними відсутній лінійний зв'язок.

Слід зауважити, що вибірковий коефіцієнт кореляції справджує нерівність:  $|r_{xy}|$  < 1.

**Приклад 5.1.** Статистичні дослідження залежності між прибутком підприємства і середньою заробітною платнею працівників на однорідних підприємствах галузі характеризуються наступною вибіркою:

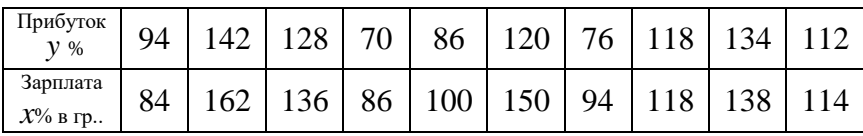

Визначити вибірковий коефіцієнт кореляції та оцінити ступінь лінійного зв'язку між прибутком підприємства і заробітною платою працівників.

**Розв'язання.** Для зручності обчислень складемо таблицю:

Таблиця 5.3

| $N_2$          | Прибуток<br>$(%) y_i$ | Зарплата<br>(грн.) $\mathcal{X}_i$ | $x_i \cdot y_i$ | $y_i^2$ | $x_i^2$ |
|----------------|-----------------------|------------------------------------|-----------------|---------|---------|
| $\mathbf{1}$   | 94                    | 84                                 | 7896            | 8836    | 7056    |
| $\overline{2}$ | 142                   | 162                                | 23004           | 20164   | 26244   |
| 3              | 128                   | 136                                | 17408           | 16384   | 18496   |
| 4              | 70                    | 86                                 | 6020            | 4900    | 7396    |
| 5              | 86                    | 100                                | 8600            | 7396    | 10000   |
| 6              | 120                   | 150                                | 18000           | 14400   | 22500   |
| 7              | 76                    | 94                                 | 7144            | 5776    | 8836    |
| 8              | 118                   | 118                                | 13924           | 13924   | 13924   |
| 9              | 134                   | 138                                | 18492           | 17956   | 19044   |
| 10             | 112                   | 114                                | 12768           | 12544   | 12996   |
| 10<br>$i=1$    | 1080                  | 1182                               | 133256          | 122280  | 146492  |

За допомогою даних таблиці і формул (5.5), (5.6) та (5.11) матимемо:

$$
\overline{x} = \frac{1}{10} \cdot 1182 = 118, 2; \quad \overline{y} = \frac{1}{10} \cdot 1080 = 108;
$$

$$
\overline{xy} = \frac{1}{10} \cdot 133256 = 13325, 6.
$$

$$
\overline{\sigma}_x^2 = \frac{1}{10} \cdot 146492 - 118, 2^2 \approx 678; \quad \overline{\sigma}_y^2 = \frac{1}{10} \cdot 122280 - 108^2 \approx 564.
$$
IIigcrabubun orpumani pesynbrarn B dopmyny (5.9),

обчислимо вибірковий коефіцієнт кореляції:

слимо вибірковий коефіцієнт кореляції:  
\n
$$
r^* = r_{xy} = \frac{13326 - 118 \cdot 108}{\sqrt{678} \cdot \sqrt{564}} \approx \frac{13326 - 12744}{26 \cdot 24} \approx 0.91.
$$

Оскільки  $r_{xy} \approx 0.91$  це число, яке близьке до одиниці, то залежність між прибутком підприємства і заробітною платою близька до лінійної.

Цю задачу можна швидко вирішити за допомогою калькулятора Exel.

1. Введемо дані задачі в таблицю, як показано на рис. 5.3.

|                                                                                                    |                |                                                                                                    | $\overline{xy} = \frac{1}{10} \cdot 133256 = 13325, 6.$ |           |            |                    |    |  |  |  |
|----------------------------------------------------------------------------------------------------|----------------|----------------------------------------------------------------------------------------------------|---------------------------------------------------------|-----------|------------|--------------------|----|--|--|--|
|                                                                                                    |                | $\overline{\sigma}_x^2 = \frac{1}{10} \cdot 146492 - 118, 2^2 \approx 678; \quad \overline{\sigma}_y^2 = \frac{1}{10} \cdot 122280 - 108^2 \approx$ |                                                         |           |            |                    |    |  |  |  |
|                                                                                                    |                | авивши отримані результати в формулу (5.9),                                                                                                    |                                                         |           |            |                    |    |  |  |  |
|                                                                                                    |                | лимо вибірковий коефіцієнт кореляції:                                                                                                    |                                                         |           |            |                    |    |  |  |  |
|                                                                                                    |                |                                                                                                    |                                                         |           |            |                    |    |  |  |  |
| $r^* = \overline{r_{xy}} = \frac{13326 - 118 \cdot 108}{\sqrt{678} \cdot \sqrt{564}} \approx \frac{13326 - 12744}{26 \cdot 24} \approx 0.91.$ |                |                                                                                                    |                                                         |           |            |                    |    |  |  |  |
|                                                                                                    |                | Оскільки $r_{xy} \approx 0.91$ це число, яке близьке до одиниці,                                                                                    |                                                         |           |            |                    |    |  |  |  |
|                                                                                                    |                | лежність між прибутком підприємства і заробітною                                                                                                    |                                                         |           |            |                    |    |  |  |  |
|                                                                                                    |                | ю близька до лінійної.                                                                                                    |                                                         |           |            |                    |    |  |  |  |
|                                                                                                    |                | Цю задачу можна швидко вирішити за допомогою                                                                                                    |                                                         |           |            |                    |    |  |  |  |
|                                                                                                    |                |                                                                                                    |                                                         |           |            |                    |    |  |  |  |
|                                                                                                    | улятора Exel.  |                                                                                                    |                                                         |           |            |                    |    |  |  |  |
|                                                                                                    |                | Введемо дані задачі в таблицю, як показано на рис.                                                                                                  |                                                         |           |            |                    |    |  |  |  |
| 5.3.                                                                                                    |                |                                                                                                    |                                                         |           |            |                    |    |  |  |  |
|                                                                                                    | A              | B                                                                                                    | c.                                                      | D         | F          | F                  |    |  |  |  |
| $\overline{1}$                                                                                                    |                | Емпіричні дані                                                                                                    |                                                         |           | Розрахунки |                    |    |  |  |  |
| $\overline{2}$                                                                                                    | İ              | Прибуток                                                                                                    | Зарплата                                                | $x_i$ *yi | $y_i^2$    | $\overline{x_i}^2$ |    |  |  |  |
| $\overline{3}$                                                                                                    | 1              | 94                                                                                                    | 84                                                      |           |            |                    |    |  |  |  |
| $\overline{4}$                                                                                                    | $\overline{2}$ | 142                                                                                                    | 162                                                     |           |            |                    |    |  |  |  |
| $\overline{5}$                                                                                                    | 3              | 128                                                                                                    | 136                                                     |           |            |                    |    |  |  |  |
| $\overline{6}$<br>$\overline{7}$                                                                                                    | 4<br>5         | 70                                                                                                    | 86                                                      |           |            |                    |    |  |  |  |
| $\overline{8}$                                                                                                    | 6              | 86<br>120                                                                                                    | 100<br>150                                              |           |            |                    |    |  |  |  |
| 9                                                                                                    | 7              | 76                                                                                                    | 94                                                      |           |            |                    |    |  |  |  |
| 10                                                                                                    | 8              | 118                                                                                                    | 118                                                     |           |            |                    |    |  |  |  |
| 11                                                                                                    | 9              | 134                                                                                                    | 138                                                     |           |            |                    |    |  |  |  |
| 12                                                                                                    | 10             | 112                                                                                                    | 114                                                     |           |            |                    |    |  |  |  |
|                                                                                                    | 13 Суми        |                                                                                                    |                                                         |           |            |                    |    |  |  |  |
|                                                                                                    | 14 Середні     |                                                                                                    |                                                         |           |            |                    |    |  |  |  |
|                                                                                                    | 15 Дисперсії   |                                                                                                    |                                                         |           |            |                    |    |  |  |  |
| 16                                                                                                    |                |                                                                                                    |                                                         |           |            |                    |    |  |  |  |
| $17   r_x$                                                                                                    |                |                                                                                                    |                                                         |           |            |                    |    |  |  |  |
| 18                                                                                                    |                |                                                                                                    | Рис. 5.3                                                |           |            |                    |    |  |  |  |
|                                                                                                    |                |                                                                                                    |                                                         |           |            |                    |    |  |  |  |
|                                                                                                    |                | комірку D3 вводимо формулу D3:=B3*C3 і                                                                                                    |                                                         |           |            |                    |    |  |  |  |
|                                                                                                    |                | ширюємо її вміст на весь стовпець <b>D3:D12</b> .                                                                                                   |                                                         |           |            |                    |    |  |  |  |
|                                                                                                    |                | комірку ЕЗ вводимо формулу Е3:= $C3^2$ і поширюємо                                                                                                  |                                                         |           |            |                    |    |  |  |  |
|                                                                                                    |                | міст на весь стовпець <b>E3:E12</b> .                                                                                                    |                                                         |           |            |                    |    |  |  |  |
|                                                                                                    |                |                                                                                                    |                                                         |           |            |                    |    |  |  |  |
|                                                                                                    |                |                                                                                                    |                                                         |           |            |                    |    |  |  |  |
|                                                                                                    |                |                                                                                                    |                                                         |           |            |                    |    |  |  |  |
|                                                                                                    |                |                                                                                                    |                                                         |           |            |                    | 95 |  |  |  |

Рис. 5.3

- 2. В комірку **D3** вводимо формулу **D3:=B3\*C3** і поширюємо її вміст на весь стовпець **D3:D12**.
- 3. В комірку **E3** вводимо формулу **Е3:= C3^2** і поширюємо її вміст на весь стовпець **Е3:Е12**.
- 4. В комірку **F3** вводимо формулу **F3: =B3^2** і поширюємо її вміст на весь стовпець **F3:F12**.
- 5. В комірки **В13, C13, D13, E13, F13** вводимо формули: **В13: =СУММ(B3:B12)**, **C13: =СУММ(С3:С12)**, **D13: =СУММ(D3:D12)**, **E13: =СУММ(E3:E12)**, **F13: =СУММ(F3:F12)**.
- 6. В комірки **В14**, **C14**, **D14** вводимо формули **В14:=СРЗНАЧ(B3:B12)**, **С14:=СРЗНАЧ(C3:C12)**, **D14:=СРЗНАЧ(D3:D12)**.
- 7. В комірки **В15**, **C15** вводимо формули **В15: =ДИСПР(B3:B12)**, **D15: =ДИСПР(C3:C12)**.
- 8. В комірку **В17** вводимо формулу **В17:=(D14-B14\*C14)/(КОРЕНЬ(B15)\*КОРЕНЬ(C15))**.

Результати обчислень наведено на рисунку 5.4.

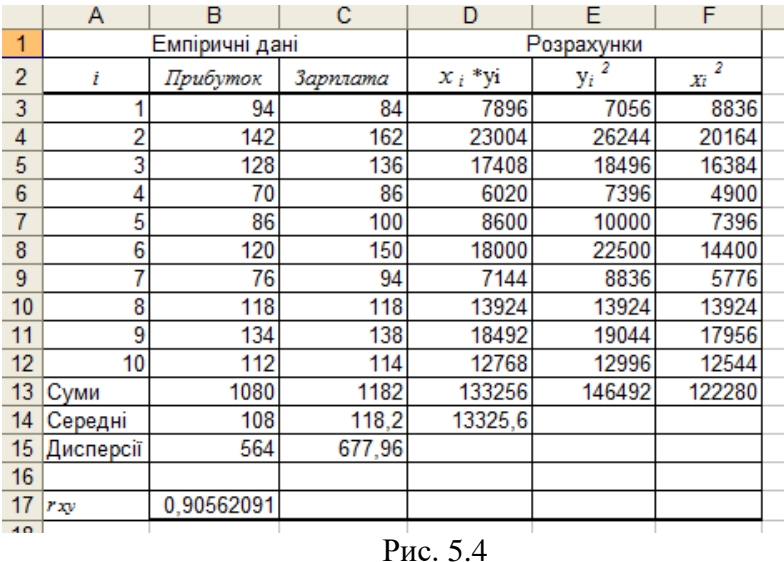

**9.** Результатом проведених обчислень є коефіцієнт кореляції. Його можна обчислити значно швидше за допомогою функції **=КОРРЕЛ**. В комірці **А21** вводимо формулу **А21:=КОРРЕЛ(B3:B12;C3:C12)**. Діалогове вікно цієї функції показано на рисунку 5.5.

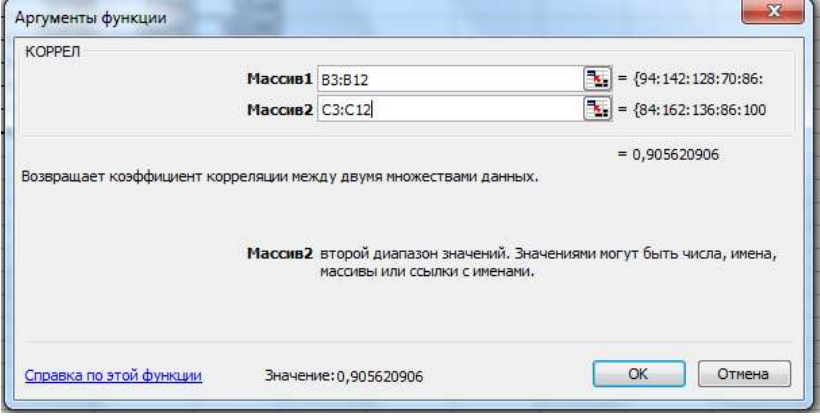

Рис. 5.5

Вибірковий коефіцієнт кореляції *r xy* є точковою оцінкою коефіцієнта кореляції *xy r* генеральної сукупності. Тому дуже важливо встановити, чи **коефіцієнт кореляції**  *xy r* **є значущим**. Оскільки вибірка є випадковою, то з рівності нулю вибіркового коефіцієнта кореляції *r xy* , взагалі кажучи, не випливає, що й коефіцієнт кореляції  $r_{xy}$ генеральної сукупності дорівнює нулю. У зв'язку з цим виникає потреба перевірити гіпотезу про значущість вибіркового коефіцієнта кореляції  $r_{\rm xy}$  .

Якщо двовимірна генеральна сукупність  $(X,Y)$ розподілена за нормальним законом, то за критерій перевірки нульової гіпотези  $H_0$  про рівність нулю коефіцієнта кореляції *г*<sub>лу</sub> вибирають випадкову величину *T* :

$$
T=\overline{r_{xy}}\frac{\sqrt{n-2}}{\sqrt{1-(\overline{r}_{xy})^2}},
$$

де n – осяг вибірки. Випадкова величина T має **розподіл Стьюдента** з  $k = n - 2$  ступенями вільності. Нульова гіпотеза *H*0 про рівність нулю вибіркового коефіцієнта кореляції нормальної двовимірної випадкової величини за конкуруючої гіпотези *H*1 про те, що коефіцієнт кореляції *xy r* не дорівнює нулю, перевіряється за таким правилом:

1. Обчислюємо емпіричне значення критерію *T емп* :

$$
T_{\text{e}} = \frac{1}{r_{xy}} \frac{\sqrt{n-2}}{\sqrt{1 - \frac{r}{r_{xy}}}}.
$$
 (5.12)

2. Для заданого рівня значущості  $\alpha$  і числа  $k = n - 2$ ступенів вільності за таблицею критичних точок розподілу Стьюдента (додаток 4) визначаємо критичну точку двосторонньої критичної області.

3. Якщо  $\left|T_{\rm e\!\scriptscriptstyle 10\!{\rm m}}\right|$  <  $t_{\rm\scriptscriptstyle 2p}$ , то нульову гіпотезу  $H_{\rm 0}$  про рівність нулю коефіцієнта кореляції r<sub>.y</sub> генеральної сукупності приймають. Якщо ж  $\left|T_{_{e\!\scriptscriptstyle M\!I\!I}}\right|\geq t_{_{\kappa\!I\!P}},$ то нульову гіпотезу  $H_{_0}$ відхиляють.

Якщо обсяг вибірки досить великий, а вибірка є репрезентативною, то висновок про характер лінійної залежності між випадковими величинами *X* та *Y* , отриманий на основі вибірки, може бути поширений і на генеральну сукупність. За умови, що обсяг вибірки *n* 100 , для інтервальної оцінки коефіцієнта кореляції можна використати формулу:

$$
\frac{1}{r_{xy}} - t_{wp} \frac{1 - r_{xy}^2}{\sqrt{n}} \le r_{xy} \le \frac{1}{r_{xy}} + t_{wp} \frac{1 - r_{xy}^2}{\sqrt{n}},
$$
(5.13)

де  $t_{_{\kappa p}}$  - розв'язок рівняння Ф $\left(t_{_{\kappa p}}\right)$  $\frac{1-\alpha}{\alpha}$ .  $\Phi\left(t_{\kappa p}\right) = \frac{1-\alpha}{2}$ 

Перевіримо значущість коефіцієнта кореляції, обчисленого в прикладі 5.1.

В комірку **А21** вводимо назву «емпіричне значення критерію», і в комірку **D21** вводимо формулу **=B17\*КОРЕНЬ((A12-2)/(1-B17^2))**.

В комірку **А22** вводимо назву «критична точка», і в комірку **D22** вводимо формулу =СТЬЮДРАСПОБР(0,05;A12-2).

Отримані результати бачимо на рис. 5.6.

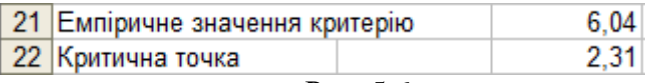

Рис. 5.6

Оскільки емпіричне значення критерію є більшим за критичну точку, то приймаємо гіпотезу про відмінність від нуля коефіцієнта кореляції генеральної сукупності.

**Приклад 5.2.** Із двовимірної нормальної генеральної сукупності зроблено вибірку обсягом *n* 122 і обчислено вибірковий коефіцієнт кореляції  $r_{\rm xy} = 0, 4$ . Для рівня значущості  $\alpha = 0.05$  перевірити нульову гіпотезу  $H_0: r_{xy} = 0$  за конкуруючої гіпотези  $H_1: r_{xy} \neq 0$ .

**Розв'язання.** Гіпотезу  $H_0$  перевіримо за правилом, яке сформульоване вище. За формулою (5.12) обчислюємо:

$$
T_{\text{evm}} = 0, 4 \frac{\sqrt{122 - 2}}{\sqrt{1 - 0, 4^2}} = 0, 4 \frac{\sqrt{120}}{\sqrt{0, 84}} = 4, 8.
$$

Для заданого рівня значущості  $\alpha = 0,05$  і числа ступенів вільності  $k = 122 - 2 = 120$  за таблицею додатка 4 знаходимо, що  $t_{<sub>kp</sub>} = 1,98$ . Оскільки  $T_{<sub>em</sub>} = 4,8 > t_{<sub>kp</sub>} = 1,98$ , то нульову гіпотезу  $H_0$  відхиляємо. Отже вибірковий коефіцієнт кореляції суттєво відмінний від нуля, тому випадкові величини *X* і *Y* корельовано.

Знайдемо довірчий інтервал для вибіркового коефіцієнта кореляції. Для його знаходження використаємо формулу (5.13) та таблицю додатка 4, з якої визначимо розв'язок рівняння Ф $\left(t_{\tiny\kappa p}\right)$ = 0,475 і отримаємо:  $z_{\tiny\kappa p}$  = 1,96.

Підставивши ці дані в формулу (5.13), матимемо:  
0,4−1,96
$$
\frac{1-0,16}{\sqrt{122}} \le r_{xy} \le 0,4+1,96\frac{1-0,16}{\sqrt{122}}
$$
,

або остаточно:

 $0, 25 < r_{xy} < 0, 55.$ 

# **5.3. Основні поняття і методи регресійного аналізу**

Якщо **кореляційний аналіз** досліджує наявність і характер зв'язку між випадковими величинами *X* і *Y* , то **регресійний аналіз** встановлює **аналітичну форму цієї залежності**.

Нехай *X* незалежна змінна (факторна ознака), а *Y* залежна змінна (результативна ознака) і припустимо, що:

 розподіл результативної ознаки *Y* генеральної сукупності нормальний;

 дисперсія результативної ознаки *Y* не залежить від факторної ознаки *X*;

 між результативною та факторною ознаками існує лінійний зв'язок.

Ці обмеження приводять до дослідження найпростішої **регресійної моделі — лінійної регресії***,* коли вибіркове рівняння регресії має вигляд:

$$
\overline{y}_x = ax + b. \tag{5.14}
$$

В цьому випадку точкові оцінки параметрів *a* і *b* справджують основні вимоги до точкових оцінок, які описані в підрозділі 2.2, а тому для них можна побудувати довірчі інтервали та оцінити їх значущість.

Основним методом отримання точкових оцінок для параметрів і рівняння регресії (5.14) є **метод найменших квадратів.** 

**ратів.**<br>Нехай задана вибірка  $(x_1, y_1)$ ,  $(x_2, y_2)$ , ...  $(x_n, y_n)$ обсягу *n* з діаграмою розсіяння, як на рис. 5.1. Ідея методу найменших квадратів полягає в тому, що за точкові оцінки *a* і *b* параметрів *a* і *b* вибирають такі числа, для яких пряма  $\overline{y}_x = \overline{a}x + b$  є «найближчою» до точок  $(x_1, y_1), (x_2, y_2), ... (x_n, y_n)$ . За міру відхилення шуканої прямої від точок  $(x_{\scriptscriptstyle i},y_{\scriptscriptstyle i})$  виберемо величину:

$$
S(a,b) = \sum_{i=1}^{n} \left[ y_i - (ax_i + b) \right]^2, \tag{5.15}
$$

За точкові оцінки  $\bar{a}$  і  $b$  параметрів *aib* рівнянні регресії (5.14) виберемо такі числа, для яких функція  $S(a,b)$  з (5.15) набуває мінімального значення. Метод знаходження таких оцінок параметрів *а* і b, які мінімізують функцію  $S(a,b)$ , називають **методом найменших квадратів.**

Для знаходження точкових оцінок *a* і *b* невідомих

mapamerpis *a* i *b* 3aπишемо систему рівнянь:  
\n
$$
\begin{cases}\n\frac{\partial S(a,b)}{\partial a} = 2 \sum_{i=1}^{n} \left[ y_i - (ax_i + b) \right] (-x_i) = 0 \\
\frac{\partial S(a,b)}{\partial b} = (-2) \sum_{i=1}^{n} \left[ y_i - (ax_i + b) \right] = 0,\n\end{cases}
$$
\n(5.16)

яку елементарними перетвореннями зведемо до вигляду:

$$
\begin{cases}\na\left(\sum_{i=1}^{n} x_i^2\right) + b\left(\sum_{i=1}^{n} x_i\right) = \sum_{i=1}^{n} x_i y_i, \\
a\left(\sum_{i=1}^{n} x_i\right) + b \cdot n = \sum_{i=1}^{n} y_i.\n\end{cases} \tag{5.17}
$$

Оскільки визначник лінійної відносно невідомих *a* і *b* системи рівнянь (5.17) є додатним

with

\n
$$
\left| \sum_{i=1}^{n} x_i^2 \sum_{i=1}^{n} x_i \right| = n \sum_{i=1}^{n} x_i^2 - \left( \sum_{i=1}^{n} x_i \right)^2 > 0,
$$
\n
$$
\left| \sum_{i=1}^{n} x_i \right| = n \sum_{i=1}^{n} x_i^2 - \left( \sum_{i=1}^{n} x_i \right)^2 > 0,
$$

то система (5.17) має єдиний розв'язок:  
\n
$$
a = \frac{\overline{xy} - \overline{x} \cdot \overline{y}}{\overline{\sigma}_x^2}, \quad b = \overline{y} - a \cdot \overline{x},
$$
\n(5.18)

де

$$
\overline{x} = \frac{1}{n} \sum_{i=1}^{n} x_i, \quad \overline{y} = \frac{1}{n} \sum_{i=1}^{n} y_i,
$$
  

$$
\overline{\sigma}_x^2 = \frac{1}{n} \sum_{i=1}^{n} x_i^2 - (\overline{x})^2, \quad \overline{xy} = \frac{1}{n} \sum_{i=1}^{n} x_i y_i.
$$

Підставивши значення *a* i *b* з (5.18) в рівняння (5.14), отримаємо шукане **рівняння лінійної регресії :**

$$
\overline{y}_x = ax + b.
$$
  
Коефијиіент  $a = \frac{\overline{xy} - \overline{x} \cdot \overline{y}}{\overline{\sigma}_x^2}$  називається **коефіцієнтом**

#### **регресії.**

Зауважимо, що лінійне рівняння регресії можна подати також через точкову оцінку коефіцієнта кореляції, а саме:

$$
\overline{y}_x - y = r_{xy}^* \frac{\overline{\sigma}_y}{\overline{\sigma}_x} (x - \overline{x}). \tag{5.19}
$$

**Зауваження.** У разі, коли припущення про лінійність зв'язку між ознаками *Y* та *X* не справджується, то будують нелінійні регресійні моделі. Ці моделі виражаються, наприклад, рівняннями:

$$
\overline{y}_x = ax^2 + bx + c,
$$
  
\n
$$
\overline{y}_x = ax^3 + bx^2 + cx + d,
$$
  
\n
$$
\overline{y}_x = \frac{a}{x} + b,
$$
  
\n
$$
\overline{y}_x = ae^{bx}.
$$

Точкові оцінки параметрів у цих нелінійних моделях також можна знайти методом найменших квадратів.

**Приклад 5.3.** Залежність між обсягом *X* (тис.грн) товару, який перевозиться через митний пост за кордон, і відсотком *Y* (%) не задекларованої частини цього обсягу характеризується вибіркою:

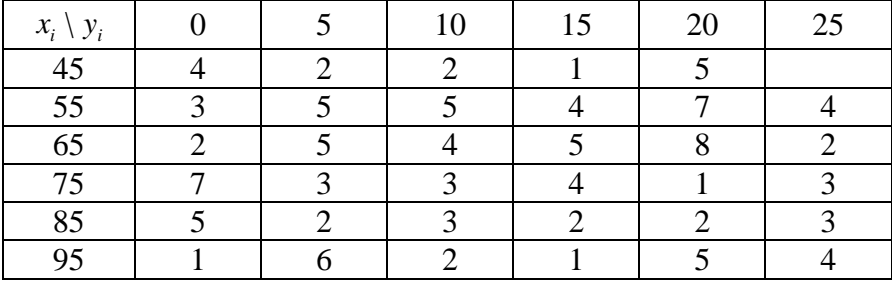

Визначити:

а) емпіричний закон розподілу системи випадкових величин *X* та *Y* ;

б) точкові оцінки чисельних характеристик випадкових величин *X* та *Y* ;

в) вибірковий коефіцієнт кореляції;

г) при рівні значущості  $\alpha = 0.01$  перевірити гіпотезу про статистичну значимість коефіцієнта кореляції.

#### **Розв'язання**

а) Знайдемо емпіричний закон розподілу системи випадкових величин у вигляді таблиці:

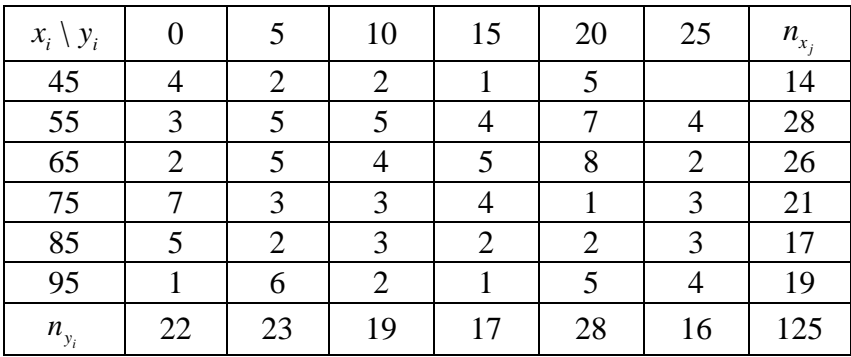

б) за формулами (5.3)-(5.6) знайдемо точкові оцінки чисельних характеристик випадкових величин *X* та *Y* . Маємо:

1 ьних характеристик випадкових величин *x* та *Y*.<br>  $\overline{y} = \frac{1}{125}(0.22 + 5.23 + 10.19 + 15.17 + 20.28 + 25.16) = 12,16;$  $(45.14+55.28+65.26+75.21+85.17+95.19)$ 1  $\overline{y} = \frac{1}{125} (0.22 + 5.23 + 10.19 + 15.17 + 20.28 + 25.16) = 12,16;$ <br> $\overline{x} = \frac{1}{125} (45.14 + 55.28 + 65.26 + 75.21 + 85.17 + 95.19) = 69,48;$  $\frac{125}{x^2} = \frac{1}{125}(0^2 \cdot 22 + 5^2 \cdot 23 + 10^2 \cdot 19 + 15^2 \cdot 17 + 20^2 \cdot 28 + 25^2 \cdot 16)$  $\overline{x} = \frac{1}{125} (45.14 + 55.28 + 65.26 + 75.21 + 85.17 + 95.19) = 69,48;$ <br>  $\overline{\sigma}_x^2 = \frac{1}{125} (0^2 \cdot 22 + 5^2 \cdot 23 + 10^2.19 + 15^2.17 + 20^2.28 + 25^2.16) -(12, 6)^2 = 72,13;$  $-(12, 0) = 72, 13,$ <br>  $\frac{2}{y} = \frac{1}{125} (45^2 \cdot 14 + 55^2 \cdot 28 + 65^2 \cdot 26 + 75^2 \cdot 21 + 85^2 \cdot 17 + 95^2 \cdot 19)$  $-(12,6)^2 = 72,13;$ <br> $\overline{\sigma}_y^2 = \frac{1}{125} \Big( 45^2 \cdot 14 + 55^2 \cdot 28 + 65^2 \cdot 26 + 75^2 \cdot 21 + 85^2 \cdot 17 + 95^2 \cdot 19 \Big) -(69.48)^2 = 255,13;$ 

$$
\overline{xy} = \frac{1}{125} (45(0 \cdot 4 + 5 \cdot 2 + 10 \cdot 2 + 15 \cdot 1 + 20 \cdot 5 + 25 \cdot 0) +
$$
  
+55(0 \cdot 3 + 5 \cdot 5 + 10 \cdot 5 + 15 \cdot 4 + 20 \cdot 7 + 25 \cdot 4) +  
+65(0 \cdot 2 + 5 \cdot 5 + 10 \cdot 4 + 15 \cdot 5 + 20 \cdot 8 + 25 \cdot 2) +  
+75(0 \cdot 7 + 5 \cdot 3 + 10 \cdot 3 + 15 \cdot 4 + 201 + 25 \cdot 3) +  
+85(0 \cdot 5 + 5 \cdot 2 + 10 \cdot 3 + 15 \cdot 2 + 20 \cdot 2 + 25 \cdot 3) +  
+95(0 \cdot 1 + 5 \cdot 6 + 10 \cdot 2 + 15 \cdot 1 + 20 \cdot 5 + 25 \cdot 4)) = 846, 4.

в) вибірковий коефіцієнт кореляції обчислимо за формулою (5.9):

$$
\overline{r}_{xy} = \frac{864, 4 - 12, 16 \cdot 69, 48}{8, 49 \cdot 15, 97} = 0,011.
$$

г) перевіряємо гіпотезу про статистичну значимість коефіцієнта кореляції. За формулою (5.12) обчислюємо *Tåì ï* .

$$
T_{\text{ext}} = 0.011 \frac{\sqrt{125 - 2}}{\sqrt{1 - 0.011^2}} = 0.1245.
$$

Для заданого рівня значущості  $\alpha = 0,05$  і числа ступенів вільності  $k = 125 - 2 = 123$  за таблицею додатка 4 знаходимо, що  $t_{kp} = 1.97$ . Оскільки  $T_{e^{mn}} = 0.1245 < t_{kp} = 1.97$ , то нульова гіпотеза *H*0 про некорельованість випадкових величин *X Y*, приймається.

Розглянемо розв'язування задачі засобами Exel.

Числові дані у вигляді таблиці спряженості вводимо в робочий лист у вигляді парного статистичного розподілу.

- 1. В комірку **А1** вводимо назву «Обсяг товару, *хі*», в комірку **В1** вводимо назву « Незадекларована частина, *уі*».
- 2. В комірку **А2** вводимо число 45, в комірку **В2** вводимо число 0. Оскільки в таблиці спряженості пара (45; 0) має частоту 4, то вміст комірок **А2:В2** за допомогою маркера заповнення поширюємо на діапазон **А3:В5**. Пара (55; 0) має частоту 3, тому

комірки **А6:В8** заповнюємо цією парою чисел, і т.д. Таким чином в діапазоні комірок **А2:В126** утворюється парний статистичной розподіл. Фрагмент бази даних показано на рис. 5.7.

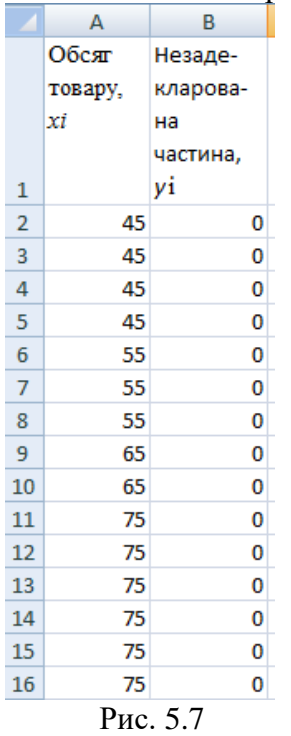

3. Щоб візуально оцінити наявність чи відсутність лінійного кореляційного зв'язку, побудуємо діаграму розсіювання. Заходимо в меню **Вставка →Діаграма→Точкова** (рис. 5.8), (рис. 5.9)

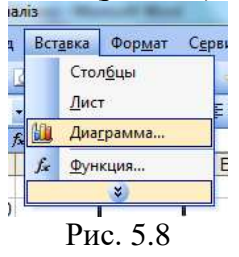

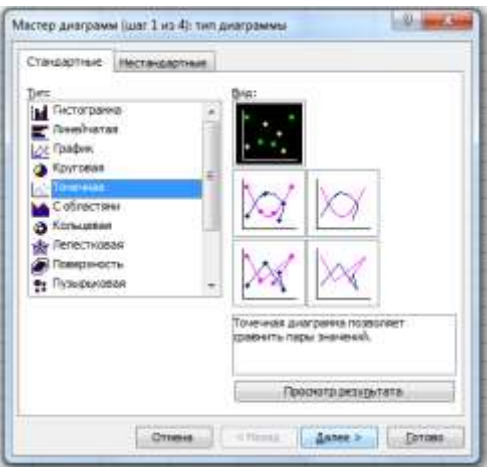

Рис. 5.9

В діалоговому вікні вводимо діапазон даних (рис. 5.10)

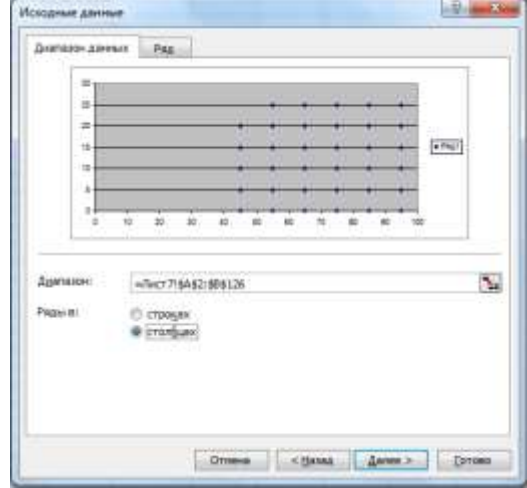

Рис. 5.10

Натиснувши **Далее** відкриємо діалогове вікно, в якому вводимо назву діаграми та назви осей (рис. 5.11)

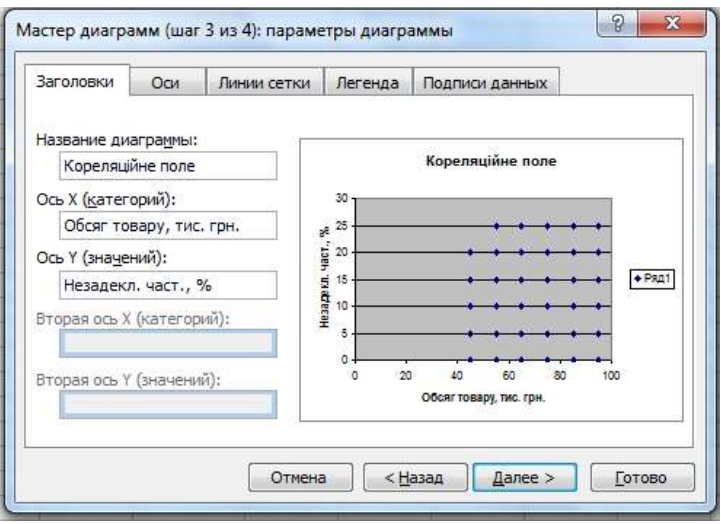

Рис. 5.11

Натискаємо **Далее** і у відкритому діалоговому вікні вибираємо місце розміщення діаграми, натискаємо **Готово** і одержуємо в робочому листі кореляційне поле (рис. 5.12).

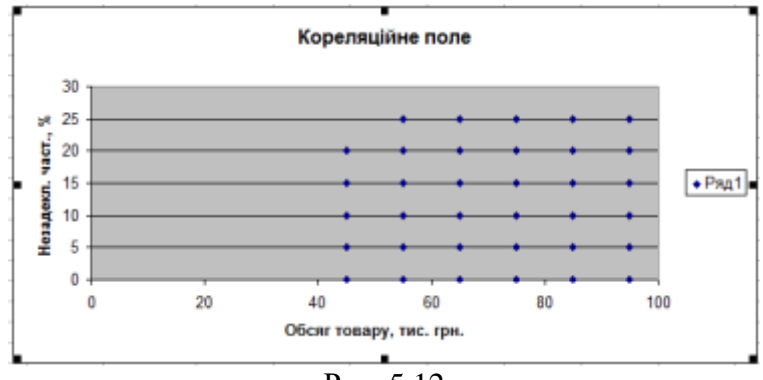

Рис. 5.12

З розташування точок кореляційного поля видно, що лінійний кореляційний зв'язок відсутній. Обґрунтуємо цю гіпотезу числовими розрахунками.

4. Для зручності в роботі перемістимо діаграму з кореляційним полем вниз робочого листа. В комірку **С1** вводимо назву «*ху*». В комірку **С2** вводимо
формулу. **С2:=A2\*B2** і поширюємо її вміст в комірки **С2:С126**.

- 5. Сформуємо табличку для обчислень. В комірку **Е2** вводимо назву «*середні*», в комірку **Е3** вводимо назву «*дисперсії*», в комірку **Е4** вводимо назву «*середньоквадратичні відхилення*», в комірку **Е5** вводимо назву «*кореляція*». В комірку **Н1** вводимо назву «*х*», в комірку **І1** вводимо назву «*у*», в комірку **J1** вводимо назву «*ху*».
- 6. Вводимо формули: **Н2: =СРЗНАЧ(А2:А126)**; **І2:=СРЗНАЧ(В2:В126)**; **J2:=СРЗНАЧ(C2:C126)**; **Н3:=ДИСПР(А2:А126)**; **І3:=ДИСПР(В2:В126)**; **Н4:=СТАНДОТКЛОНП(А2:А126)**;  **І4:=СТАНДОТКЛОНП(В2:В126); Н5:=(J2-H2\*I2)/(H4\*I4).**

В комірці **Н5** обчислено коефіцієнт кореляції за формулою (5.9), що потребувало додаткових обчислень. Ці обчислення виконаємо за допомогою функції

#### **І5:=КОРРЕЛ(А2:А126;В2:В126).**

Перевіримо гіпотезу про значущість коефіцієнта кореляції.

Н0: коефіцієнт кореляції не значущий (лінійний зв'язок відсутній).

Н1: коефіцієнт кореляції значущий (між ознаками спостерігається лінійний кореляційний зв'язок).

7. В комірку **Е8** вводимо назву «емпіричне значення критерію», в комірку **Е9** вводимо назву «критична точка». Вводимо формули:

## **Н8:=H5\*КОРЕНЬ(СЧЁТ(A2:A126)-2)/КОРЕНЬ(1- H5^2);**

**Н9:=СТЬЮДРАСПОБР(0,05;СЧЁТ(A2:A126)-2).**

Результати обчислень видно на рис. 5.13

| E              |                             | G                              | Н        |          |       |
|----------------|-----------------------------|--------------------------------|----------|----------|-------|
|                |                             |                                | x        |          | x٧    |
| середні        |                             |                                | 69,48    | 12,16    | 846.4 |
| дисперсії      |                             |                                | 255,1296 | 72,1344  |       |
|                |                             | середньоквадратичні відхилення | 15,97278 | 8,493197 |       |
| кореляція      |                             |                                | 0,011228 | 0,011228 |       |
|                |                             |                                |          |          |       |
|                |                             |                                |          |          |       |
|                | емпіричне значення критерію |                                | 0,124533 |          |       |
| критична точка |                             |                                | 1,979439 |          |       |
|                |                             |                                |          |          |       |

Рис. 5.13

Емпіричне значення критерію є меншим за критичну точку, приймаємо нульову гіпотезу і робимо висновок, що між величинами відсутній лінійний кореляційний зв'язок.

Розглянемо задачу 5.3 тільки з іншими числовими даними.

**Приклад 5.4.** Залежність між обсягом *X* (тис. грн) товару, який перевозиться через митний пост за кордон, і відсотком *Y* (%) не задекларованої частини цього обсягу характеризується вибіркою:

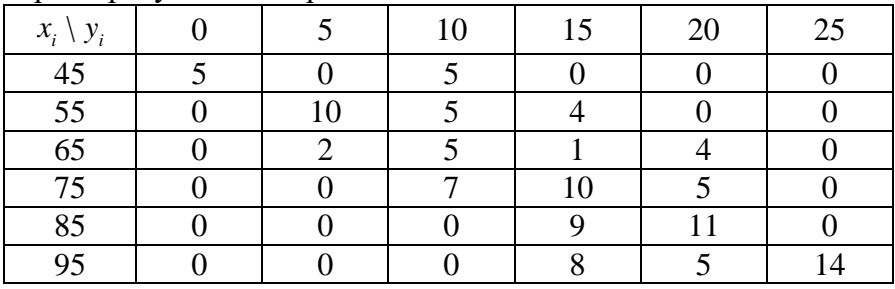

Визначити:

а) вибірковий коефіцієнт кореляції;

б) при рівні значущості  $\alpha = 0.05$  перевірити гіпотезу про статистичну значимість коефіцієнта кореляції;

в) написати рівняння парної лінійної регресії.

Розв'яжемо задачу засобами Exel.

1. В новому робочому листі в комірках **А1:В108** формуємо парний статистичний розподіл, так як це описано в п. 1-2 попередньої задачі (рис. 5.14).

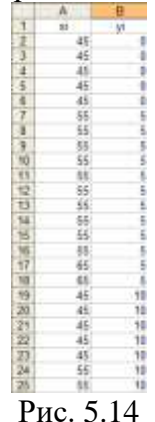

2. Будуємо кореляційне поле користуючись вказівками п. 3 попередньої задачі (рис. 5.15).

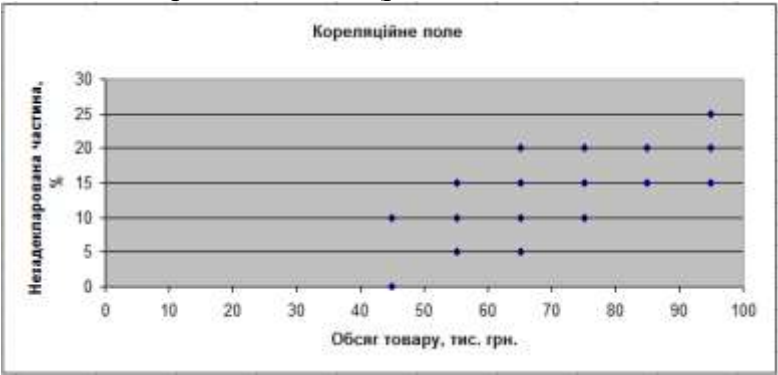

Рис. 5.15

З вигляду кореляційного поля можна зробити припущення, що між величинами спостерігається лінійна залежність.

3. Обчислюємо коефіцієнт кореляції. В комірку **D2** вводимо назву «**коефіцієнт кореляції**» в комірку **F2** вводимо формулу **F2:=КОРРЕЛ(A2:A108;B2:B108)** (рис. 5.16)

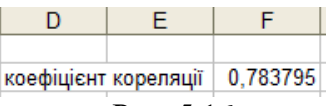

Рис. 5.16

4. Перевіримо гіпотезу про значущість коефіцієнта кореляції. Сформулюємо гіпотези

Н0: коефіцієнт кореляції не значущий (лінійний зв'язок відсутній).

Н1: коефіцієнт кореляції значущий (між ознаками спостерігається лінійний кореляційний зв'язок).

Обчислюємо емпіричне значення критерію і знаходимо критичну точку. Вводимо в комірку **D3** назву «**емпіричне значення критерію**», в комірку **D4** вводимо назву «**критична точка**». В комірку **G3** вводимо формулу

## **G3:=F2\*КОРЕНЬ(СЧЁТ(A2:A108)-2)/КОРЕНЬ(1- F2^2)**,

## в комірку G4 вводимо формулу **G4:=СТЬЮДРАСПОБР(0,05;СЧЁТ(A2:A108)-2)**.(Рис. 5.17)

|                      | ⊢                           |          | G        |
|----------------------|-----------------------------|----------|----------|
|                      |                             |          |          |
| коефіцієнт кореляції |                             | 0.783795 |          |
|                      | емпіричне значення критерію |          | 13.11621 |
| критична точка       |                             |          | 1.982173 |

Рис. 5.17

 Бачимо, що емпіричне значення критерію потрапляє в критичну область і робимо висновок про значущість коефіцієнта лінійної кореляції і наявність зв'язку між величинами.

**5.** Оскільки коефіцієнт кореляції значущий, доцільно обчислити коефіцієнти парної лінійної регресії. Для цього проведемо додаткові обчислення. В комірку **C1** вводимо назву «*ху*», в комірку **С2** вводимо формулу **С2:=A2\*B2** і поширюємо її вміст на весь стовпець **С2:С108**. В комірку **І2** вводимо назву

«**середн**і», в комірку **І3** вводимо назву «**дисперсії**», в комірку **J1** вводимо назву «*х*», в комірку **К1** вводимо назву «*у*», в комірку **L1** вводимо назву «*ху*». Вводимо формули:

## **J2:=СРЗНАЧ(А2:А108)**, **К2:=СРЗНАЧ(В2:В108)**, **L2:=СРЗНАЧ(C2:C108)**; **J3:=ДИСПР(А2:А108); К3:=ДИСПР(В2:В108)**

6. В комірку **D6** вводимо назву «**коефіцієнти регресії**» в комірку **F6** вводимо назву «*а*», в комірку **G6** вводимо назву «*b*». Вводимо формули **F7:= (L2-J2\*K2)/J3**;

### **G7: =K2-F7\*J2.**

Результати обчислень показано на рис. 5.18.

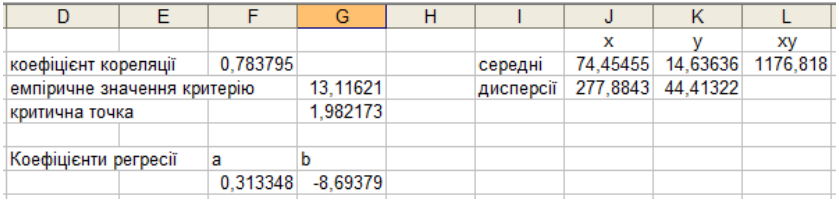

Рис. 5.18

7. Коефіцієнти регресії можна обчислити швидше за допомогою функції. Для цього виділяємо комірки **F8:G8** і викликаємо функцію **=ЛИНЕЙН()**. Заповнюємо діалогове вікно цієї функції як показано на рис. 5.19.

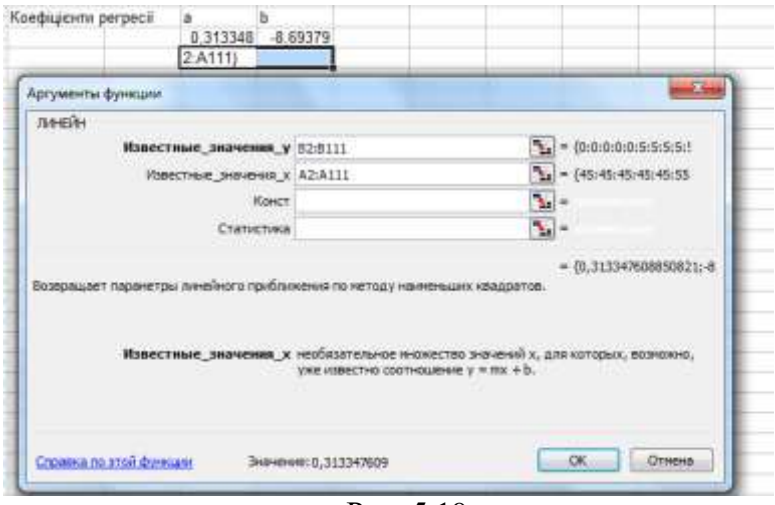

Рис. 5.19

Після цього виставляємо курсор в командну стрічку і натискаємо комбінацію клавіш **CTRL+SHIFT+ENTER**. В комірках **F8:G8** отримуємо коефіцієнти регресії  $y = ax + b$ . В нашому прикладі рівняння регресії має вигляд  $y = 0,31x-8,69$ .

Рівняння регресії можна отримати безпосередньо на діаграмі, побудованій в п. 2. Для цього правою клавішею миші клікаємо на будь-якій точці кореляційного поля після чого з'явиться меню, в якому вибираємо «Додати лінію тренду» (рис. 54), тип лінії «**Лінійна**» і відкриваємо вкладку «**Параметри**», в якій ставимо мітку навпроти команди «**Показувати рівняння на діаграмі**» (рис. 5.20).

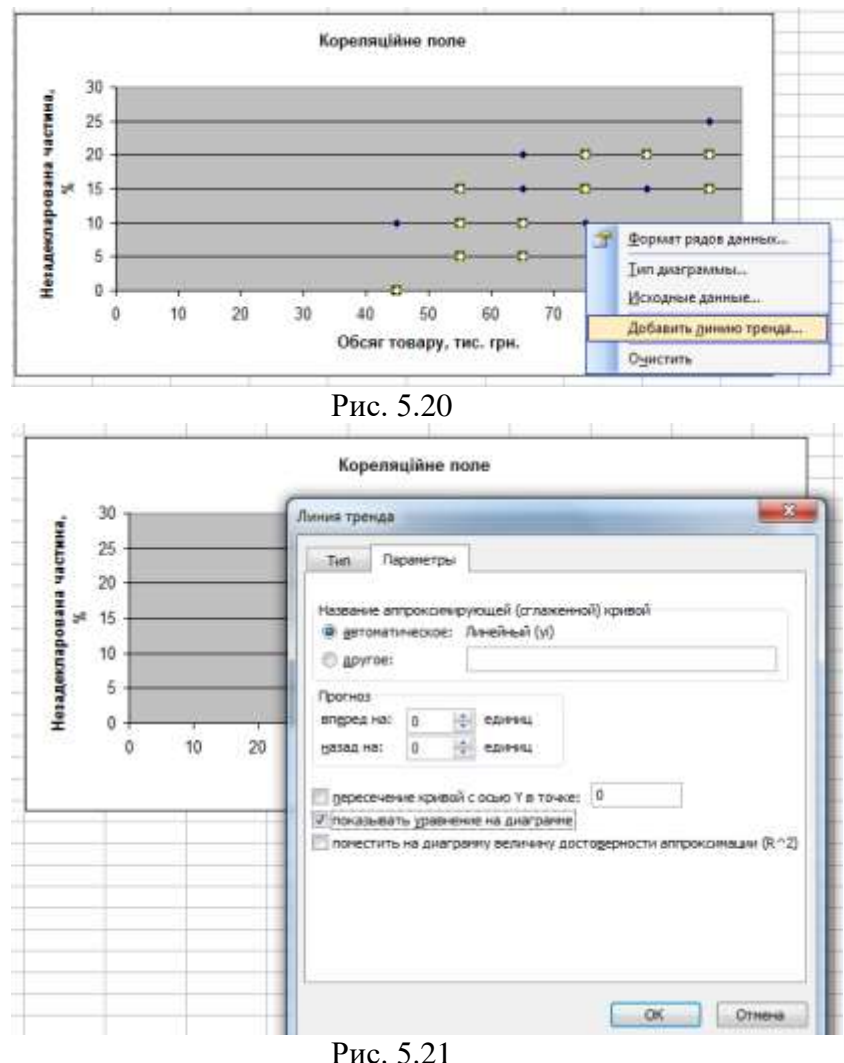

На діаграмі з'явиться лінія тренду і її рівняння (рис. 5.22).

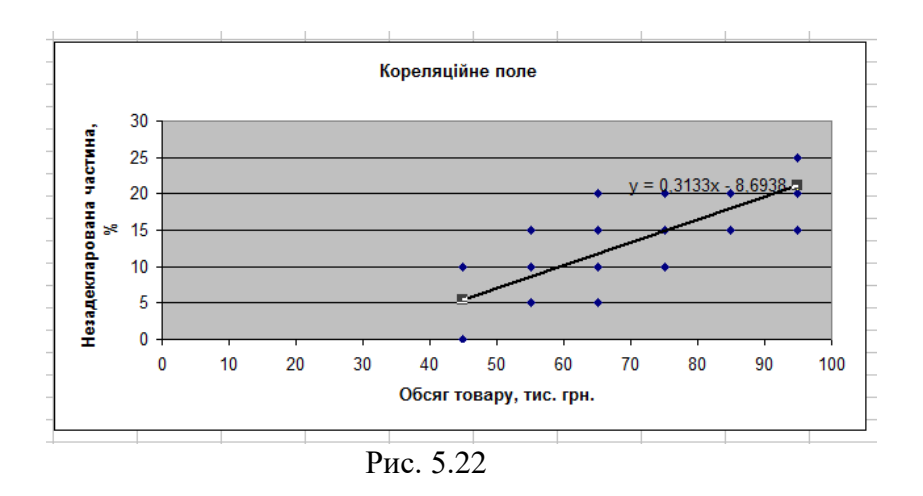

#### *Індивідуальні завдання №1*

Для заданих вибірок виконати такі завдання.

а) побудувати інтервальний статистичний розподіл частот;

б) побудувати дискретний статистичний розподіл;

в) побудувати розподіл відносних частот, накопичених частот та накопичених відносних частот.

г) побудувати гістограму частот;

д) побудувати полігон частот;

е) побудувати полігон накопичених частот;

є) обчислити числові характеристики вибіркової сукупності.

1. Проміжок часу (у секундах), витрачений кожним із 124 працівників на вирішення завдання:

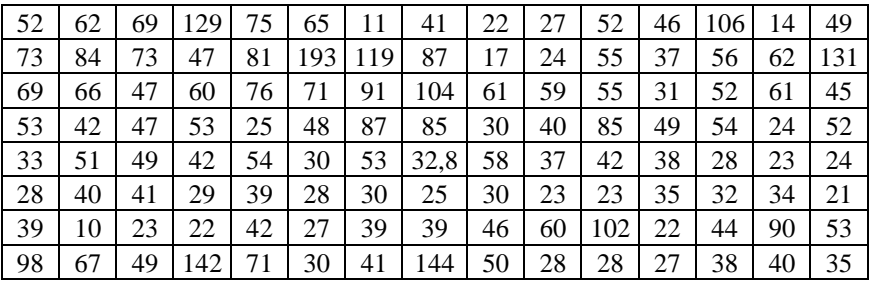

2**.** Час локалізації пожеж наведено в таблиці:

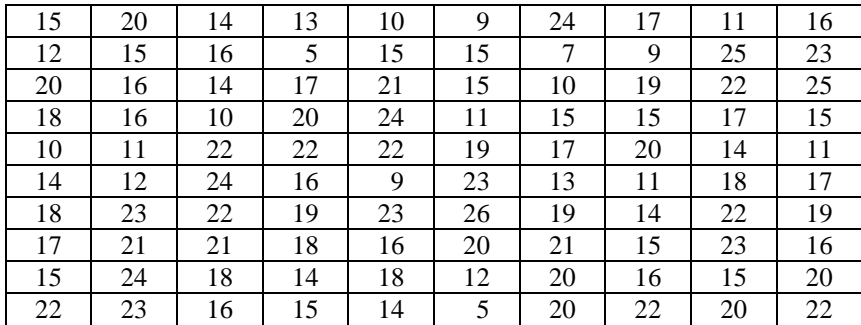

3. У досліді з вивчення амплітудно-частотної характеристики руки людини-оператора значення амплітуд усталених коливань руки одного з досліджуваних становлять:

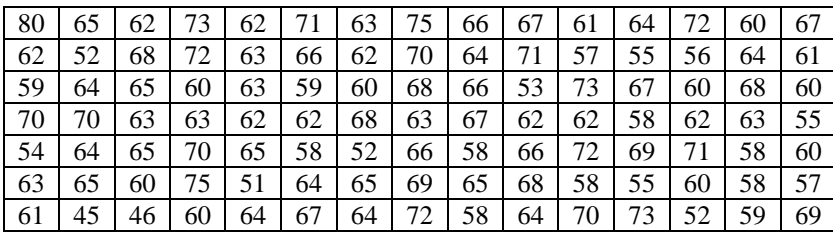

4. У досліді з вивчення амплітудно-частотної характеристики руки людини-оператора значення амплітуд усталених коливань руки одного з досліджуваних становлять:

| -56 | 55 | 60 | 54 | 59 | 71 | 63 | 55 | 55 | 58  | 66 | 62 | 82 | 54 | 74 |
|-----|----|----|----|----|----|----|----|----|-----|----|----|----|----|----|
| 55  | 62 | 75 | 62 | 70 | 64 | 63 | 65 | 70 | 65  | 56 | 58 | 56 | 65 | 62 |
| 62  | 60 | 63 | 68 | 64 | 60 | 71 | 61 | 62 | 55  | 51 | 44 | 73 | 52 | 66 |
| 62  | 60 | 57 | 60 | 58 | 62 | 58 | 52 | 62 | 61  | 61 | 67 | 60 | 53 | 50 |
| 42  |    |    | 66 | 51 | 56 | 55 | 56 | 54 | 53  | 41 | 55 | 54 | 58 | 51 |
| 58  |    | 65 | 62 | 65 | 73 | 66 | 55 | 68 | 62  | 60 | 67 | 57 | 62 | 62 |
| 49  | 59 | 48 | 52 | 54 | 58 | 62 | 62 | 51 | 62. |    |    |    |    |    |

5. Результати опитування групи працівників (80 осіб) за тестом Томаса поведінки в конфліктній ситуації (суперництво), мають такий вигляд:

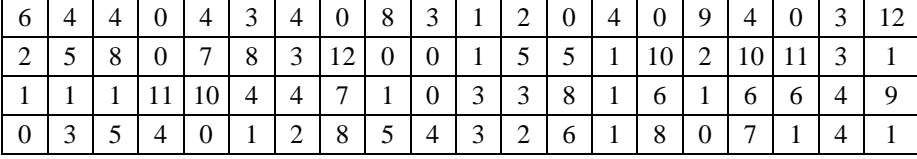

6. Результати опитування групи працівників (80 осіб) за тестом Томаса поведінки в конфліктній ситуації (співробітництво), мають такий вигляд:

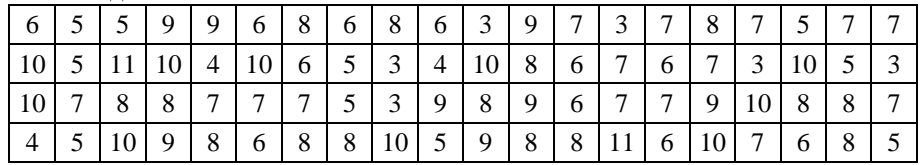

 Результати опитування групи працівників (80 осіб) за тестом Томаса поведінки в конфліктній ситуації (компроміс), мають такий вигляд:

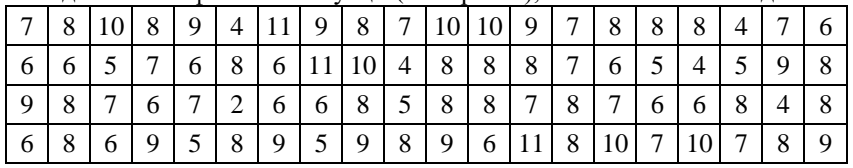

8. Результати опитування групи працівників (80 осіб) за тестом Томаса поведінки в конфліктній ситуації (уникнення) мають такий вигляд:

|               |   | 6             | $\overline{4}$ | 10             | 3 | 9              | $\overline{4}$          | 6 5             |                 | $\vert 4$      | 9              | - 9            | 8                        | $\sqrt{2}$ | $\vert 5 \vert$ | 8 |  |
|---------------|---|---------------|----------------|----------------|---|----------------|-------------------------|-----------------|-----------------|----------------|----------------|----------------|--------------------------|------------|-----------------|---|--|
| 3             |   |               | 8              | 5              | 3 | $\overline{2}$ | $6 \overline{\smash)3}$ |                 | $\vert 4 \vert$ | $\overline{6}$ | $\vert 8$      | $\overline{4}$ | $\overline{3}$           | 8          | 6               |   |  |
| $\mathcal{R}$ |   |               |                | 4              | 5 | $\overline{4}$ | $\overline{7}$          | $\vert 4 \vert$ | $\frac{1}{5}$   | 6              | $\overline{9}$ | $\overline{4}$ |                          | 7 10       | 6 7             |   |  |
| 8             | 8 | $\mathcal{L}$ | 6              | $\overline{6}$ | 8 | $\mathbf{r}$   | 8                       | 7               | 3               | $\overline{4}$ | 2              | $\overline{5}$ | $\sim$<br>$\mathfrak{I}$ | 5          | 2               |   |  |

9. Результати опитування групи працівників (80 осіб) за тестом Томаса поведінки в конфліктній ситуації (пристосування), мають такий вигляд:

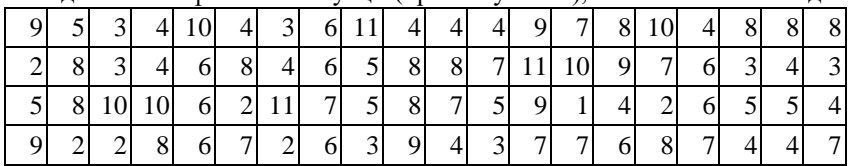

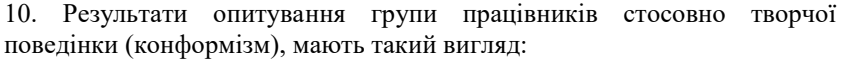

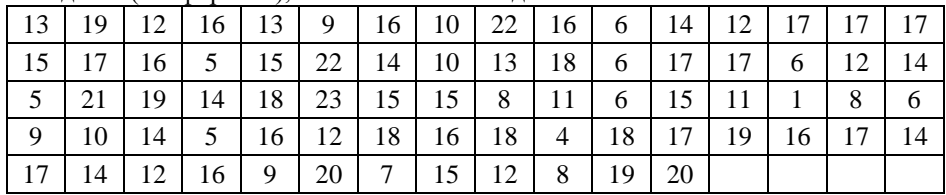

11. Результати опитування групи працівників стосовно творчої поведінки (алгоритмічна поведінка), мають такий вигляд:

| 16 | 14 | 15 | 17              | 15 <sup>1</sup> |    | $15 \mid 17 \mid$ | $15-1$          | 18 |                 | $14$   18 | 20 | 15 | 17 <sup>1</sup> | 18 |    |
|----|----|----|-----------------|-----------------|----|-------------------|-----------------|----|-----------------|-----------|----|----|-----------------|----|----|
| 16 | 25 | 20 | 11              | 19              | 18 | 15 <sup>1</sup>   | 16 <sup>1</sup> | 15 | 23              | 15        | 12 | 17 | 20              | 20 | 14 |
| 12 | 14 | 16 | 16 <sup>1</sup> | 22              | 19 | 20                | 17              | 18 | 17              | 19        | 14 | 17 | 17              |    |    |
| 17 | 19 | 14 | 17              | 16 <sup>1</sup> | 17 | 21                | 18              | 19 | 16 <sup>1</sup> | 20        | 19 | 23 | 20              | 14 | 20 |
| 19 | 14 | 18 | 22              | 15 <sup>1</sup> | 16 | 18                | 25              | 18 | 19              | 13        | 12 | 14 |                 | 13 |    |

12. Результати опитування групи працівників стосовно творчої поведінки (нонконформізм), мають вигляд:

| 20 | 17 | 17 | 28 | 17 <sup>1</sup> | 14 | 22 | 18 l | -19 | 17 <sup>1</sup> | 23   | 20            | 19 | 20              | 15 | 20 |
|----|----|----|----|-----------------|----|----|------|-----|-----------------|------|---------------|----|-----------------|----|----|
| 20 | 25 | 21 | 20 | 23              | 18 | 19 | 33   | 19  | 17              | 18   | 22            | 19 | 26              | 24 | 19 |
| 23 | 13 | 22 | 18 | 20              | 14 | 19 | 24   | 18  | $26-1$          | 24 l | <sup>19</sup> | 17 | 17 <sup>1</sup> | 19 | 22 |
| 17 | 18 | 24 | 18 | 16 <sup>1</sup> | 21 | 23 | 21   | 26  | 20              | 19   | 20            | 23 | 19              | 16 | 21 |
| 19 | 28 | 20 | 19 | 25              | 18 | 20 | 19   | 22  | 21              | 21   | 21            | 22 | 21              | 16 | 19 |
| 22 | 17 | 21 | 25 |                 |    |    |      |     |                 |      |               |    |                 |    |    |

13. Результати опитування групи працівників стосовно творчої поведінки (евристична поведінка), мають такий вигляд:

| -22 | 22 | 16 <sup>1</sup> | 24 I |                 |    |        | 20   15   24   18   24 |                 | $\vert$ 23      | 21       | - 14 | 18 I | 19 | 21 |  |
|-----|----|-----------------|------|-----------------|----|--------|------------------------|-----------------|-----------------|----------|------|------|----|----|--|
| 16  | 21 |                 | 18   | 15 <sub>1</sub> | 19 | 24     | 23                     | 22 <sub>1</sub> |                 | 24 15 19 |      | 16 I | 18 | 18 |  |
| 23  | 16 | 17              | 16 I | 16              | 14 | $16-1$ | 20                     | 20              | 20              | 21       | -13  | 16   | 16 | 17 |  |
| -21 | 22 | 17              | 18   | 19 <sup>1</sup> | 18 | 16     | 17                     | 22              | 15 <sup>1</sup> | 23       | 23   | 17   | 23 | 24 |  |
| 19  | 27 | 22              | 14   | 22              | 20 | 21     | 21                     | 22              | 23              | 19       | 17   | 13   | 18 |    |  |

14. Результати опитування групи працівників стосовно творчої поведінки (спрямованість на відтворення), мають такий вигляд:

| 25 | 24              | 29 | 29         | 20 l              | $31 \ 29$ |           | 33 l              | 34              | 32 <sup>1</sup> |                 |    | 22 38 32 | $36 \mid 34$ |         | -24 |
|----|-----------------|----|------------|-------------------|-----------|-----------|-------------------|-----------------|-----------------|-----------------|----|----------|--------------|---------|-----|
| 32 | 36 <sup>1</sup> | 30 | $\vert$ 35 | 21 l              | 32        |           | $43 \mid 32 \mid$ | 29              | 29 <sup>1</sup> | 38              | 25 | 40       | 37           | 20      | 30  |
|    | 35              | 35 | 44         | $36 \mid 37$      |           |           | 43 32 33          |                 | 25 <sup>1</sup> | 30 <sup>1</sup> | 20 | 32       |              | 28   15 | 24  |
| 29 | 44              | 32 |            | $26 \mid 35 \mid$ | 31        | 24        | 32 <sup>1</sup>   | $25 \mid$       | $45 \mid$       | 31              | 18 | 31       | 32           | 37      | 40  |
| 36 | 22              | 37 | 42         | 29                | 33        | $35 \mid$ | 39 I              | 30 <sup>1</sup> | 36              | 21 l            | 19 | 29       | 23           | 19      | 33  |

15. Результати опитування групи працівників стосовно творчої поведінки (творча спрямованість), мають такий вигляд:

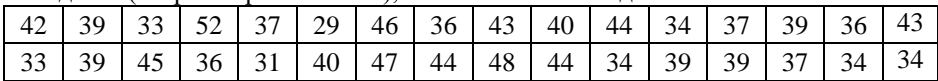

| 46 | 29 39                                                     | 34 36        |    |    | $28 \mid 35 \mid$ | 44 | 38 |    |    |         | 46 45 32 33 33 | $36 \quad 38$             |       |
|----|-----------------------------------------------------------|--------------|----|----|-------------------|----|----|----|----|---------|----------------|---------------------------|-------|
| 41 | 47   38   38   42   36   35   50   41   32   41   45   36 |              |    |    |                   |    |    |    |    |         | 49             |                           | 48 42 |
| 38 | 55                                                        | $42 \mid 33$ | 47 | 38 | $-41$             | 40 | 44 | 44 | 40 | $38$ 35 |                | $39 \mid 31 \mid 34 \mid$ |       |

16. Результати опитування групи працівників стосовно творчої поведінки (вік), мають такий вигляд:

|    | . . |    |    |    |    |    |    |              |    |    |    |    |    |    |    |
|----|-----|----|----|----|----|----|----|--------------|----|----|----|----|----|----|----|
| 35 | 32  | 33 | 47 | 31 | 35 | 28 |    | $46 \mid 35$ | 28 | 32 | 34 | 36 | 35 | 35 |    |
| 36 | 23  | 61 | 43 | 57 | 36 | 47 | 59 | 38           | 45 | 40 | 53 | 50 | 53 | 55 | 38 |
| 37 | 37  | 37 | 41 | 49 | 36 | 42 | 30 | 45           | 44 | 29 | 41 | 36 | 34 | 43 | 38 |
| 40 |     | 39 | 37 | 35 | 33 | 48 | 33 | 29           | 58 | 35 | 36 | 33 | 40 | 37 | 37 |
| 31 | 34  | 46 | 52 | 32 | 33 | 40 | 36 | 47           | 31 | 35 | 25 | 45 | 27 | 30 | 44 |

17. Результати опитування групи працівників стосовно творчої поведінки (стаж), мають такий вигляд:

| 12 | 12 |    | 21              | 12 <sub>1</sub> | 15 <sup>1</sup> | $\tau$ | 23 | 14 | 4  | 20 | 15           | 17 | 15 <sub>1</sub> | 15 |    |
|----|----|----|-----------------|-----------------|-----------------|--------|----|----|----|----|--------------|----|-----------------|----|----|
| 17 | 4  | 40 | 24              | 34              | 16              | 23     | 37 | 14 | 24 | 21 | 31           | 31 | 36 <sup>2</sup> | 36 | 16 |
| 20 | 17 | 17 | 22 <sub>1</sub> | 26 <sub>1</sub> | 15              | 23     | 10 | 23 | 24 | 9  | 23           | 14 | 14              | 20 | 16 |
| 19 |    | 19 | 15              | 15 <sup>1</sup> | 12              | 26     | 14 | 8  | 40 | 16 | 15           | 13 | 17              | 18 | 17 |
| 12 | 14 |    | 31              | 13              | 12              | 12     | 18 | 29 | 12 | 15 | <sub>0</sub> | 23 |                 | 10 |    |

18. Результати опитування групи працівників стосовно творчої поведінки (конформізм), мають такий вигляд:

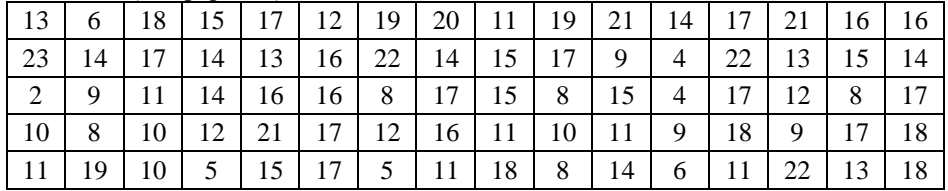

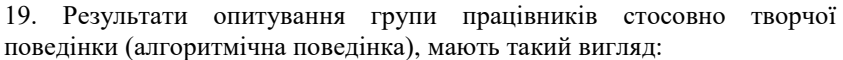

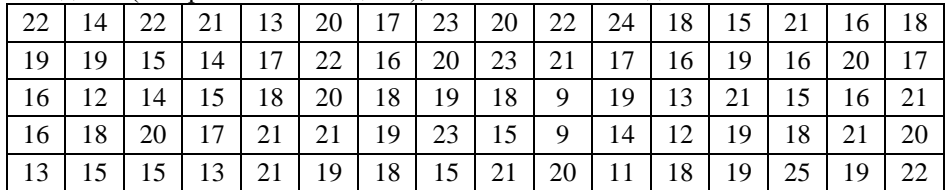

20. Результати опитування групи працівників стосовно творчої поведінки (нонконформізм), мають такий вигляд:

| 20 |    | 21 | 17 | 22 l | 20 | 22 | $25 \mid$       | 22 | 22              | 23 | 20 | 22 | 20 | 19 |  |
|----|----|----|----|------|----|----|-----------------|----|-----------------|----|----|----|----|----|--|
| 13 |    | 19 | 18 | 19   | 15 | 17 | 18              | 23 | 19              | 23 | 19 | 19 | 22 | 16 |  |
| 20 | 23 | 18 | 18 | 21   | 24 | 17 | 18              | 22 | 18              | 19 | 16 | 12 | 24 | 23 |  |
| 21 | 22 | 24 |    | 21   | 27 | 19 | 24 <sup>1</sup> | 26 | 19              | 23 | 21 | 26 | 18 | 23 |  |
| 20 | 26 |    | 21 | 14   | 23 | 17 | 15              | 10 | 16 <sup>1</sup> | 26 | 24 | 19 |    |    |  |

21. Результати опитування групи працівників стосовно творчої поведінки (евристична поведінка), мають такий вигляд:

| $-20$ | 24 l |    | $25 \mid 15 \mid$ | 23 l            |                 |        | $22 \mid 15 \mid 22 \mid$ | 20 l | 19              |    | $21 \mid 19$ | 17 <sup>1</sup> |    | $16 \mid 10$ | -23 |
|-------|------|----|-------------------|-----------------|-----------------|--------|---------------------------|------|-----------------|----|--------------|-----------------|----|--------------|-----|
| 15    | 17   | 19 | 21 L              | 19 <sup>1</sup> | 18              | $15-1$ | 19 <sub>1</sub>           | 29   | 23              |    | 19 15        | 18              | 21 | 11           | -22 |
| 23    | 21   | 21 |                   | $16$   17       | 23              | 19     | 20                        | 20   | 15 <sup>1</sup> | 20 | 20           | 12              | 22 | 20           | 28  |
| -21   | 18   | 19 | 22                | 21              | 22              | 19     | 24                        | 28   | 19              | 18 | 19           | 21              | 19 | 26           | 25  |
| -21   | 23   | 23 | 19                |                 | $15 \,   \, 15$ | 19     | 11                        | 19   | 17              | 22 | 19           | 18              | 20 | 20           |     |

22. Результати опитування групи працівників стосовно творчої поведінки (спрямованість на відтворення), мають такий вигляд:

| 35  | 20 | 40 | 36 | 30 | 32 | 36 | 43 | $\vert 31 \vert$ | 41 |    | 45 32 | 32 | 42 | 32 | 34 |
|-----|----|----|----|----|----|----|----|------------------|----|----|-------|----|----|----|----|
| 42  | 33 | 32 | 28 | 30 | 38 | 38 | 34 | 38               | 38 | 26 | 20    | 41 | 29 | 35 | 31 |
| 18  | 21 | 25 | 29 | 34 | 36 | 26 | 36 | 33               | 17 | 34 | 17    | 38 | 27 | 24 | 38 |
| 26  | 26 | 30 | 29 | 42 | 38 | 31 | 39 | 26               | 19 | 25 | 21    | 37 | 27 | 38 | 38 |
| -24 | 34 | 25 | 18 | 36 | 36 | 23 | 26 | 39               | 28 | 25 | 24    | 30 | 47 | 32 | 40 |

23. Результати опитування групи працівників стосовно творчої поведінки (творча спрямованість), мають такий вигляд:

| 40 | 44 | 46 | 32 | 45 | 42 | 37 | 47 | 42 | 41 | 44 | 39 | 39 | 36 | 29 | 50 |
|----|----|----|----|----|----|----|----|----|----|----|----|----|----|----|----|
| 28 | 37 | 38 | 39 | 38 | 33 | 32 | 37 | 52 | 42 | 42 | 34 | 37 | 43 | 27 | 42 |
| 43 | 44 | 39 | 34 | 38 | 47 | 36 | 38 | 42 | 33 | 39 | 36 | 24 | 46 | 43 |    |
| 42 | 40 | 43 | 43 | 42 | 49 | 38 | 48 | 54 | 38 | 41 | 40 | 47 | 37 | 49 | 48 |
| 41 | 49 | 48 | 40 | 29 | 38 | 36 | 26 | 29 | 33 | 48 | 43 | 37 | 41 | 35 |    |

24. Результати опитування групи працівників стосовно творчої поведінки (вік), мають такий вигляд:

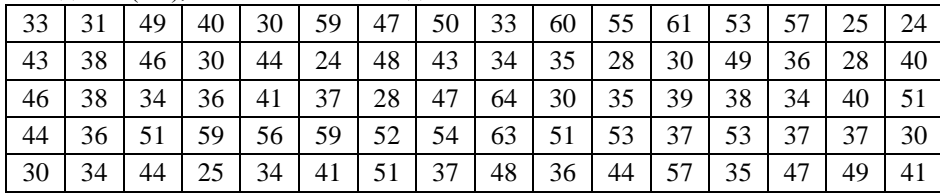

25. Результати опитування групи працівників стосовно творчої поведінки (стаж), мають такий вигляд:

| - 14 | 16 | 21 l | 23    |                  | $9 \mid 35 \mid 25 \mid$ |       |           | $23 \mid 15 \mid 40 \mid$ |                | 35 <sup>1</sup>  |                 | 44   27 | 44         | 5              |    |
|------|----|------|-------|------------------|--------------------------|-------|-----------|---------------------------|----------------|------------------|-----------------|---------|------------|----------------|----|
| -24  | 19 | 27   | 8     | 24 l             | 3                        | 28    |           | $14 \mid 14$              | $\pm$ 11 $\pm$ | 9                | 9 <sup>1</sup>  | 24      | $\vert$ 13 | $\overline{4}$ | 20 |
| 26   | 16 | 12   | 17    |                  | $21$   18                | $5-1$ | $25 \mid$ | 43                        | 5              | $\vert 15 \vert$ | 19 <sup>1</sup> | 18      | $11-1$     | 17             | 28 |
| 17   | 13 | 29   | 40    | $\vert 30 \vert$ | 40                       | 32    | 33        |                           | 45 30          | 12               | 13              | 20      |            | $12 \mid 15$   | -9 |
| 8    | 14 |      | $5-1$ |                  | $14 \quad 19$            | 20    | 12        | 22                        | 19             | 22               | 38              | 12      | 25         | 25             |    |

26. Результати тестування групи молоді (64 чоловік) за шкалою, що характеризує рівень їх суспільно-політичної свідомості, мають такий вигляд:

| $\tau$ | $\tau$ |                | 8 | 6      |   | $5 \mid 7 \mid$ | $-5$ | 8 <sup>1</sup> | 7 <sup>1</sup> | $\tau$         |   |   |        |  |
|--------|--------|----------------|---|--------|---|-----------------|------|----------------|----------------|----------------|---|---|--------|--|
|        | $\tau$ |                | 6 |        | 6 | 6               |      |                | 6              | 9              | 8 | 6 | $\tau$ |  |
|        | 6      | $\overline{ }$ | 6 | $\tau$ |   |                 | 6    |                | 6              | 6              | 9 |   |        |  |
|        |        |                |   |        |   | 8               |      |                | Q              | $\overline{ }$ | O |   |        |  |

27. Результати тестування групи молоді (64 чоловік) за шкалою, що характеризує рівень їх духовної зрілості, мають такий вигляд:

| 7 | 6 |                                                  |                 | 5 <sup>5</sup> | $5 \t6 \t6$ |             | 6             | $5 \mid 5 \mid$ |   |   | $6 \mid 5 \mid 5$ |     |  |
|---|---|--------------------------------------------------|-----------------|----------------|-------------|-------------|---------------|-----------------|---|---|-------------------|-----|--|
|   |   | $6 \mid 6 \mid$                                  | $6 \mid 7 \mid$ |                |             |             | 7 6 7 7 7 7 7 |                 | 7 | 6 |                   | 6 7 |  |
|   | 6 | $15   6   6   6   6   6   6   5   6   6   7   6$ |                 |                |             |             |               |                 |   |   |                   |     |  |
|   |   | 6                                                |                 | 6 7            | 6           | $5 \quad 6$ | 6             | $5 \quad 8$     | 7 | 6 | 6                 |     |  |

28. Результати тестування групи молоді (64 чоловік) за шкалою, що характеризує рівень їх емоційної зрілості, мають такий вигляд:

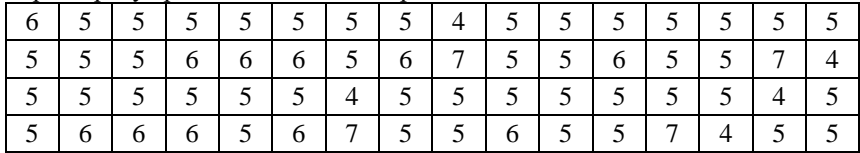

**Завдання 2.** Припускаючи, що у наведених задачах вибірка отримана з нормально розподіленої генеральної сукупності, потрібно:

- 1. знайти точкові оцінки для математичного сподівання і дисперсії випадкової величини, заданої статистичним розподілом вибірки;
- 2. знайти  $\gamma$  надійні інтервали для математичного сподівання і середнього квадратичного відхилення випадкової величини, яка задається статистичним розподілом вибірки.

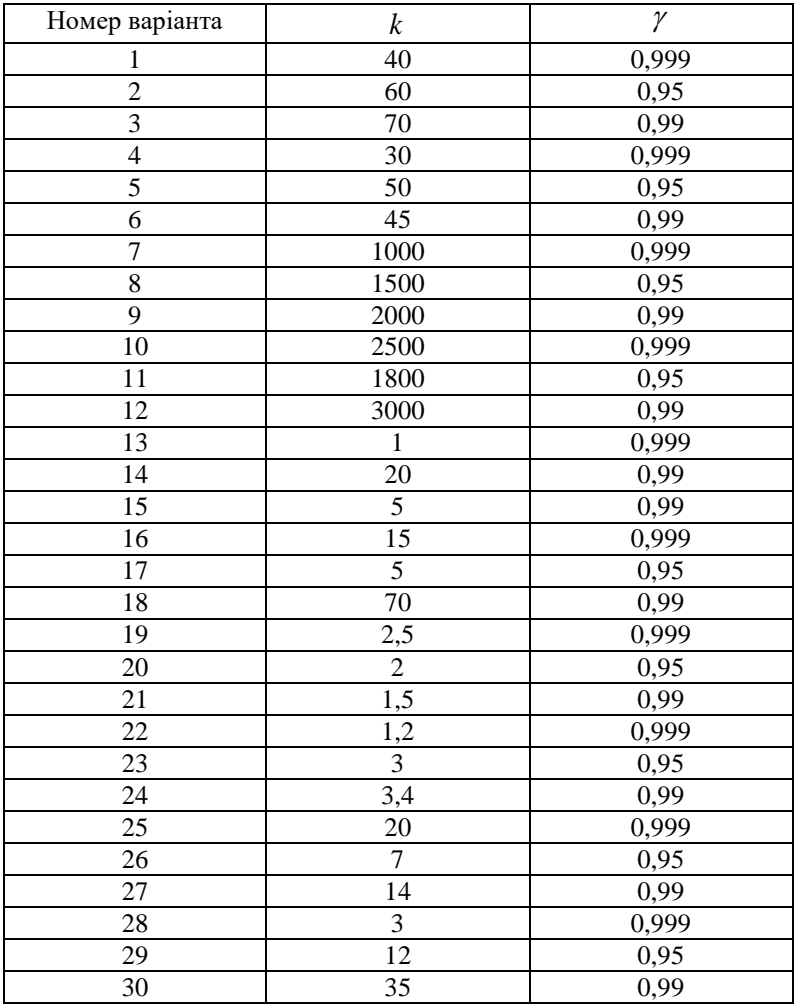

 Варіанти завдань формуються на підставі поданих нижче задач за значеннями параметра  $\,k\,$  і надійністі  $\,\gamma\,$  за такою таблицею:

**Задача 1** (номери варіантів (1-6). Результати перевірки на міцність дроту одного діаметра з різних матеріалів задаються статистичним розподілом вибірки:

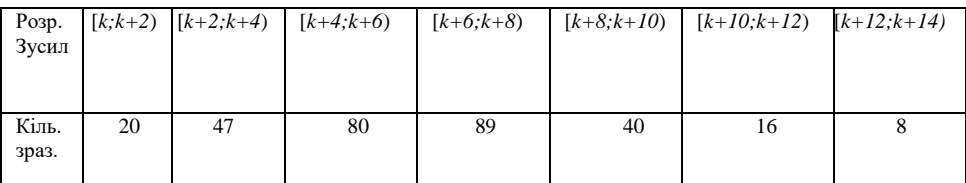

**Задача2** (номери варіантів 7-12). Час роботи електричних ламп різної потужності відображено в таблиці:

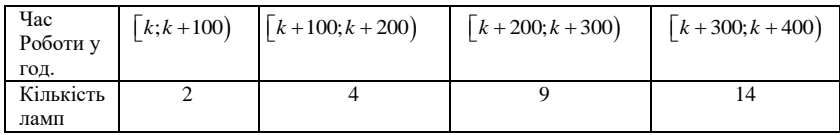

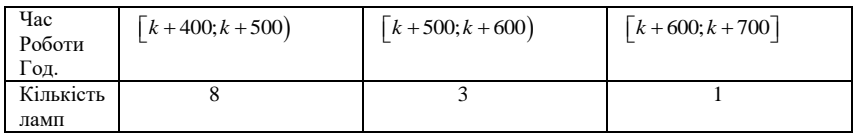

 **Задача 3** (варіанти 13-18). З генеральної нормально розподіленої сукупності з середнім квадратичним відхиленням  $\,\sigma$  =  $14\,\,$  зроблено вибірку:

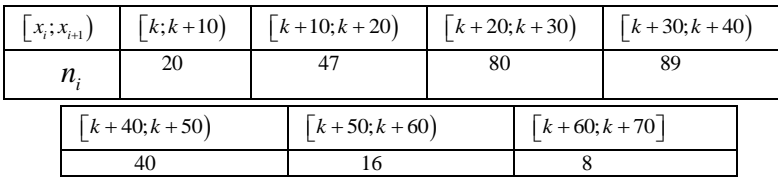

 **Задача 4** (варіанти 19-24). Час доїзду до місця праці задається таблицею:

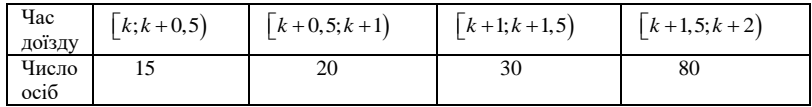

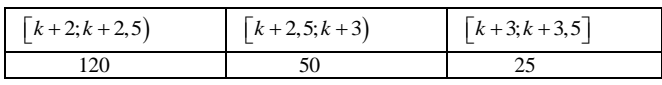

**Задача 5** (варіанти 25-30). З генеральної сукупності, яка має нормальний розподіл, з середнім квадратичним відхиленням  $\,\sigma$  =  $7$ отримано вибірку:

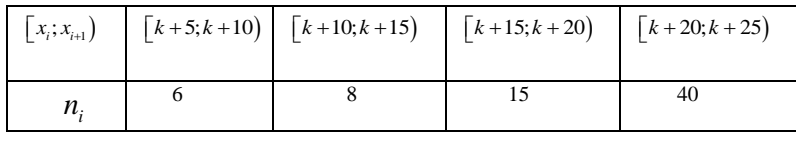

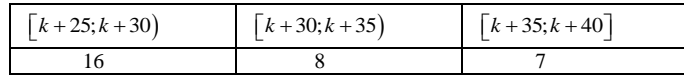

**Завдання 3.** За даними вибірок необхідно:

- 1. побудувати полігон або гістограму частот;
- 2. сформулювати гіпотезу про закон розподілу ознаки генеральної сукупності, яка досліджується з допомогою цієї вибірки (в задачах 1-6 рекомендується перевіряти вибірки на нормальний закон, а в задачах 7-12 – на інші закони розподілу,як от, рівномірний,показників,біномний,Пуассона);
- 3. перевірити сформульовану гіпотезу за критерієм «хі квадрат», вибравши за рівень значущості  $\alpha$  =  $0,5.$

Задачі до завдання 3 визначаються таблицями:

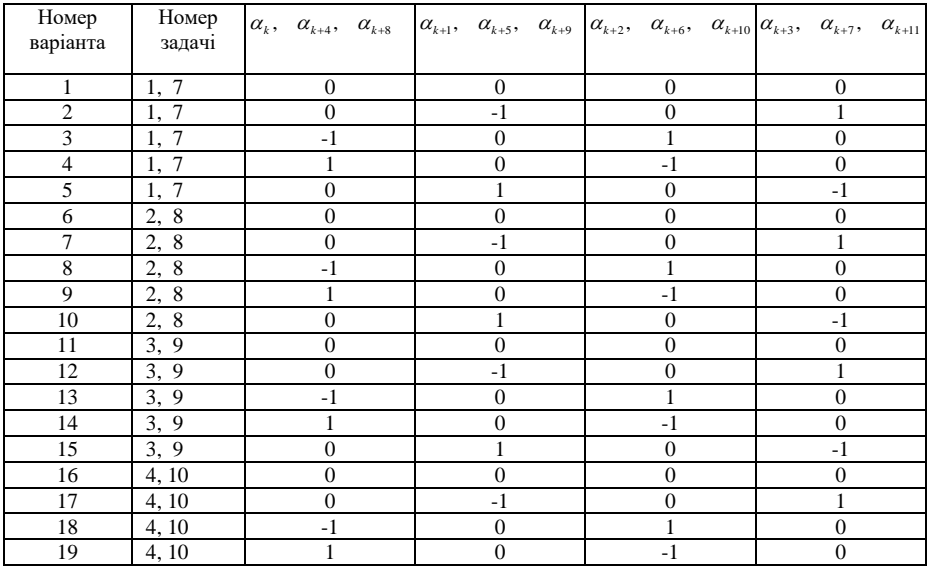

| 20 | 4, 10 |  |  |
|----|-------|--|--|
| 21 | 5, 11 |  |  |
| 22 | 5, 11 |  |  |
| 23 | 5, 11 |  |  |
| 24 | 5, 11 |  |  |
| 25 | 5, 11 |  |  |
| 26 | 6, 12 |  |  |
| 27 | 6, 12 |  |  |
| 28 | 6, 12 |  |  |
| 29 | 6, 12 |  |  |
| 30 | 6, 12 |  |  |

**Задача 1.** Для вивчення технічних властивостей нової марки бетону досліджувались окремі його зразки. Результати перевірки міцності на стиск (к $\Gamma/$ см $^2$  ) зразків бетону подано в таблиці:

| $X$ , $\kappa \Gamma / c M$ | Кількість зразків   | $X$ , к $\Gamma$ / см | Кількість зразків   |
|-----------------------------|---------------------|-----------------------|---------------------|
| 170-180                     |                     | 220-230               | 66+6 $\alpha_{k+4}$ |
| 180-190                     | $8+\alpha_{\iota}$  | 230-240               | 52+4 $\alpha_{k+5}$ |
| 190-200                     | 28+2 $\alpha_{k+1}$ | 240-250               | 24+2 $\alpha_{k+6}$ |
| 200-210                     | 52+4 $\alpha_{k+2}$ | 250-260               | $10 + \alpha_{k+7}$ |
| 210-220                     | 70+6 $\alpha_{k+3}$ | 260-270               |                     |

**Задача 2.** Для контролю за готовою продукцією відібрано деталі, що виготовляються на однотипних верстатах –автоматах. Контрольний розмір *X* деталей подається в таблиці:

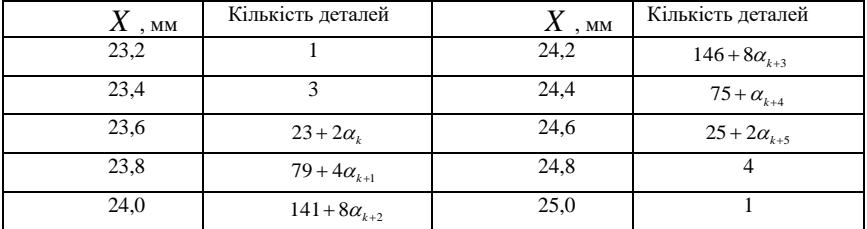

**Задача 3.** Для вдосконалення організації праці на підприємствах торгівлі були відібрані дані про обсяг реалізації *X* ( в умовних одиницях) за місяць товарів у магазинах міста. Ці дані відображені в таблині:

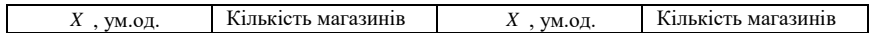

| 28-30     |                      | 38-40     | $85 + 6\alpha_{k+3}$ |
|-----------|----------------------|-----------|----------------------|
| $30 - 32$ |                      | $40 - 42$ | $45 + 3\alpha_{k+4}$ |
| $32 - 34$ | $10+2\alpha_k$       | $42 - 44$ | $15 + 2\alpha_{k+5}$ |
| $34 - 36$ | $51 + 3\alpha_{k+1}$ | $44 - 46$ |                      |
| $36 - 38$ | $88 + 6\alpha_{k+2}$ | 46-48     |                      |

**Задача 4.** Під час вивчення рівня продуктивності праці робітників реєструвався час  $\emph{T}$  (хв), затрачений ними на виготовлення однотипної деталі. Ці дані відображені в таблиці:

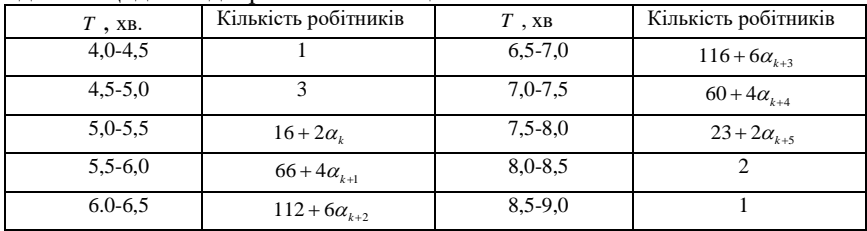

**Задача 5.** Для вивчення побутових потреб міста в електроенергії реєструвались її добові витрати приватними споживачами Дані про ці витрати *X* (кВт./год.) наведені в таблиці:

| $X$ , к $B$ т/год | Кількість споживачів  | $X$ , к $B$ т/год | Кількість споживачів   |
|-------------------|-----------------------|-------------------|------------------------|
| $1,0-1,5$         |                       | $3,5-4,0$         | $864 + 8 \alpha_{k+4}$ |
| $1,5-2,0$         | $24 + \alpha_{\iota}$ | $4,0-4,5$         | $469 + 4\alpha_{k+5}$  |
| $2,0-2,5$         | $136 + 2\alpha_{k+1}$ | $4,5-5,0$         | $143 + 2\alpha_{k+6}$  |
| $2,5-3,0$         | $470 + 4\alpha_{k+2}$ | $5,0-5,5$         | $23 + 2\alpha_{k+7}$   |
| $3,0-3,5$         | $868 + 8\alpha_{k+3}$ | $5,5-6,0$         |                        |

**Задача 6.** За показник якості електроламп вибрано час *T* (хв.) їх справної роботи. Дані про перевірку їх якості відображено в таблиці:

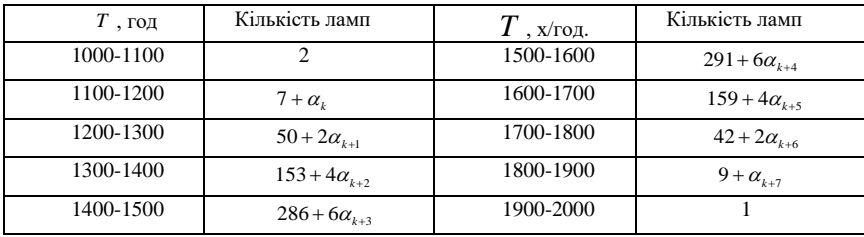

**Задача 7.** Для покращення обслуговування сільськогосподарських машин були зібрані дані про вихід з ладу техніки у господарствах регіону за період польових робіт. Ці дані *X* (в кількостях поломок) наведено в таблиці:

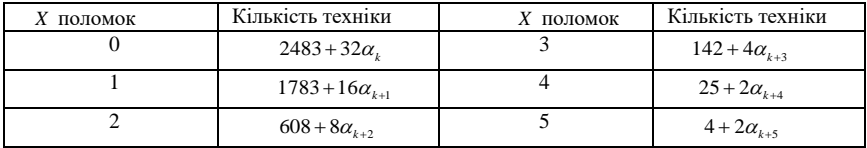

**Задача 8.** Щоб вивчити схожість насіння кукурудзи на кожному погонному метрі висіяли 8 насінин. Розподіл погонних метрів за кількістю *X* проросли насінин подано в таблиці:

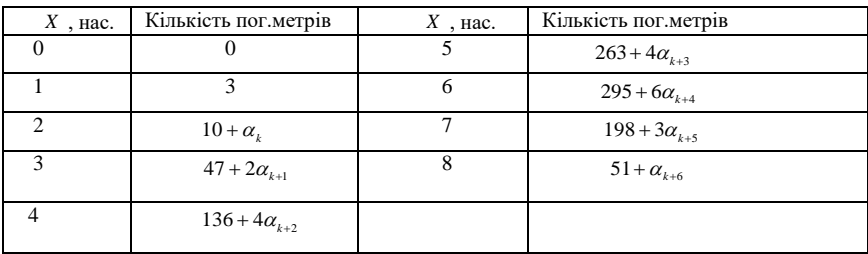

**Задача 9.** На деякому підприємстві досліджувалась кількість поломок деякої техніки протягом року. Дані про щомісячні поломки подано в таблині:

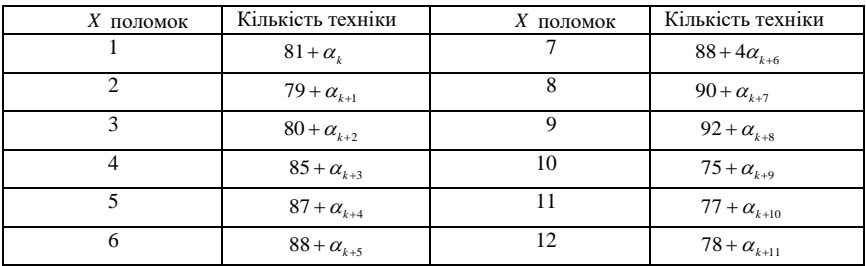

**Задача 10.** Щоб встановити, яка частка готової продукції заводу потребує додаткового регулювання, утворено вибірки по 7 зразків продукції в кожній. Розподіл цих вибірок за кількістю приладів *X* , які необхідно регулювати, подано в таблиці:

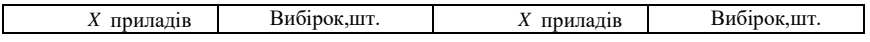

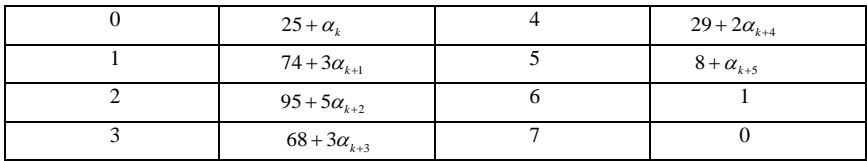

**Задача 11.** Для покращання обслуговування абонентів на декількох АТС міста були зібрані відомості про випадки несправної роботи апаратури автоматичного телефонного зв'язку. Дані про кількість несправностей *X* наведені в таблиці:

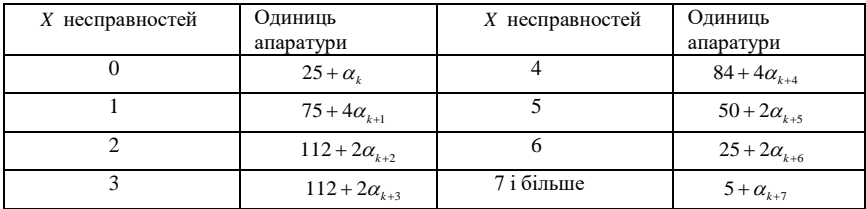

**Задача 12.** Для вдосконалення роботи портів реєструвався час *T* (год.) очікування кораблів на розвантаження в декількох портах країни. Результати річних спостережень подано в таблиці:

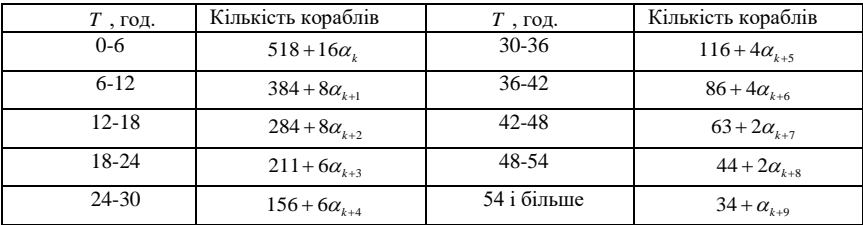

#### **Завдання 4**

**Задача 1.** Підприємство отримує електролампи одного типу від постачальників  $A_1, A_2, ..., A_m$ . Чи справджується гіпотеза про відсутність чинника постачальника на тривалість роботи електролампи?

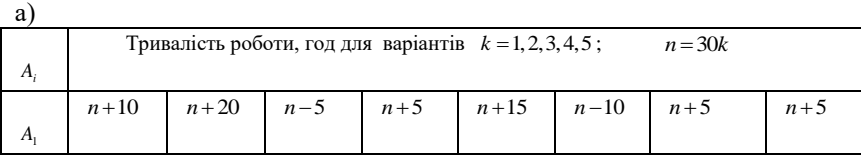

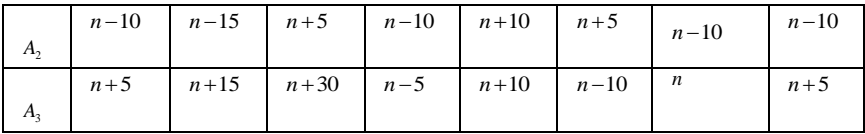

 $6)$ 

| Α,                          |          | Тривалість роботи, год для варіантів $k = 6, 7, 8, 9, 10$ ; |          |          |          | $n = 20k$ |
|-----------------------------|----------|-------------------------------------------------------------|----------|----------|----------|-----------|
| $A_{i}$                     | $n + 20$ | $n + 25$                                                    | $n - 30$ | $n+10$   | $n - 15$ | $n+5$     |
| A,                          | $n+10$   | $n-5$                                                       | $n+10$   | $n + 25$ | $n - 25$ | $n - 15$  |
| $A_{\rm a}$                 | $n-5$    | $n - 15$                                                    | $n + 50$ | $n - 40$ | $n - 20$ | $n+10$    |
| $A_{\scriptscriptstyle{A}}$ | $n+30$   | $n + 15$                                                    | $n-5$    | $n+10$   | $n + 25$ | $n - 15$  |

Задача 2.  $A_1, A_2, \ldots, A_m$  виготовляють деталі певного діаметра. Чи справджується гіпотеза про відсутність чинника верстата на діаметр деталі, що виготовляється?

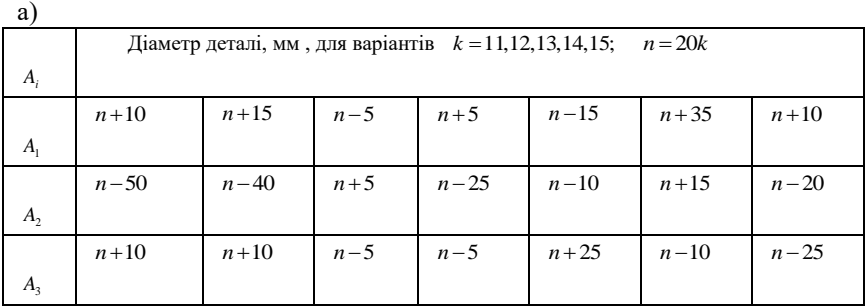

 $6$ 

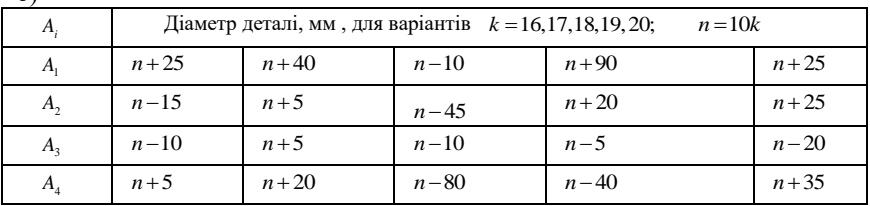

**Задача 3.** Виробник використовує заготовки одного типу, що надходять від постачальників  $A_1, A_2, ..., A_m$ . Чи можна підтвердити гіпотезу про те, що отримані заготовки мають однакову масу? а)

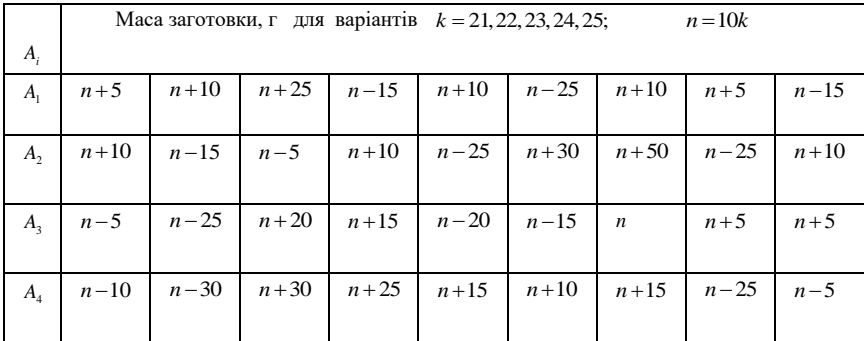

 $6)$ 

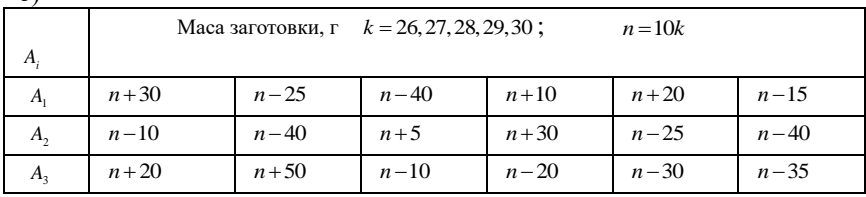

**Завдання 5.** Припускаючи, що між випадковими *X* та *Y* існує лінійний кореляційний зв'язок, який відображений в кореляційній таблиці, необхідно:

- 1. обчислити коефіцієнт кореляції;
- 2. скласти рівняння прямих регресії  $Y$  на  $X$  та  $X$  на  $Y$ .

**Задача 1.** (для варіантів  $k = 1, 2, ..., 8$ ) Дано розподіл однотипних

підприємств за обсягом продукції *X* та її собівартістю *Y* :

| $Y \setminus X$ |          |          |          |          |          |
|-----------------|----------|----------|----------|----------|----------|
| 100             |          |          |          | $11 - k$ | $k+1$    |
| 200             |          |          | 2k       | к        | $10 - k$ |
| 300             |          |          | $10 - k$ | $k+1$    |          |
| 400             |          | $14 - k$ |          |          |          |
| 500             | $12 - k$ | ĸ        |          |          |          |
| 600             | $k+1$    | $12 - k$ |          |          |          |

 $3$ адача 2. (для варіантів  $k = 9, 10, ..., 15$ ) Заданий розподіл підприємств за обсягом їх основних фондів *X* та готовою продукцією *Y* :

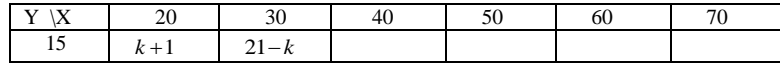

| 25 | $18 - k$ | $\vert$ 2k | $k+1$    |        |          |          |
|----|----------|------------|----------|--------|----------|----------|
| 35 |          |            | $22 - k$ | $17-k$ |          |          |
| 45 |          |            |          | $k+2$  |          | $19 - k$ |
| 55 |          |            |          |        | $24 - k$ | $k+1$    |

**Задача 3.** (для варіантів  $k = 16, 17, ..., 23$ ) Заданий розподіл однотипних підприємств за обсягом основних фондів *X* і собівартістю *Y* :

| Y\X     | 1,5      |          | 2,5      |          | 3.5      |           |
|---------|----------|----------|----------|----------|----------|-----------|
| $\circ$ |          |          |          |          | $k - 13$ | $26 - k$  |
| 13      |          |          |          | $k - 15$ | $25 - k$ | $2k - 29$ |
| 18      |          |          | $25 - k$ | $k-13$   | $29 - k$ |           |
| 23      | $k-10$   | $27 - k$ | $k-14$   |          |          |           |
| 28      | $26 - k$ | $k-7$    |          |          |          |           |

**Задача 4.** (для варіантів  $k = 24, 25, ..., 30$ ) Заданий розподіл накладних витрат *X* і обсягу виконаних робіт *Y* :

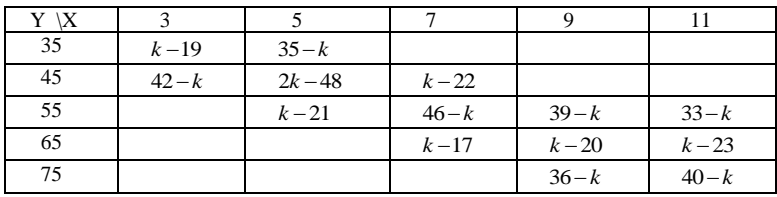

\ Додатки

**Додаток 1**

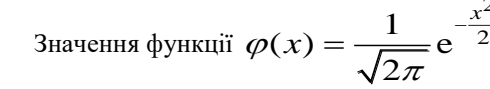

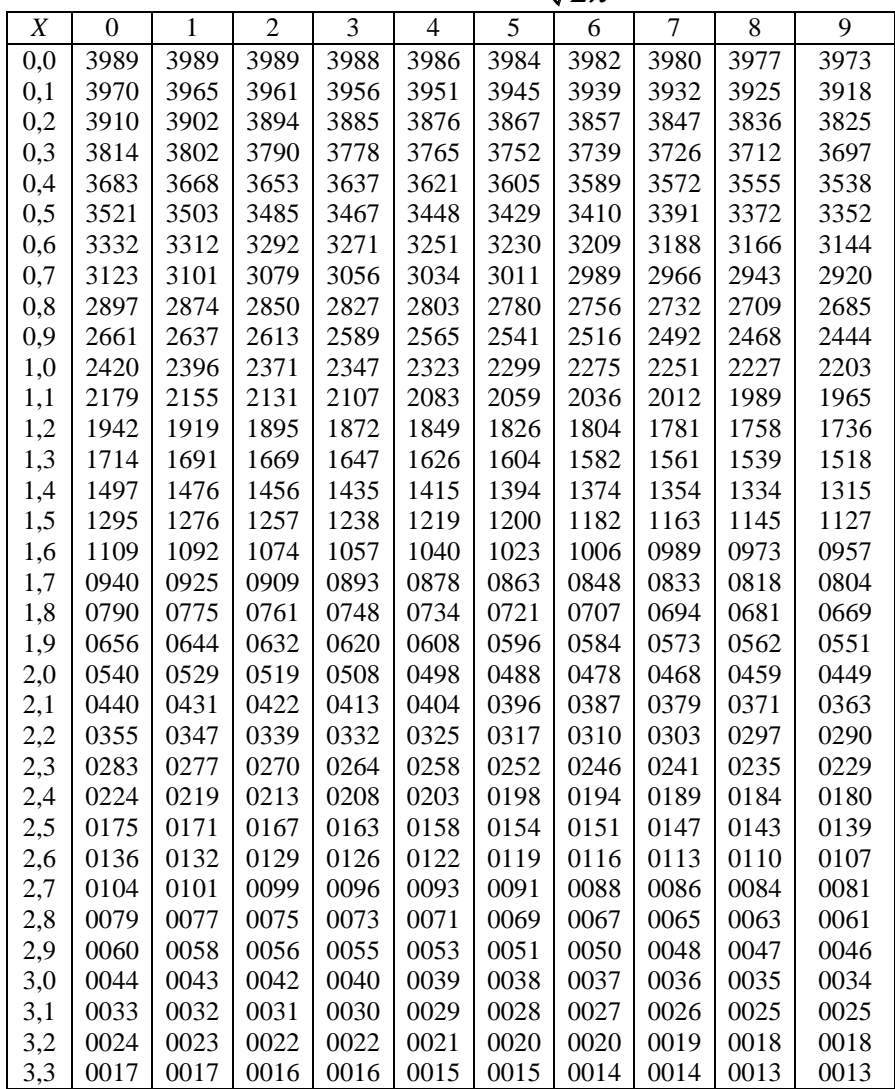

| 3.4 |      |      |      | $0012   0012   0012   0011   0011   0010   0010   0010   0009  $ |                                                |  |      | 0009 |
|-----|------|------|------|------------------------------------------------------------------|------------------------------------------------|--|------|------|
| 3.5 | 0009 | 0008 |      | $0008   0008   0008   0007   0007   0007  $                      |                                                |  | 0007 | 0006 |
| 3.6 | 0006 |      |      | $0006$   0006   0005   0005   0005   0005   0005                 |                                                |  | 0005 | 0004 |
| 3.7 | 0004 |      |      | $0004$   0004   0004   0004   0004   0003   0003                 |                                                |  | 0003 | 0003 |
| 3.8 | 0003 | 0003 | 0003 |                                                                  | $0003 \mid 0003 \mid 0002 \mid 0002 \mid 0002$ |  | 0002 | 0002 |
| 3.9 | 0002 | 0002 |      | $0002   0002   0002   0002   0002   0002$                        |                                                |  | 0001 | 0001 |

**Додаток 2**

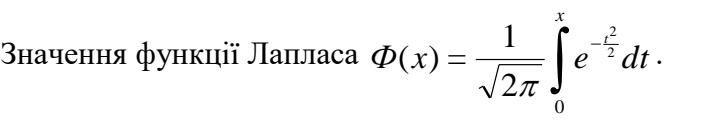

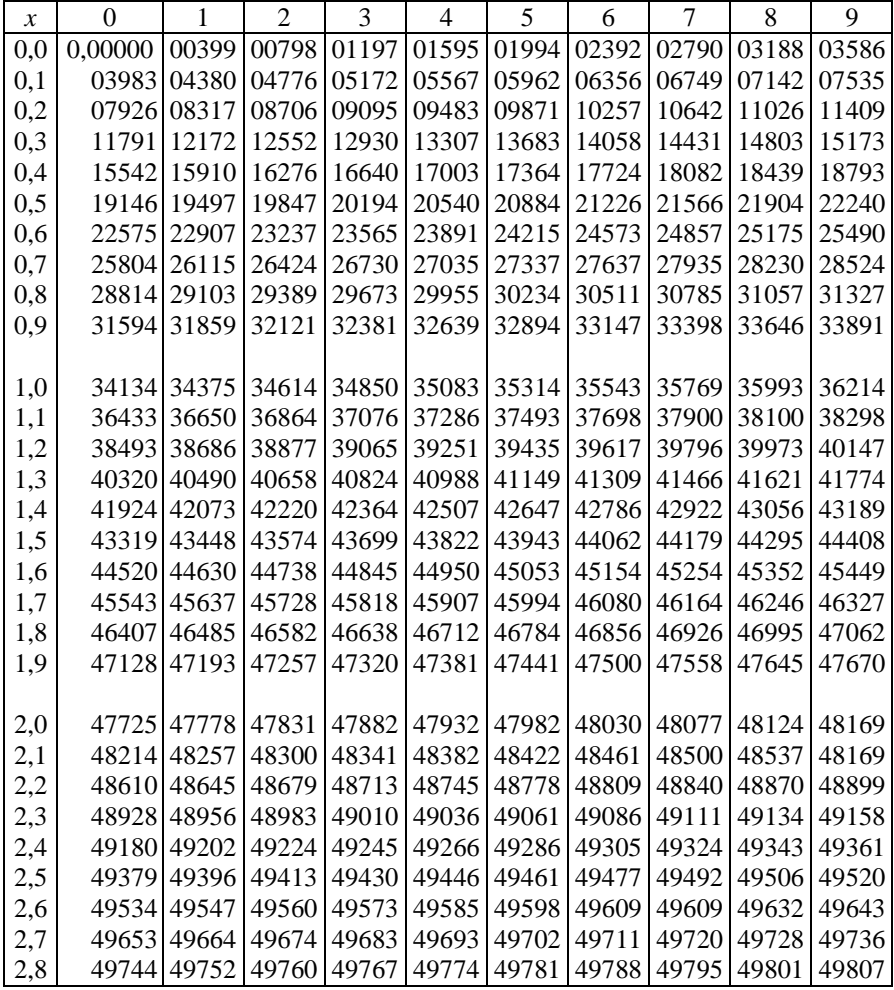

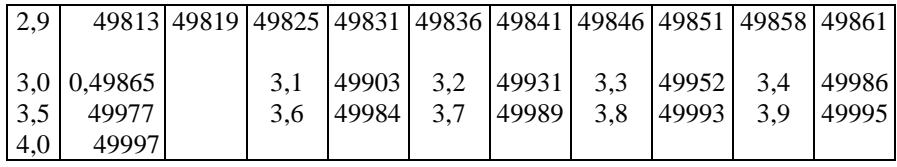

**Додаток 3**

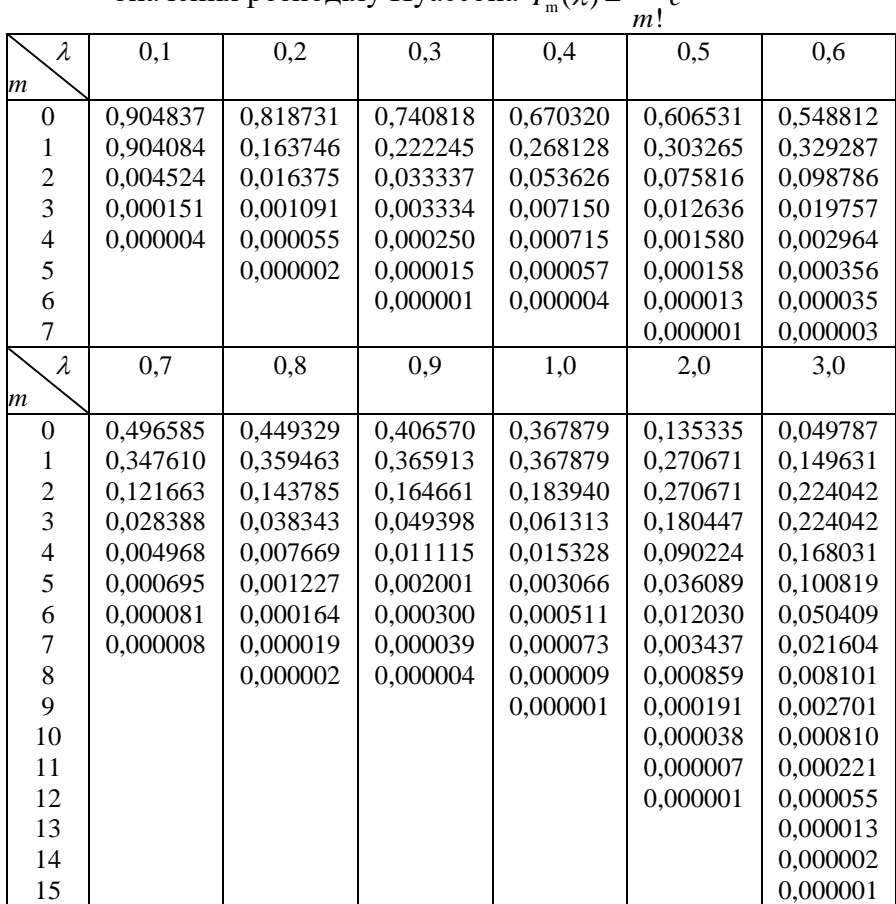

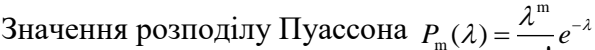

**Додаток 4**

# Значення  $t = t_{\gamma; \, n}$  для *t*-розподілу Стьюдента.

 $t_{\gamma;n}$  визначається рівністю  $P\left|\left|\tau_n\right| < t_{\frac{\alpha}{\alpha,n}}\right| = \gamma$  $\overline{\phantom{a}}$ J  $\setminus$  $\overline{\phantom{a}}$  $\mathbf{r}$  $\setminus$ ſ  $P\left(\left|\tau_n\right|<\frac{t_{\alpha}}{2},n\right)$ ,  $\gamma = 1 - \alpha$ .

| γ<br>$\boldsymbol{n}$ | 0,95 | 0,99 | 0,999 | $\gamma$<br>n | 0,95  | 0,99  | 0,999 |
|-----------------------|------|------|-------|---------------|-------|-------|-------|
| 4                     | 2,78 | 4,60 | 8,61  | 19            | 2,093 | 2,861 | 3,883 |
| 5                     | 2,57 | 4,03 | 6,86  | 20            | 2,086 | 2,845 | 3,849 |
| 6                     | 2,45 | 3,71 | 5,96  | 25            | 2,064 | 2,797 | 3,745 |
|                       | 2,37 | 3,50 | 5,41  | 30            | 2,045 | 2,756 | 3,659 |
| 8                     | 2,31 | 3,36 | 5,04  | 35            | 2,032 | 2,729 | 3,600 |
| 9                     | 2,26 | 3.25 | 4,78  | 40            | 2,023 | 2,708 | 3,558 |
| 10                    | 2,23 | 3,17 | 4,59  | 45            | 2,016 | 2,692 | 3,527 |
| 11                    | 2,20 | 3,11 | 4,44  | 50            | 2,009 | 2,679 | 3,502 |
| 12                    | 2,18 | 3,06 | 4,32  | 60            | 2,001 | 2,662 | 3,464 |
| 13                    | 2,16 | 3,01 | 4,22  | 70            | 1,996 | 2,649 | 3,439 |
| 14                    | 2,15 | 2,98 | 4,14  | 80            | 1,991 | 2,640 | 3,418 |
| 15                    | 2,13 | 2,95 | 4,07  | 90            | 1,987 | 2,633 | 3,403 |
| 16                    | 2,12 | 2,92 | 4,02  | 100           | 1,984 | 2,627 | 3,392 |
| 17                    | 2,11 | 2,90 | 3,97  | 120           | 1,980 | 2,617 | 3,374 |
| 18                    | 2,10 | 2,88 | 3,92  | $\infty$      | 1,960 | 2,576 | 3,291 |

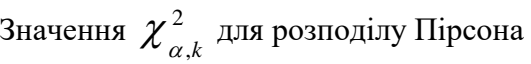

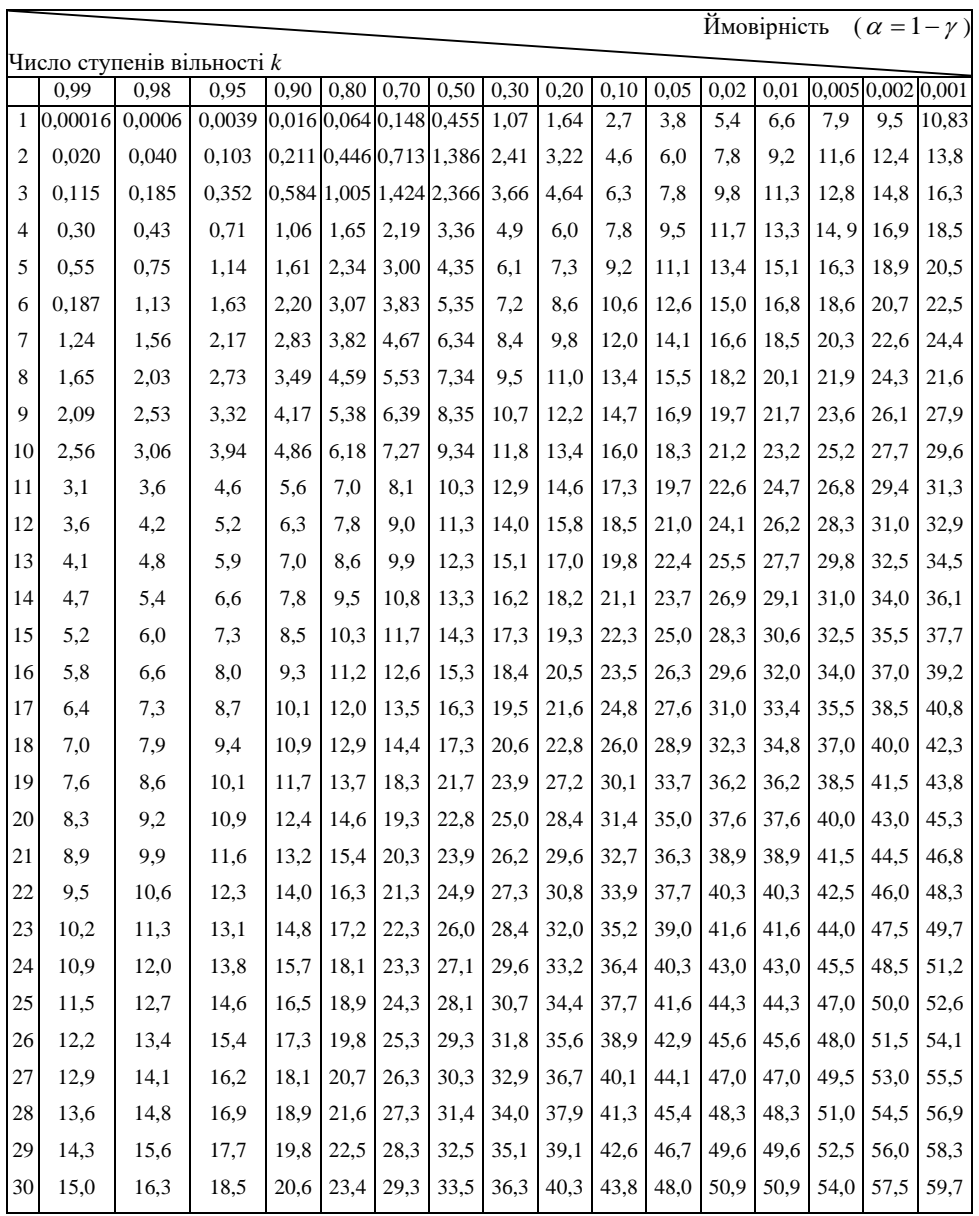

## **Додаток 6**

Критичні точки розподілення F Фішера-Снедекора

| K2<br>- число степенів свободи малог дисперсіг) |              |              |                    |                |       |                    |                                  |       |       |       |       |       |
|-------------------------------------------------|--------------|--------------|--------------------|----------------|-------|--------------------|----------------------------------|-------|-------|-------|-------|-------|
| Pівень значимості $\alpha$ =0,01                |              |              |                    |                |       |                    |                                  |       |       |       |       |       |
| kı<br>k <sub>2</sub>                            | 1            | $\mathbf{2}$ | 3                  | $\overline{4}$ | 5     | 6                  | $\tau$                           | 8     | 9     | 10    | 11    | 12    |
| $\mathbf{1}$                                    | 4052         | 4999         | 5403               | 5625           | 5764  | 5889               | 5928                             | 5981  | 6022  | 6056  | 6082  | 6106  |
| $\overline{c}$                                  | 98,49        | 99,01        | 90,17              | 99,25          | 99,33 | 99,30              | 99,34                            | 99,36 | 99,36 | 99,40 | 99,41 | 99,42 |
| 3                                               | 34,12        | 30,81        | 29,46              | 28,71          | 28,24 | 27,91              | 27,63                            | 27,49 | 27,34 | 27,23 | 27,13 | 27,05 |
| $\overline{\mathbf{4}}$                         | 21,20        | 18,00        | 16,69              | 15,98          | 15,52 | 15,21              | 14,98                            | 14,80 | 14,66 | 14,54 | 14,45 | 14,37 |
| 5                                               | 16,26        | 13,27        | 12,06              | 11,39          | 10,97 | 10,67              | 10,45                            | 10,27 | 10,15 | 10,05 | 9,96  | 9,89  |
| 6                                               | 13,74        | 10.92        | 9,78               | 9,15           | 8,75  | 8,47               | 8,26                             | 8,10  | 7,98  | 7,87  | 7,79  | 7,72  |
| $\overline{7}$                                  | 12,25        | 9,55         | 8,45               | 7,85           | 7,46  | 7,19               | 7,00                             | 6,84  | 6,71  | 6,62  | 6,54  | 6,47  |
| 8                                               | 11,26        | 8,65         | 7,59               | 7,01           | 6,63  | 6,37               | 6,19                             | 6,03  | 5,91  | 5,82  | 5,74  | 5,67  |
| 9                                               | 10,56        | 8,02         | 6,99               | 6,42           | 6,06  | 5,80               | 5,62                             | 5,47  | 5,35  | 5,26  | 5,18  | 5,11  |
| 10                                              | 10,04        | 7,56         | 6,55               | 5,99           | 5,64  | 5,39               | 5,21                             | 5,06  | 4,95  | 4,85  | 4,78  | 4.71  |
| 11                                              | 9,86         | 7,20         | 6,22               | 5,67           | 5,32  | 5,07               | 4,88                             | 4,74  | 4,63  | 4,54  | 4,46  | 4,40  |
| 12                                              | 9,33         | 6,93         | 5,95               | 5,41           | 5,06  | 4,82               | 4,65                             | 4,50  | 4,39  | 4,30  | 4,22  | 4,16  |
| 13                                              | 9,07         | 6,70         | 5,74               | 5,20           | 4,86  | 4,62               | 4,44                             | 4,30  | 4,19  | 4,10  | 4,02  | 3,96  |
| 14                                              | 8,86         | 6,51         | 5,56               | 5,03           | 4,69  | 4,46               | 4,28                             | 4,14  | 4,03  | 3,94  | 3,86  | 3,80  |
| 15                                              | 8,68         | 6,36         | 5,42               | 4,89           | 4,56  | 4,32               | 4,14                             | 4,00  | 3,89  | 3,80  | 3,73  | 3,67  |
| 16                                              | 8,53         | 6,23         | 5,29               | 4,77           | 4.44  | 4,20               | 4,03                             | 3,89  | 3,78  | 3,69  | 3,61  | 3,55  |
| 17                                              | 8,40         | 6,11         | 5,18               | 4,67           | 4,34  | 4,10               | 3,93                             | 3,79  | 3,68  | 3,59  | 3,52  | 3,45  |
|                                                 |              |              |                    |                |       |                    | Рівень значимості $\alpha$ =0,05 |       |       |       |       |       |
| $k_1$                                           | $\mathbf{1}$ | 2            | 3                  | $\overline{4}$ | 5     | 6                  | $\tau$                           | $8\,$ | 9     | 10    | 11    | 12    |
| k <sub>2</sub>                                  |              |              |                    |                |       |                    |                                  |       |       |       |       |       |
| $\mathbf{1}$                                    | 161          | 200          | 216                | 225            | 230   | 234                | 237                              | 239   | 241   | 242   | 243   | 244   |
| $\overline{c}$                                  | 18,51        | 19,00        | $\overline{19,16}$ | 19,25          | 19,30 | $\overline{19.33}$ | 19,36                            | 19,37 | 19,38 | 19,39 | 19,40 | 19,41 |
| 3                                               | 10,13        | 9,55         | 9,28               | 9,12           | 9,01  | 8,94               | 8,88                             | 8.84  | 8,81  | 8,78  | 8,76, | 8,74  |
| $\overline{\mathcal{L}}$                        | 7,71         | 6,94         | 6,59               | 6,39           | 6,26  | 6,16               | 6,09                             | 6,04  | 6,00  | 5,96  | 5,93  | 5,91  |
| 5                                               | 6,61         | 5,79         | 5,41               | 5,19           | 5,05  | 4.95               | 4,88                             | 4,82  | 4,78  | 4.74  | 4,70  | 4.68  |
| 6                                               | 5,99         | 5,14         | 4,76               | 4,53           | 4,39  | 4,28               | (4,2)                            | 4,15  | 4,10  | 4,06  | 4,03  | 4,00  |
| $\boldsymbol{7}$                                | 5,59         | 4.74         | 4,35               | 4,12           | 3,97  | 3,87               | 3,79                             | 3,73  | 3,68  | 3,63  | 3,60  | 3,57  |
| $\,8\,$                                         | 5,32         | 4,46         | 4,07               | 3,84           | 3,69  | 3,58               | 3,50.                            | 3,44  | 3,39  | 3,34  | 3,31  | 3,28  |
| 9                                               | 5,12         | 4,26         | 3,86               | 3,63           | 3,48  | 3,37               | 3,29                             | 3,23  | 3,18  | 3,13  | 3,10  | 3,07  |
| 10                                              | 4,96         | 4,10         | 3,71               | 3,48           | 3,33  | 3,22               | 3,14                             | 3,07  | 3,02  | 2,97  | 2,94  | 2,91  |
| 11                                              | 4,84         | 3,98         | 3,59               | 3,36           | 3,20  | 3,09               | 3,01                             | 2,95  | 2,90  | 2,86  | 2,82  | 2,79  |
| 12                                              | 4,75         | 3,88         | 3,49               | 3,26           | 3,11  | 3,00               | 2,92                             | 2,85  | 2,80  | 2.76  | 2,72  | 2,69  |
| 13                                              | 4,67         | 3,80         | 3,41               | 3,18           | 3,02  | 2,92               | 2,84                             | 2,77  | 2,72  | 2,67  | 2,63  | 2,60  |
| 14                                              | 4,60         | 3,74         | 3,34               | 3,11           | 2,96  | 2,85               | 2,77                             | 2,70  | 2,65  | 2,60  | 2,56  | 2,53  |
| 15                                              | 4,54         | 3,68         | 3,29               | 3,06           | 2,90  | 2,79               | 2,70                             | 2,64  | 2,59  | 2,55  | 2,51  | 2,48  |
| 16                                              | 4,49         | 3,63         | 3,24               | 3,01           | 2,85  | 2,74               | 2,66                             | 2,59  | 2,54  | 2,49  | 2,45  | 2,42  |
| 17                                              | 4,45         | 3,59         | 3,20               | 2,96           | 2,81  | 2,70               | 2,62                             | 2,55  | 2,50  | 2,45  | 2,41  | 2,38  |

(k<sub>1</sub> — число степенів свободи великої дисперсії, число степенів свободи малої дисперсії)

## СПИСОК ВИКОРИСТАНОЇ ЛІТЕРАТУРИ

- 1. *Гмурман В.Е.* Теория вероятностей и математическая статистика. – М.: ВШ.2001. – 480 с.
- 2. *Гмурман В.Е.* Руководство к решению задач по теории вероятностей и математической статистике. – М.: ВШ, 2001. – 400 с.
- 3. *Барковський В.В., Барковська Н.В., Лопатін О.К.* Теорія ймовірностей і математична статистика. – К.; ЦУЛ, 2002. – 448 с.
- 4. *Жлуктенко В.І., Наконечний С.І.* Теорія ймовірностей і математична статистика: Навч. метод. Посібник: у 2-х ч. – К.:КНЕУ, 2000. – ч.2. – 334 с.
- 5. *Бобик О.І., Берегова Г.І., Копитко Б.І.* Теорія ймовірностей і математична статистика. – Київ.: ВД «Професіонал», 2007. – 558 с.

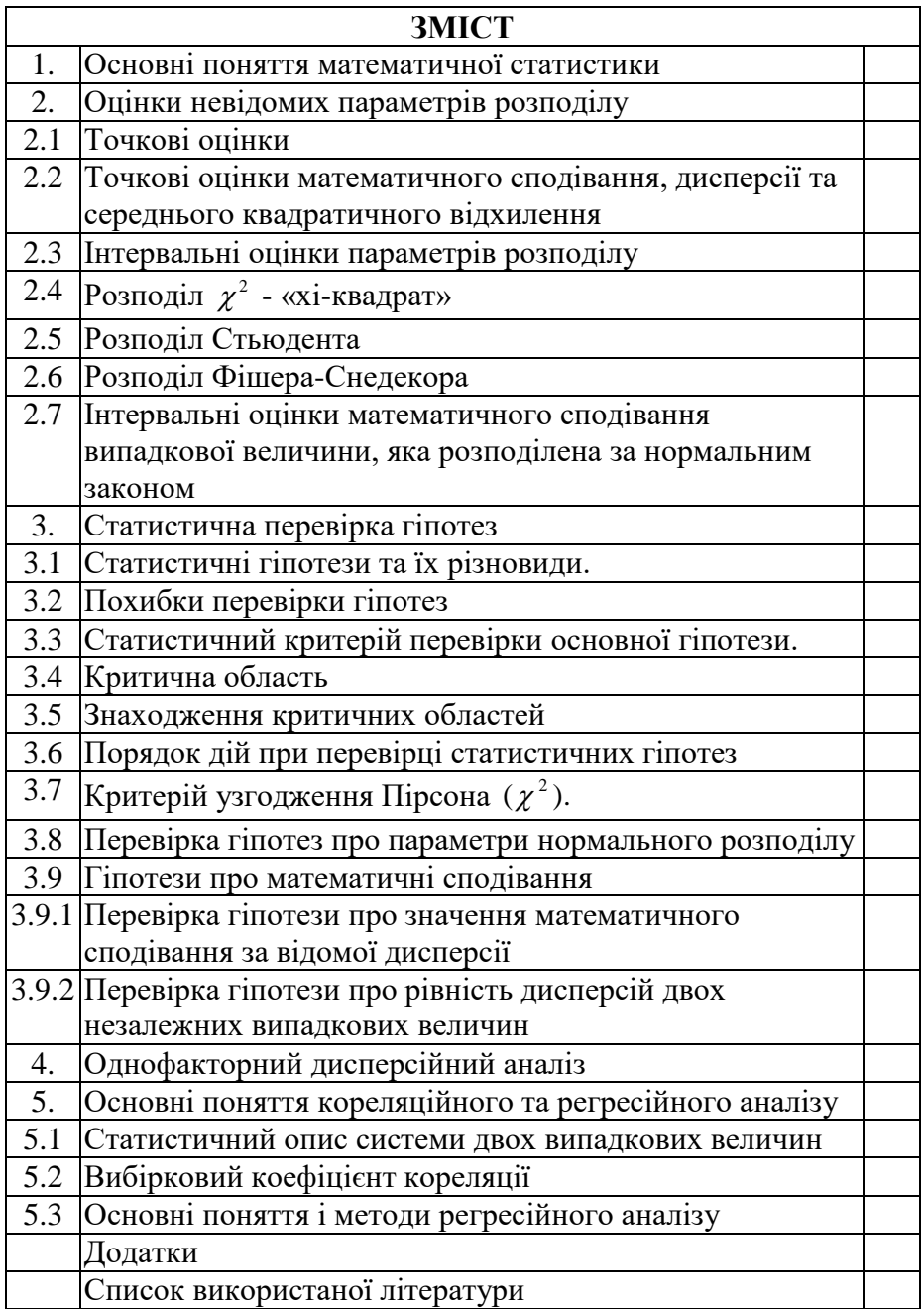